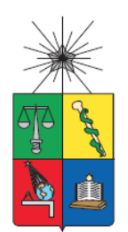

UNIVERSIDAD DE CHILE FACULTAD DE CIENCIAS FÍSICAS Y MATEMÁTICAS DEPARTAMENTO DE INGENIERÍA DE MINAS

#### DESARROLLO DE UNA HERRAMIENTA WEB PARA SIMULAR CIRCUITOS DE CHANCADO-MOLIENDA EN ESTADO ESTACIONARIO

### MEMORIA PARA OPTAR AL TÍTULO DE INGENIERO CIVIL DE MINAS

CARLOS CÉSAR IGNACIO GUAJARDO ESCALONA

PROFESOR GUÍA: MAGIN TORRES RUBILAR

MIEMBROS DE LA COMISIÓN: ALDO CASALI BACELLI GONZALO MONTES ATENAS

> SANTIAGO DE CHILE 2017

#### RESUMEN DE LA MEMORIA PARA OPTAR AL TÍTULO DE INGENIERO CIVIL DE MINAS POR: CARLOS CÉSAR IGNACIO GUAJARDO ESCALONA FECHA: SEPTIEMBRE 2017 PROF. GUÍA: MAGÍN TORRES RUBILAR

#### DESARROLLO DE UNA HERRAMIENTA WEB PARA SIMULAR CIRCUITOS DE CHANCADO-MOLIENDA EN ESTADO ESTACIONARIO

En el presente trabajo, se desarrolló una herramienta de simulación en estado estacionario diseñada para la mediana minería metálica en Chile – exceptuando al hierro. Los circuitos de procesamiento más típicos encontrados en este segmento de la industria en Chile se encuentran precargados, tanto en la configuración de los flujos como en los parámetros típicos de los modelos que representan sus operaciones unitarias. Además, si el usuario lo desea, los puede ajustar a su caso de estudio en particular.

Esta herramienta está desarrollada en el entorno de Google Sheets™ y se puede acceder, de manera gratuita, a través de una carpeta compartida cuyo link de descarga se entrega en este documento. Adicionalmente, en esta carpeta se encuentra un manual del usuario que incluye recomendaciones en su modo de uso.

Para probar la robustez de esta herramienta, se realizaron análisis de escenarios a partir de un caso base. En estos escenarios se muestra el uso de la herramienta; indicando sus características, funcionalidades y formas de reportes. Se obtuvieron satisfactoriamente relaciones de causa–efecto entre variables y parámetros que contribuyen al entendimiento del comportamiento de los circuitos de procesamiento de minerales.

### **Abstract**

In the present work, a steady–state simulation tool has been developed for the mid–term base metal mining industry in Chile – except iron ores. The most typical processing circuits found in this industry segment in Chile are preloaded including the typical model parameters that represent their unit operations. Also, the user can adjust the model parameters to a particular case study.

This tool is developed in the Google Sheets™ environment and can be opened, cost free, through a shared folder whose download link is provided in this document. In addition, this folder contains a "User Manual" that includes recommendations and instructions on how to use it.

To test the robustness of this tool, several scenarios were analyzed built over a base case. These scenarios show how to use the simulation tool; showing their characteristics, features and reports. Finally, expected phenomenological relationships between variables and parameters that contribute understanding the behavior of mineral processing circuits, were succesfully obtained.

### **Agradecimientos**

*A mis padres y esposa, por su apoyo y amor. Este trabajo es el resultado de su insistencia y más de algún reto, siempre buscando lo mejor para mí.*

*Al profesor Magín Torres, quién me dio la oportunidad de desarrollar este trabajo, con gran disposición y entrega. Mis sinceros agradecimientos por toda su paciencia y voluntad.*

*A mis amigos Mauricio Díaz y Fabián Cárdenas quienes han sido compañeros de grandes anécdotas, interminables conversaciones y buenos consejos.*

## Tabla de contenido

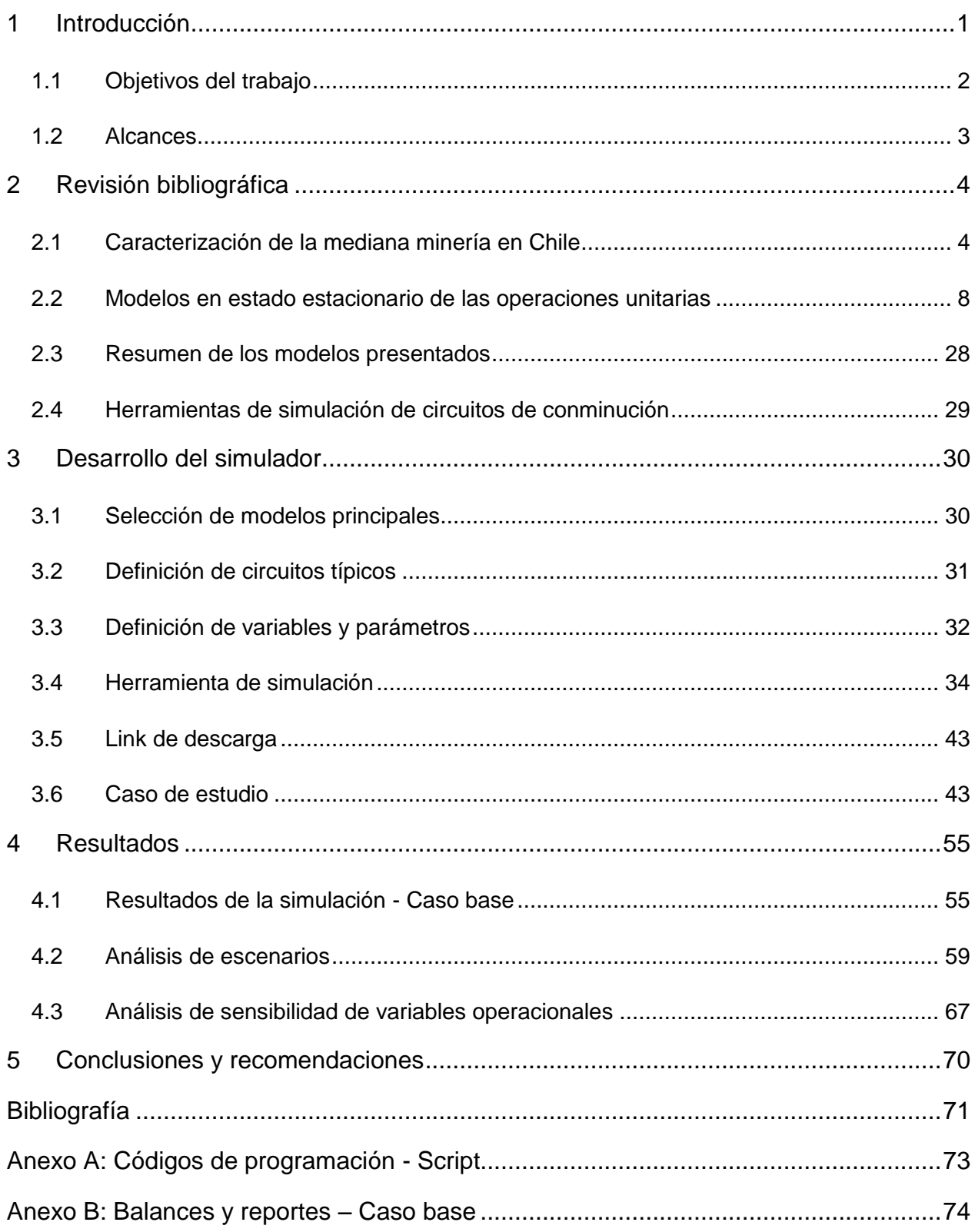

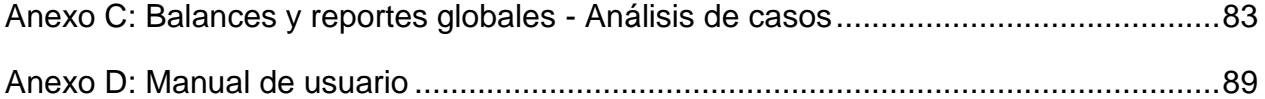

## **Índice de tablas**

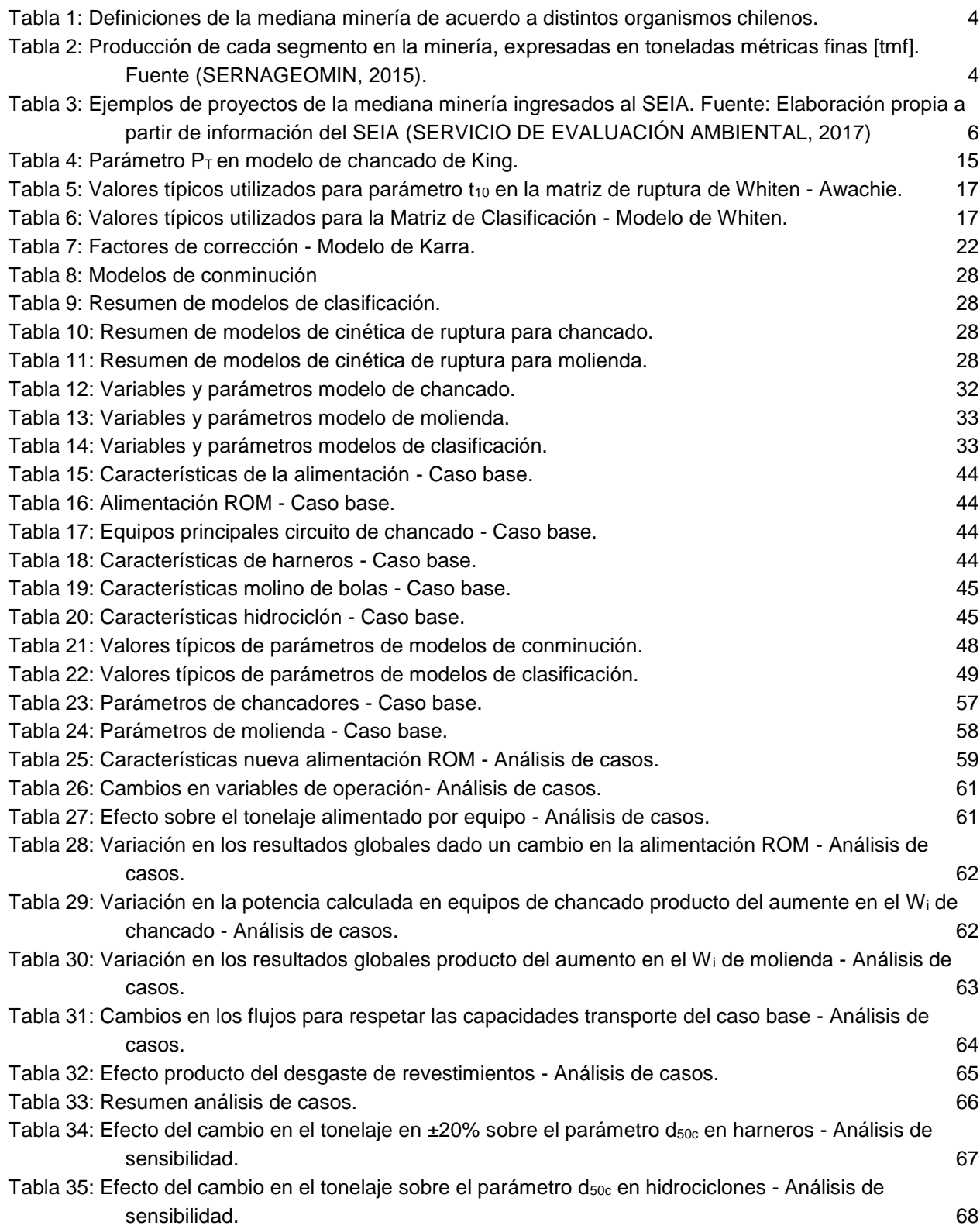

## **Índice de Ilustraciones**

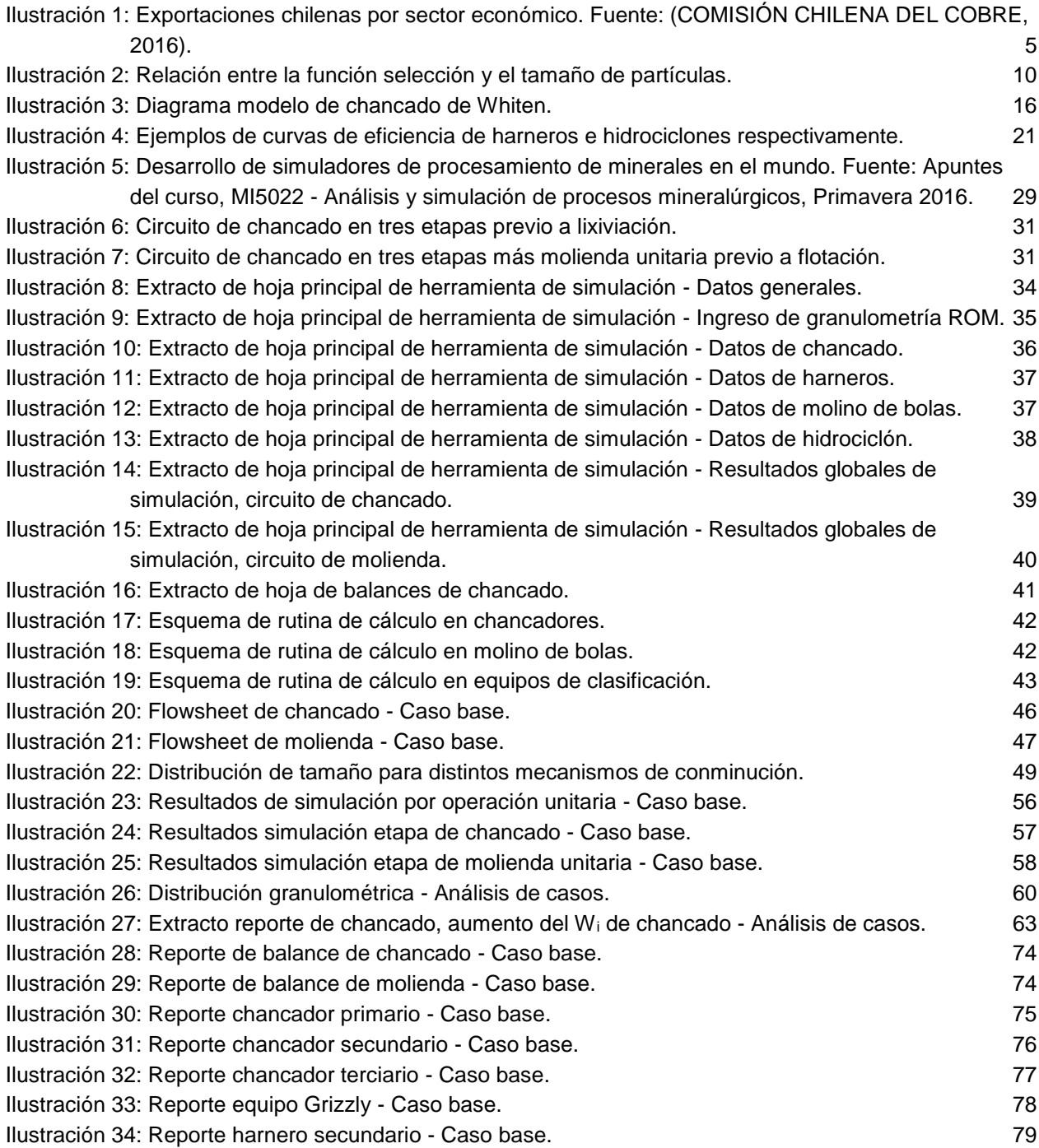

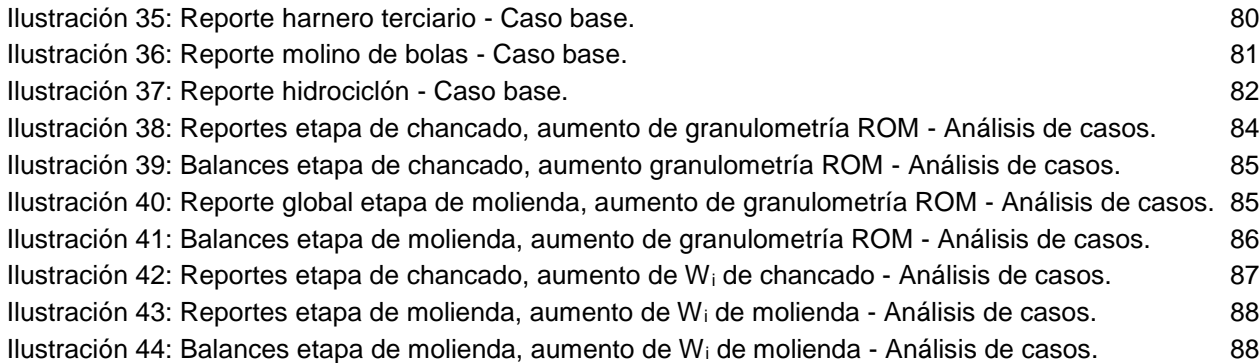

## **Índice de ecuaciones**

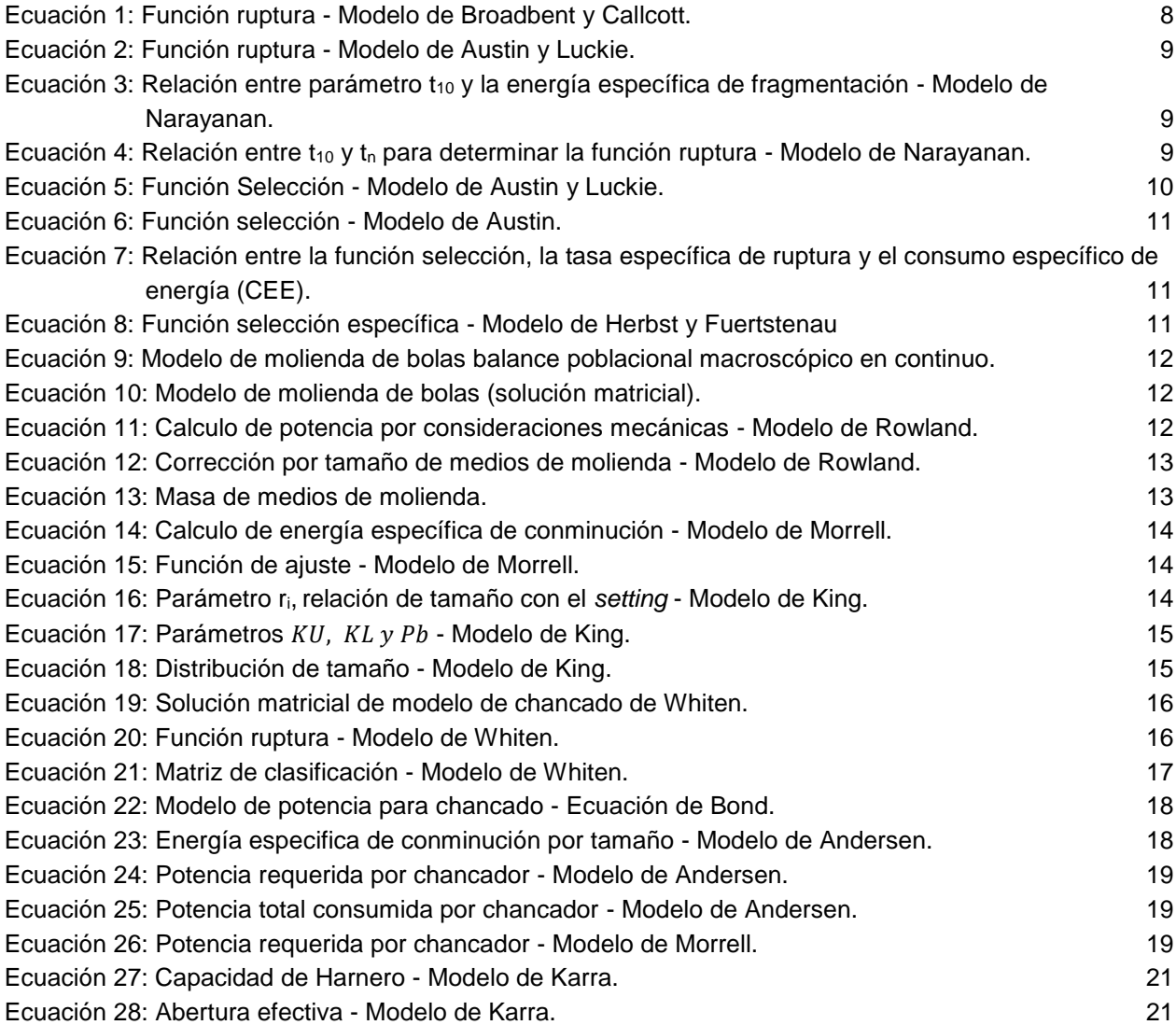

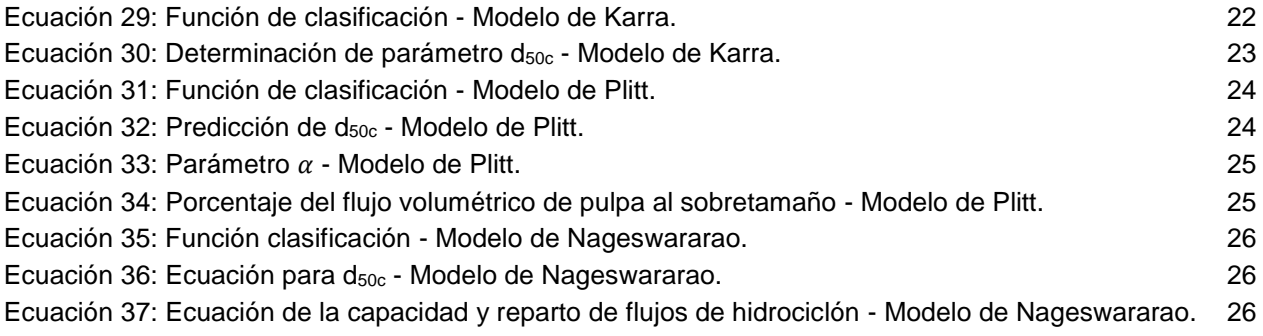

# **Índice de gráficos**

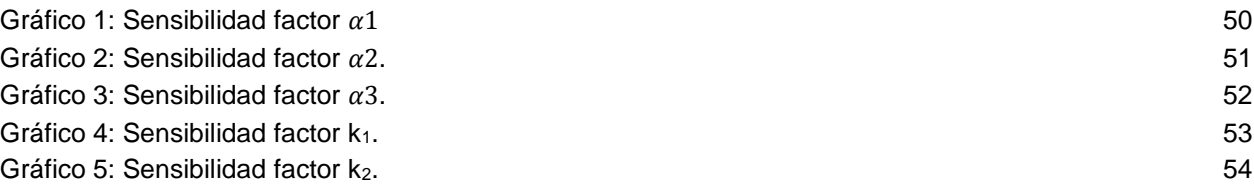

## **Lista de Símbolos**

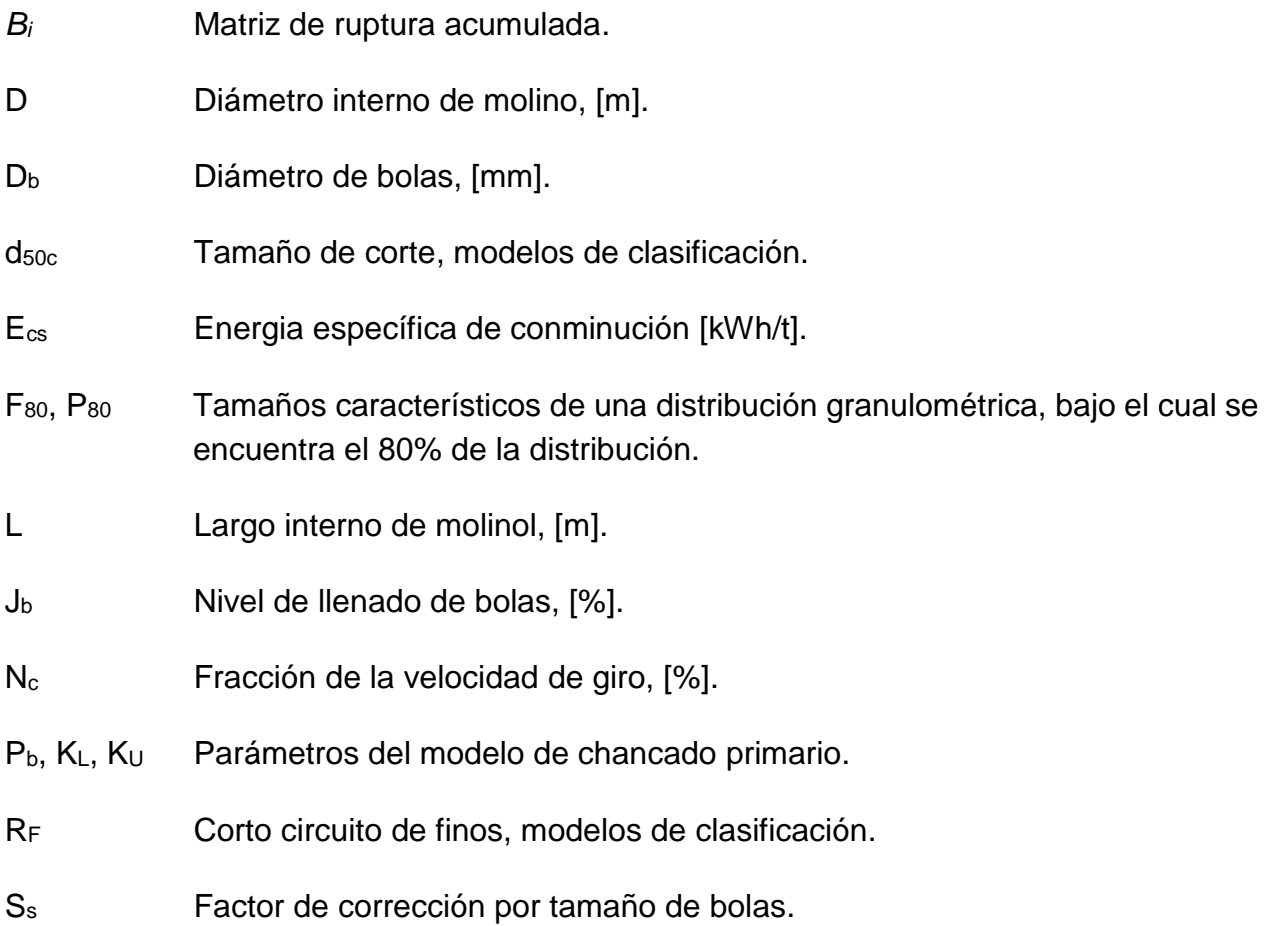

## **Letras Griegas**

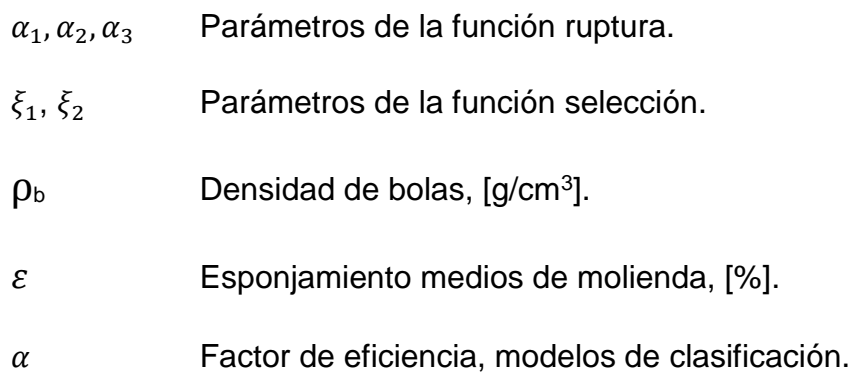

## **Glosario**

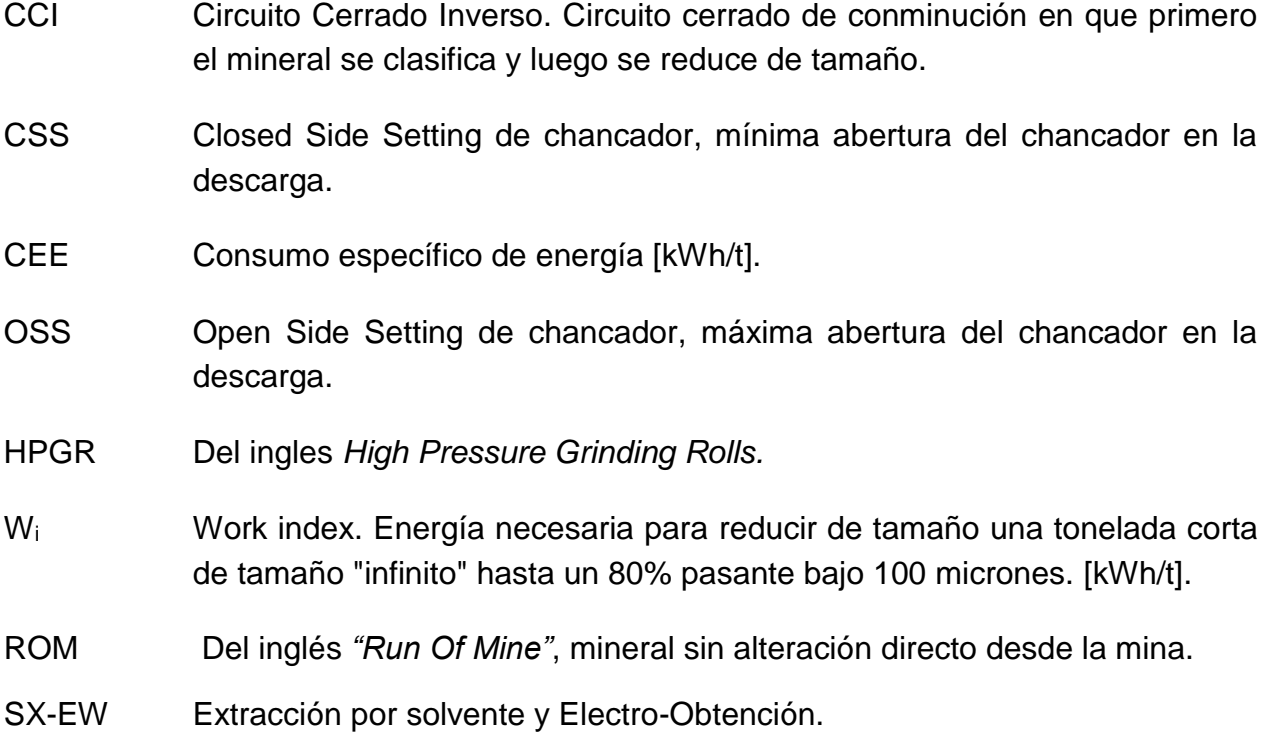

## 1 Introducción

Los simuladores de procesos en estado estacionario pueden ser una herramienta de cálculo poderosa para el diagnóstico, la evaluación de escenarios y la optimización de los circuitos de procesamiento de minerales si es que son bien utilizados. A lo largo de los años, se han desarrollado avances, tanto en los modelos matemáticos de las operaciones unitarias, como en el cálculo de las interacciones entre los equipos presentes en estos circuitos.

Actualmente, existen simuladores de procesos en estado estacionario de gran sofisticación, los cuales son capaces de simular circuitos complejos integrando a las etapas de conminución y flotación. Softwares tales como JKSimMet (JKTech), ModSim<sup>™</sup> (Mineral Technologies Inc.) o Moly-CopTools© (Moly-Cop) pueden reportar información detallada de las propiedades de los flujos asociados al balance de masa, tales como: tonelajes, distribuciones granulométricas completas, flujos de agua, porcentajes de sólidos,etc. También, y previo análisis de los resultados de la simulación, pueden entregar información global del sistema tales como consumos de energía y cargas circulantes.

Si bien el uso de estos simuladores representan una gran ventaja al poder representar el comportamiento de los circuitos, muchas veces son complejos de utilizar y requieren de un nivel intensivo de capacitación para obtener los resultados requeridos; además del costo de licencias, actualización y mantención del software.

Si se considera su aplicación en el segmento de la mediana minería metálica en Chile; este no siempre tiene los recursos para comprar, mantener y capacitar a los trabajadores en estos programas de simulación. Sin embargo, este segmento de la industria ha alcanzado, a través de los años, un grado de estandarización en sus circuitos de chancado y molienda. Estas características propias de la mediana minería, brindan una oportunidad de desarrollo para elaborar una herramienta de simulación orientada particularmente hacia este sector de la industria.

### **1.1 Objetivos del trabajo**

### **1.1.1 Objetivo general**

Desarrollar una herramienta basada en la web para simular, en estado estacionario, circuitos típicos de conminución encontrados en la mediana minería metálica en Chile.

### **1.1.2 Objetivos específicos**

- Definir las configuraciones típicas de las operaciones de conminución encontradas en la mediana minería metálica en Chile.
- Revisar el estado del arte de los modelos de cada operación unitaria y seleccionar los modelos más adecuados
- Definir las variables y parámetros de operación típicos para el funcionamiento del simulador.
- Implementar el simulador, en estado estacionario, utilizando herramientas de Google Drive.
- Probar la robustez del simulador, analizando casos críticos de convergencia.

#### **1.2 Alcances**

 $\overline{a}$ 

- Sólo se utilizarán modelos de operaciones unitarias en estado estacionario.
- Se considera la implementación de circuitos que involucren sólo a las operaciones unitarias de chancado, molienda de bolas y clasificación mediante harneros o hidrociclones.
- La herramienta está orientada a la mediana minería metálica en Chile, excluyendo<sup>1</sup> el hierro.

<sup>&</sup>lt;sup>1</sup>Se excluye el hierro debido a que en los circuitos de procesamiento se utilizan HPGR, no incluidos en el presente trabajo.

### 2 Revisión bibliográfica

### **2.1 Caracterización de la mediana minería en Chile**

Existen diversos criterios, utilizados por organismos oficiales, que permiten definir el segmento de la mediana minería en Chile. Algunos organismos corresponden al SERNAGEOMIN, el Instituto de Ingenieros de Minas de Chile (IIMCH), Empresa Nacional de Minería (ENAMI) y la Sociedad Nacional de Minería (SONAMI).Los criterios utilizados por estos organismos se indican en la tabla siguiente:

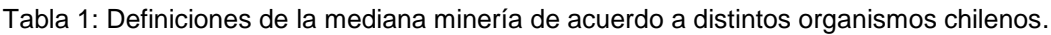

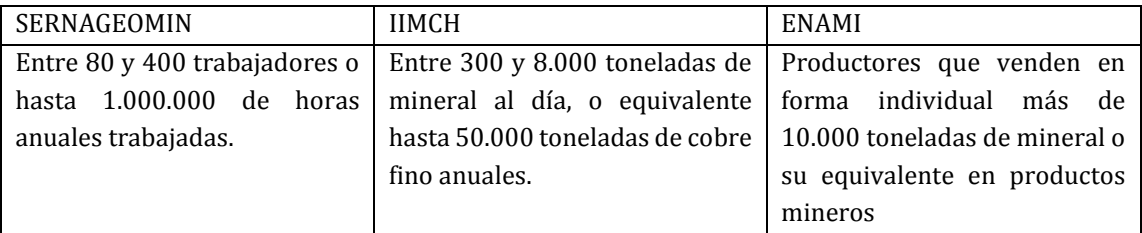

La SONAMI utiliza como criterio el ritmo de tratamiento, considerando al segmento de la mediana minería como aquel que procesa entre 8.000 y 250.000 toneladas de mineral mensual, lo que equivale a 270 y 8.400 toneladas diarias, respectivamente. Esta definición se utilizará en el contexto del presente trabajo.

A continuación se muestra la participación en la producción nacional, de los distintos segmentos mineros.

Tabla 2: Producción de cada segmento en la minería, expresadas en toneladas métricas finas [tmf]. Fuente (SERNAGEOMIN, 2015).

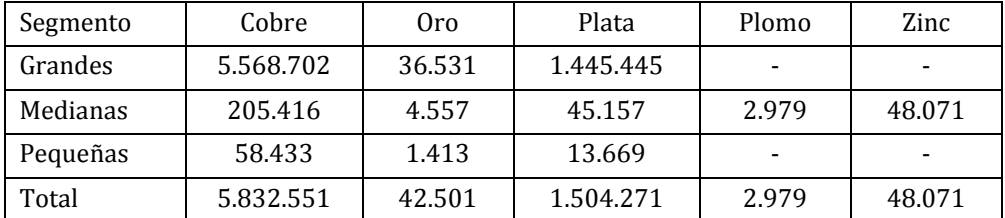

El volumen de exportaciones de la mediana minería es comparable con la industria vitivinícola, forestal o de la celulosa (SONAMI, 2014). La siguiente ilustración muestra un rasgo importante de este sector industrial, se observa el efecto en las exportaciones producto de las fluctuaciones en el precio de los metales.

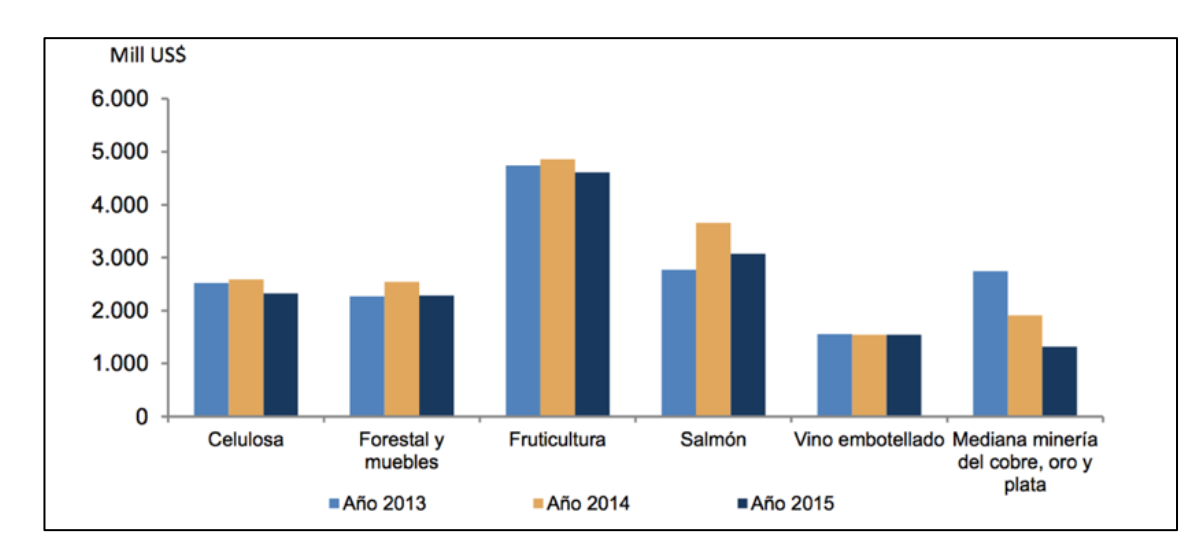

Ilustración 1: Exportaciones chilenas por sector económico. Fuente: (COMISIÓN CHILENA DEL COBRE, 2016).

#### **2.1.1 Operaciones típicas y equipos principales**

En la siguiente tabla se muestran algunos de los proyectos ingresados al Sistema de Evaluación de Impacto Ambiental (SEIA) en los últimos años y que pertenecen al segmento de la mediana minería.

Tabla 3: Ejemplos de proyectos de la mediana minería ingresados al SEIA. Fuente: Elaboración propia a partir de información del SEIA (SERVICIO DE EVALUACIÓN AMBIENTAL, 2017)

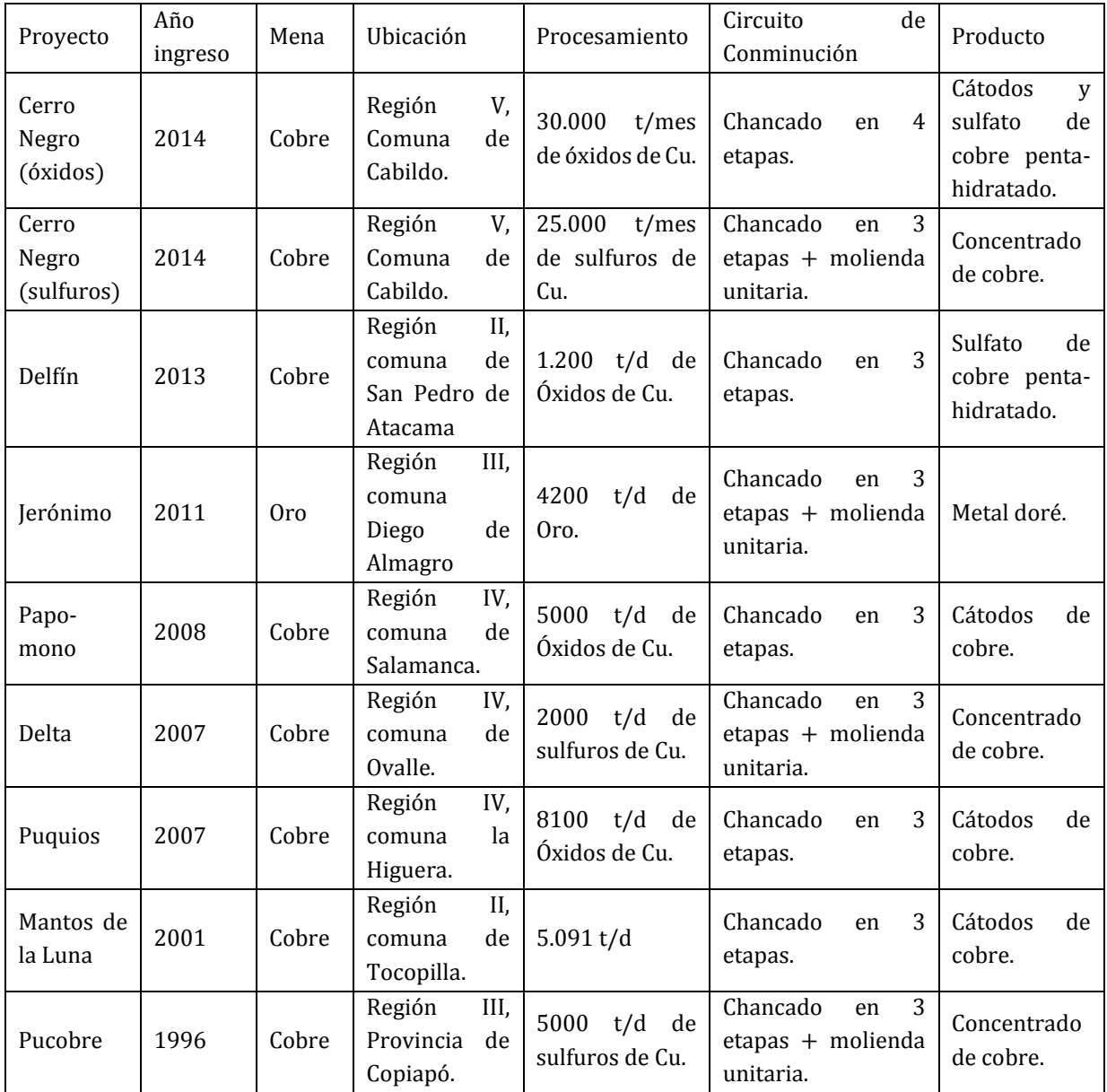

En base a la tabla anterior, los circuitos de procesamiento más comunes encontrados en este segmento de la industria son los siguientes:

- Chancado en tres etapas más molienda unitaria, como etapa previa a flotación.
- Chancado en tres etapas, como etapa previa a lixiviación SX-EW.

En estos circuitos, los equipos de conminución encontrados comúnmente corresponden a:

- Chancadores primarios: Son utilizados como primera etapa de conminución luego de la tronadura, su función es reducir el mineral hasta un tamaño que pueda permitir el transporte a través de correas. Dado los ritmos de tratamientos encontrados en el segmento industrial estudiado, se observa que los equipos a utilizar serán casi exclusivamente chancadores de mandíbulas.
- Chancadores de conos: Son utilizados en etapas de chancado secundario y terciario. Se utilizan chancadores de cono estándar para etapas secundarias y de cabeza corta para las etapas terciarias o cuaternarias. El número de etapas y las configuraciones de los circuitos están definidas por el tamaño del producto final. En general, se observa que para procesos de lixiviación la última etapa puede o no ser cerrada; en tanto para procesos de concentración la última etapa debe estar cerrada con el fin de garantizar un tamaño de alimentación a la etapa de molienda posterior.
- Molinos de bolas: Son equipos alimentados continuamente con mineral proveniente del circuito de chancado, la descarga de mineral puede ser por rebose o parrillas, operan en húmedo y trabajan en circuito cerrado con hidrociclones para garantizar el tamaño del producto final hacia flotación.

En cuanto a los equipos de clasificación se encuentran:

- Equipo Grizzly: Son equipos que se utilizan previo a los chancadores primarios, se utilizan para separar los finos que vienen en la alimentación ROM. También pueden ser utilizados como parrillas de protección, para prevenir el ingreso de colpas mayores a la abertura del chancador.
- Harneros de una y dos bandejas: Se utilizan en circuitos abiertos y cerrados junto a los chancadores según sea la etapa. Típicamente se alcanzan valores de cargas circulantes entre 50% - 120%.

 Hidrociclones: Se utilizan en la molienda y son alimentados con una pulpa de mineral que debe poseer un volumen y contenido de sólidos controlado para garantizar el buen funcionamiento del equipo. En estos circuitos la fracción gruesa (descarga) se retorna al molino, mientras que la fracción fina (rebose) se alimenta a la siguiente etapa. En estos circuitos la carga circulante típicamente fluctúa entre 200% - 500%.

#### **2.2 Modelos en estado estacionario de las operaciones unitarias**

Los primeros esbozos para modelar los procesos de conminución de forma global fueron realizados por Epstein (EPSTEIN, 1948), quién representó y explicó la distribución de tamaños de partículas resultante de una etapa de ruptura utilizando un enfoque probabilístico. Previo a esto, diversos autores se habían limitado a ajustar curvas empíricas para modelar la distribución de tamaños de una etapa de conminución, sin profundizar en los mecanismos de ruptura involucrados. Epstein estableció dos funciones básicas para representar la ruptura de un sólido: la primera se relaciona con la probabilidad de ruptura que tiene una partícula de un tamaño determinado en el n-ésimo evento de ruptura  $(P_n)$  y la segunda representa la distribución acumulada pasante  $F(x, y)$ de tamaños  $x$  a partir de un tamaño  $y$ . La distribución acumulada producto del n-ésimo evento de ruptura  $F_n(x)$  se ajusta a una distribución "log-normal" sólo si  $P_n$  es constante  $y F(x, y)$  no depende del tamaño padre.

El trabajo de Epstein dio inicio a múltiples investigaciones las cuales buscaron formular expresiones matemáticas que representaran estas dos funciones propuestas, relacionándolas con los procesos de conminución y las variables operacionales involucradas. A continuación se presentan algunas expresiones desarrolladas a lo largo de los años, para representar estas funciones.

#### **Función ruptura**

Broadbent y Callcott (BROADBENT & CALLCOTT, 1955), definen la función $F(x, y)$ , como la función ruptura de acuerdo a la siguiente expresión:

$$
B(d_i) = \frac{1 - e^{-\frac{d_i}{d_j}}}{1 - e^{-1}} = 1.58 * (1 - e^{-\frac{d_i}{d_j}})
$$

Ecuación 1: Función ruptura - Modelo de Broadbent y Callcott.

Esta expresión para la función ruptura fue desarrollada en base a la ecuación de Rosin-Rammler normalizada, la cual representa de buena manera la molienda de un mineral de carbón, en un chancador de tipo martillo (*Beater Mill*). Sin embargo no es aplicable para la molienda de bolas batch, pues de acuerdo con los autores los procesos de selección observados son más complejos.

Austin y Luckie (AUSTIN & LUCKIE, 1972) desarrollaron otra expresión para la función ruptura, gracias al estudio de la distribución de tamaños obtenidas tras una molienda de bolas batch de mineral. Este modelo está representado por la siguiente ecuación.

$$
B_i = \alpha_1 \left(\frac{x_i}{x_1}\right)^{\alpha_2} + (1 - \alpha_1) \left(\frac{x_i}{x_1}\right)^{\alpha_3}
$$

Ecuación 2: Función ruptura - Modelo de Austin y Luckie.

Posteriormente, Austin (AUSTIN, 2002) comprobó que la función formulada junto a Luckie de la función ruptura es válida tanto para mecanismos de ruptura por impacto y por compresión.

Narayanan y Whiten (NARAYANAN & WHITEN, 1983) definen una función ruptura válida para mecanismos de fragmentación por impacto. Esta relaciona la energía utilizada para la conminución y el tamaño de partículas, utilizando un valor característico de distribución de tamaños denominado "t10", que corresponde al porcentaje en masa acumulado de partículas bajo $\frac{1}{10}$  del tamaño original. El parámetro "t<sub>10</sub>" se relaciona con la energía de la siguiente manera:

$$
t_{10} = A * (1 - \exp(-E_{cs} * b))
$$

Ecuación 3: Relación entre parámetro t<sub>10</sub> y la energía específica de fragmentación - Modelo de Narayanan.

Ambos autores además propusieron una ecuación que relaciona el valor característico det10dado para un cierto nivel de energía de conminución, con las restantes fracciones de tamaños obtenidas durante el proceso de ruptura. Estas fracciones, denominadas $t_n$ , corresponden al porcentaje en masa acumulado bajo el tamaño $\frac{1}{n}$ del tamaño padre.

$$
t_n = 1 - (1 - t_{10})^{\left(\frac{10 - 1}{n - 1}\right)^{\alpha}}
$$

Ecuación 4: Relación entre t<sub>10</sub> y t<sub>n</sub> para determinar la función ruptura - Modelo de Narayanan.

#### **Función selección**

Se ha observado que a mayor tamaño de partícula mayor la tasa de ruptura, esto se explica por las debilidades propias del mineral (micro fracturas) que se presentan en mayor cantidad mientras este es más grande, sin embargo esta relación no puede ser indefinidamente creciente, ya que debe estar relacionado con los medios de molienda que se utilizan, de modo que llegado un tamaño de partícula existirá una máxima tasa de ruptura a partir de la cual comenzará a bajar debido a la desproporción que existirá entre los medios de molienda y las partículas de mineral a moler. Esta relación de observa en el siguiente gráfico:

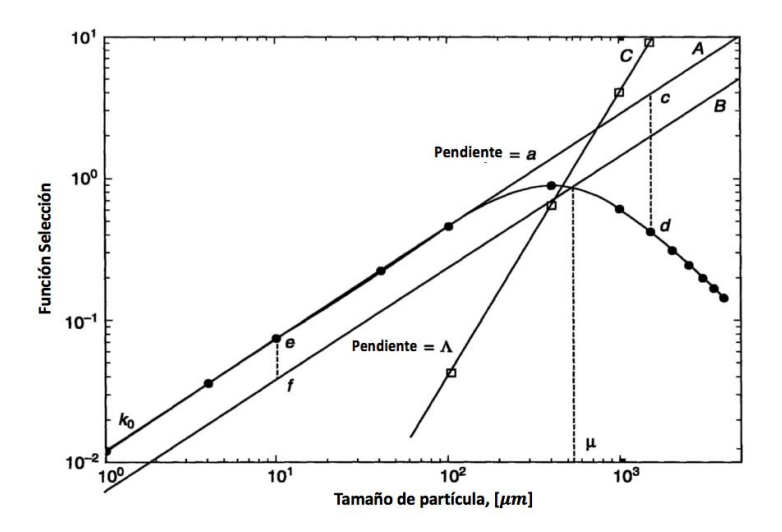

Ilustración 2: Relación entre la función selección y el tamaño de partículas.

Otro aspecto importante se observa en la relación que tiene esta con la potencia suministrada al equipo, se esperaría observar una relación directa entre potencia disponible para moler y tasa de ruptura.

Austin y Bhatia (AUSTIN & BHATIA, 1971), investigaron una relación para la función selección, asumiendo una molienda de primer orden. Sin embargo, la hipótesis utilizada por Epstein acerca de que la función ruptura es independiente del tamaño padre, fue desechada. De este modo, Austin y Luckie (AUSTIN & LUCKIE, 1972) obtuvieron experimentalmente una relación para la función selección y el tamaño, la cual está determinada por la siguiente expresión:

$$
S_i = S_1 * \left(\frac{d_i}{d_1}\right)^{\alpha}
$$

Ecuación 5: Función Selección - Modelo de Austin y Luckie.

Posteriormente, Austin (AUSTIN, 1984) propuso el siguiente modelo de función selección:

$$
S_i(dp) = \frac{S_1 * dp^{\alpha}}{1 + (\frac{dp}{\mu})^{\Lambda}}
$$

Ecuación 6: Función selección - Modelo de Austin.

Los parámetros de esta función se determinan a partir del análisis de un test de impacto de laboratorio, y deben ser escalados para aplicarlos a escala industrial. Este modelo sin embargo no considera la potencia del molino como un factor determinante para la función selección.

Otro modelo, que si considera la hipótesis de Epstein con respecto a la función ruptura, es el propuesto por Herbst y Fuertstenau (HERBST & FUERTSTENAU, 1980). En este estudio se indica una relación de la función selección, basa en la potencia y el nivel de llenado, que es proporcional a la energía específica de conminución. Es usual expresar la ecuación en función del tonelaje de alimentación al molino (Gs), como sigue a continuación:

$$
S_i * \tau = S_i^E * \left(\frac{P}{Gs}\right)
$$

Ecuación 7: Relación entre la función selección, la tasa específica de ruptura y el consumo específico de energía (CEE).

Los autores proponen la siguiente ecuación para determinar la función selección para el resto de los tamaños:

$$
\ln\left(\frac{S_i^E}{S_1^E}\right) = \zeta_1 * \ln\left(\frac{d_i}{d_1}\right) + \zeta_2 * \ln\left(\frac{d_i}{d_1}\right)^2
$$

Ecuación 8: Función selección específica - Modelo de Herbst y Fuertstenau

En la ecuación anterior se requiere conocer tres parámetros:

- $\bullet \quad {\mathcal{S}_1}^E,$  función selección específica para el primer tamaño.
- $\bullet$   $\zeta_1$  y  $\zeta_2$  constantes, que dependen sólo del material.

Por lo que conocidos estos tres parámetros es posible determinar la función selección para cada tamaño, dados una potencia y tonelaje.

#### **2.2.1 Modelos de molino de bolas**

Los modelos de molienda de bolas han sido los más estudiados a lo largo de los años. Su desarrollo se fundamenta en el estudio de modelos de balances poblacionales, incorporando en estos las funciones de ruptura, como lo son la función selección *S* y la función ruptura *B*.

#### **2.2.1.1 Estimación de granulometría**

La granulometría del producto de una etapa de molienda, se puede calcular a partir del desarrollo del modelo de balance poblacional macroscópico en continuo. La expresión resultante es la siguiente:

$$
p_i = \frac{f_i + \tau * \sum_{j=1}^{N} b_{ij} * S_j * p_j(t)}{1 + S_i * \tau}
$$

Ecuación 9: Modelo de molienda de bolas balance poblacional macroscópico en continuo.

La ecuación anterior se puede escribir en su forma matricial:

$$
p = [I + (I - B) * S * \tau]^{-1} * f
$$

Ecuación 10: Modelo de molienda de bolas (solución matricial).

#### **2.2.1.2 Cálculo de la potencia de molienda de bolas**

Existen dos modelos que tienen mayor aceptación para la predicción de potencia de un molino de bolas. El primero es a partir de ecuaciones por consideraciones mecánicas desarrolladas por Rowland (ROWLAND, 1980). En tanto la segunda metodología es a partir de ecuaciones empíricas propuestas por Morrell en (MORRELL, 2004) para estimar la potencia a partir de los tamaños característicos  $F_{80}$  y P $_{80}$ .

#### **2.2.1.2.1 Método de Rowland**

Rowland estableció que la potencia consumida por un molino de bolas que opera en húmedo y descarga por rebose se puede calcular a partir de:

$$
kWb \left[ \frac{kW}{kg \ de \ Bolas} \right] = 4{,}879 * D^{0,3} * (3{,}2 - 3 * J_b) * \%N_c * \left( 1 - \frac{0{,}1}{2^{(9-10* \% N_c)}} \right) + S_s
$$

Ecuación 11: Calculo de potencia por consideraciones mecánicas - Modelo de Rowland.

Donde:

- $\bullet$  *D*, diametro interno de molino [m].
- $\bullet$   $J_b$ , porcentaje del volumen ocupado por los medios de molienda [%].
- % $N_c$ , porcentaje de la velocidad crítica [%].

Para molinos de bolas cuyo diámetro interno entre revestimientos es superior a 3,3 metros, el tamaño máximo de bola d $_B$  [mm], afecta el consumo de potencia en el molino, por lo cual se debe corregir por el tamaño de bolas, factor  $S_s$ , el cual se calcula como sigue:

 $S_s = 0.02169 * d_B - 0.27116 * D$ 

Ecuación 12: Corrección por tamaño de medios de molienda - Modelo de Rowland.

En el caso que la descarga del molino se haga a través de parrillas se debe corregir el valor base de potencia calculada anteriormente por 1,16, es decir el molino consumiría un 16% más de potencia.

La masa de los medios de molienda, *Holdup de bolas,* para molinos cilíndricos se calcula como:

$$
M_b = \frac{\pi * D^2}{4} * J_b * L * \rho_b * (1 - \varepsilon)
$$

Ecuación 13: Masa de medios de molienda.

Donde:

- $\bullet$  *D*, diametro interno de molino [m].
- $\bullet$   $J_b$ , porcentaje del volumen ocupado por los medios de molienda [%].
- $\bullet$   $M_b$ , masa de bolas [kg].
- $\rho_b$  , densidad de bolas [kg/m<sup>3</sup>].
- $\bullet$   $\varepsilon$ , esponjamiento de los medios de molienda [%].

#### **2.2.1.2.2 Método de Morrell**

Morrell (MORRELL, 2004) propuso un modelo generalizado para relacionar la energía especifica con la reducción de tamaño dentro del equipo, similar a lo descrito por Bond en la tercera ley de la conminución. Para esto propone la siguiente función:

$$
W_i = M_i * K * (x_2^{f(x_2)} - x_1^{f(x_1)})
$$

Ecuación 14: Calculo de energía específica de conminución - Modelo de Morrell.

Donde:

- $\bullet\quad$   $W_i$  , energía específica de conminución [kWh/t].
- $\bullet$   $M_i$  ,índice de trabajo para cada de etapa de cominución. [kWh/t].
- $x_1, x_2$ , tamaños de F<sub>80</sub> y P<sub>80</sub> respectivamente [µm].
- $\bullet$   $f(x_i)$ , función de ajuste, dada por la siguiente expresión.

$$
f(x_i) = -(0.295 + \frac{x_i}{1.000.000})
$$

Ecuación 15: Función de ajuste - Modelo de Morrell.

#### **2.2.2 Modelos de chancado**

#### **2.2.2.1 Modelo de King para chancadores primarios – Mandibulas y Giratorios**

King (KING, 2001) considera que la distribución de tamaños del producto es independiente de la distribución de tamaños en la alimentación, dependiendo principalmente de la abertura de descarga del equipo (*setting)*, y en menor medida de las características del material.

La distribución de tamaños del producto es caracterizada por el siguiente parámetro, que corresponde a la razón entre el tamaño de partícula y el OSS (*Open Side Setting*) del equipo, como se describe en la siguiente ecuación:

$$
r_i = \frac{d_i}{OSS}
$$

Ecuación 16: Parámetro ri, relación de tamaño con el *setting* - Modelo de King.

Además define el parámetro  $P_T$ , el cual está relacionado con la naturaleza del material, y se resume en la siguiente tabla:

| Work<br>Index<br>de | del<br>Características | Tipo de producto |
|---------------------|------------------------|------------------|
| Chancado [kWh/t]    | Material               | $P_T$            |
| $5 - 10$            | Blando                 | 90               |
|                     | Blando Esponjoso       | 85               |
| $10 - 13$           | Medio                  | 90               |
|                     | Medio Esponjoso        | 85               |
| >13                 | Duro Quebradizo        | 90               |
|                     | Duro Resistente        | 82               |
|                     | Muy duro               | 75               |

Tabla 4: Parámetro  $P_T$  en modelo de chancado de King.

Dos parámetros se derivan desde el factor P<sub>T</sub>:

$$
K_U=\left[Ln\left(\frac{1}{1-P_T}\right)\right]^{-0.67}
$$

y

$$
K_L = 0.5 * \left[ Ln \left( \frac{1}{1 - P_b} \right) \right]^{-1.18}
$$

con

$$
P_b = 1 - exp\left[-\left(\frac{0.5}{K_U}\right)^{1.5}\right]
$$

Ecuación 17: Parámetros  $K_U$ ,  $K_L$  y  $P_b$  - Modelo de King.

De modo que la distribución de tamaños del producto del chancador primario está dada por:

$$
P(d_i) = 1 - exp\left[-\left(\frac{r_i}{K_U}\right)^{1.5}\right], r > 0.5.
$$
  

$$
P(d_i) = 1 - exp\left[-\left(\frac{r_i}{K_L}\right)^{0.85}\right], r \le 0.5.
$$

Ecuación 18: Distribución de tamaño - Modelo de King.

#### **2.2.2.2 Modelo de Chancado deWhiten**

Whiten (WHITEN, 1972) propuso un modelo para predecir la granulometría del producto de una etapa de chancado. Este modelo ha sido ampliamente aceptado y es utilizado en diversos software de simulación de procesamiento de minerales. Además, es aplicable a la mayoría de la operaciones de chancado existentes (giratorio, mandíbula y de conos).

El modelo se construye en base al supuesto que las partículas al ingresar al equipo pueden ser seleccionadas para ser reducidas de tamaño o no. De este modo, el equipo de chancado se representa por una zona de ruptura "*B*" y una zona de clasificación "*C*". El esquema general del modelo de predicción granulometría es el que se muestra a continuación.

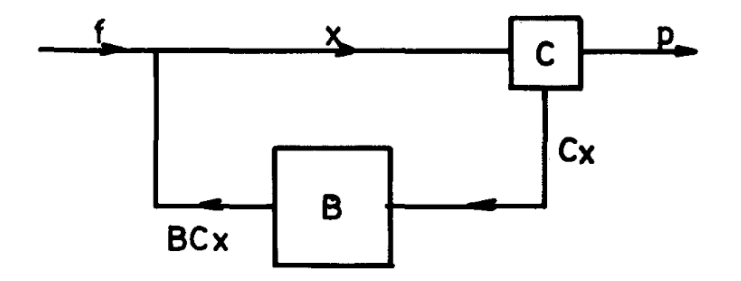

Ilustración 3: Diagrama modelo de chancado de Whiten.

La matriz de ruptura B, es una matriz triangular inferior que entrega la distribución de cada tamaño después del evento de ruptura "*BCx"*; en cuanto que la matriz *C* es una matriz diagonal que entrega la proporción de partículas que efectivamente son clasificadas para ser chancadas. El esquema anterior es resuelto mediante la siguiente ecuación matricial:

$$
p = (I - C) * (I - BxC)^{-1} * f
$$

Ecuación 19: Solución matricial de modelo de chancado de Whiten.

Whiten, propone la siguiente expresión para la función ruptura:

$$
B_1(d_i) = \frac{1 - e^{-\left(\frac{d_i}{S_1}\right)^u}}{1 - e^{-1}} \quad ; \quad B_2(d_i) = 1 - e^{-\left(\frac{d_i}{S_2}\right)^v}
$$
  

$$
B_i = \alpha * B_1 + (1 - \alpha) * B_2
$$

Ecuación 20: Función ruptura - Modelo de Whiten.

Como se observa, la matriz de ruptura se compone de dos partes: la primera parte representa la producción de gruesos (cuya función es muy similar a la propuesta por Broadbent y Callcott). Esta función requiere de un parámetro  $S_1$ , que corresponde al  $d_{100}$ del material alimentado al chancador y del exponente  $u$ , que es un parámetro de ajuste. La segunda parte describe la producción de finos a través de una función tipo Rosin-Rammler, la cual no depende del tamaño de las partículas alimentadas inicialmente al chancador, requiere de la definición de dos parámetros de ajuste  $S_2$  y  $v$ . La función ruptura general se compone de una ponderación de estas dos contribuciones de gruesos y finos respectivamente, dada por el factor de ajuste  $\alpha$ .

Awachie (AWACHIE, 1983) incorpora los estudios realizados por Narayanan y Whiten sobre el modelo t<sub>10</sub>, para incluir esta función ruptura relacionándola con los parámetros operacionales del chancador. En la práctica, se observan los siguientes valores típicas de t<sup>10</sup> para las distintas etapas de chancado.

Tabla 5: Valores típicos utilizados para parámetro t<sub>10</sub> en la matriz de ruptura de Whiten - Awachie.

|                                        | Chancado | Chancado $2^{\circ}$ | Chancado 3 <sup>o</sup> - |
|----------------------------------------|----------|----------------------|---------------------------|
|                                        | 1 0      |                      | Chancado $4^{\circ}$      |
| Valor observado de t <sub>10</sub> [%] | $5-10$   | $15 - 20$            | $25 - 30$                 |

La función clasificación, determina la probabilidad de que el material alimentado sea o no efectivamente chancado, esto es función del tamaño del alimentado y las dimensiones del equipo. Se define la matriz de clasificación como sigue:

$$
C(d_i) = \begin{cases} 1 & d_i > K_2 \\ 1 - \left(\frac{d_i - K_2}{K_1 - K_2}\right)^{K_3} & K_1 < d_i < K_2 \\ 0 & d_i < K_1 \end{cases}
$$

Ecuación 21: Matriz de clasificación - Modelo de Whiten.

Se suele utilizar este modelo con los siguientes valores típicos:

Tabla 6: Valores típicos utilizados para la Matriz de Clasificación - Modelo de Whiten.

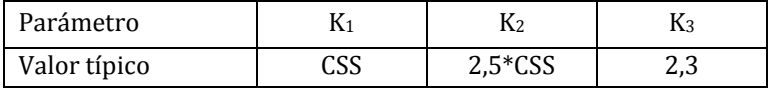

#### **2.2.2.3 Cálculo de potencia de chancadores**

La potencia consumida por un chancador se puede determinar mediante 3 métodos de mayor desarrollo. El primero es el método de Bond. El segundo corresponde al modelo de potencia de Andersen (ANDERSEN, 1989), el cual toma el valor entregado por Awachie de t<sub>10</sub> y ajusta los valores de A y b del modelo t<sub>10</sub> de Narayanan para determinar la energía especifica de conminución la cual utiliza para el cálculo de potencia. El tercero es el modelo planteado por Morrell en (MORRELL, 2004), desarrollado en el test estandarizado SMC.

#### **2.2.2.3.1 Modelo de potencia de chancado de Bond**

Bond (BOND, 1952) desarrolló la siguiente expresión para determinar la potencia requerida por un chancador:

$$
P_{chancador}[kW] = 10 * G_s * W_i * \left(\frac{1}{\sqrt{P_{80}}} - \frac{1}{\sqrt{F_{80}}}\right)
$$

Ecuación 22: Modelo de potencia para chancado - Ecuación de Bond.

Donde:

- $\bullet$   $W_i$ , energía específica de conminución [kWh/t].
- $G_s$ , tonelaje de alimentación, [t].
- $\bullet$   $P_{80}$ ,  $F_{80}$ , tamaños característicos de la distribución, [ $\mu$ m].

#### **2.2.2.3.2 Modelo de potencia de chancado de Andersen**

Andersen (ANDERSEN, 1989) utiliza el valor de t<sub>10</sub> utilizado para la función ruptura propuesto por Awachie, en el modelo de chancado y ajusta los parámetros A y b del modelo de t<sup>10</sup> de Narayanan, para poder obtener la energía necesaria para romper cada tamaño dada por la siguiente expresión:

$$
E_{cs}(d_i) \left[ \frac{kWh}{t} \right] = -\frac{1}{b(d_i)} * \ln \left[ 1 - \frac{t_{10}}{A(d_i)} \right]
$$

Ecuación 23: Energía especifica de conminución por tamaño - Modelo de Andersen.

Con esto se puede calcular la potencia del chancador considerando el valor de energía para cada tamaño que efectivamente se chanca, dado por la función clasificación.

Se tiene que la potencia consumida para chancar el mineral viene dado por:

$$
P_{CALC} [kW] = \sum_{i=1}^{N} E_{cs}(d_i) * C_i * x_i * TPH
$$

Ecuación 24: Potencia requerida por chancador - Modelo de Andersen.

Finalmente la potencia del chancador debe ser corregida incluyendo la potencia base para hacer funcionar el equipo sin carga. La expresión final para la potencia está dada por:

$$
P_{chancador} [kW] = E_1 * P_{calc} + E_2
$$

Ecuación 25: Potencia total consumida por chancador - Modelo de Andersen.

En la ecuación anterior  $E_1$  y  $E_2$  son parámetros de ajuste y toman los valores típicos de 1,3 y 80 [kW] respectivamente.

#### **2.2.2.3.3 Modelo de potencia de chancado de Morrell**

Morrell (MORRELL, 2004) desarrolló una expresión empírica similar al modelo de Bond, para cada uno de los equipos de conminución considerando factores de corrección según el equipo y circuito en el que se encuentre. Así se obtiene el cálculo de potencia de chancado, como sigue:

$$
P_{chancador}[kW] = TPH * M_{IC} * K * (P_{80}^{f(P_{80})} - F_{80}^{f(F_{80})})
$$

Ecuación 26: Potencia requerida por chancador - Modelo de Morrell.

Donde:

- $TPH$ , tonelaje de alimentación,  $[t/h]$ .
- $M_{IC}$ , índice de chancado, es un parámetro entregado por el test SMC, [kWh/t].
- $\bullet$  K, parámetro de ajuste depende del tipo de circuito: 1,19 en circuito abierto y 1 en circuito cerrado.
- $f(x_i) = -\left(0,295 + \frac{x_i}{1.000.000}\right)$ , con x<sub>i</sub> igual a P<sub>80</sub> (o F<sub>80</sub>) en [µm].

#### **2.2.3 Modelos de clasificación**

Las etapas de clasificación en un circuito de conminución son las que garantizan un tamaño de alimentación adecuado para la siguiente etapa o de producto final. Los equipos de clasificación se utilizan en circuitos abiertos, para optimizar el uso de equipos de conminución, destinando a estos solo la fracción del material que efectivamente se requiere reducir, o en circuitos cerrados (inverso o directo) de modo de garantizar el tamaño producto de la etapa de conminución.

Los modelos de clasificación utilizan curvas de eficiencia para describir el comportamiento del equipo en función del tamaño de partícula que se alimenta. Indistintamente del equipo, el proceso de clasificación nunca es perfecto, siempre se tiene ineficiencias durante la clasificación, a causa del método de clasificación o el equipo para clasificar utilizado.

### **2.2.3.1 Curva de eficiencia**

La curva de eficiencia por tamaño representa una curva de partición, la cual entrega la fracción que será clasificada para cada tamaño, dado un tamaño de corte determinado. La curva de eficiencia puede utilizarse para representar el flujo de fracciones gruesas o de fracciones finas para un equipo de clasificación.

Al observar las curvas de eficiencia, existen dos parámetros que identificar: la eficiencia de clasificación se relaciona con la pendiente de la curva, es decir que a mayor pendiente más eficiente es la clasificación en el equipo; y el tamaño de corte d50c, que marca el tamaño para el cual una partícula tiene igual probabilidad de reportarse tanto en el sobretamaño como en bajotamaño.

A continuación se muestran dos curvas de eficiencia típicas, a la izquierda corresponde a harneros y a la derecha a hidrociclones. En el gráfico de la izquierda se muestra una curva de color verde que representa una curva de eficiencia ideal (teórica), es decir, cada partícula con tamaño mayor a la abertura de malla del harnero se reporta en el flujo de gruesos.

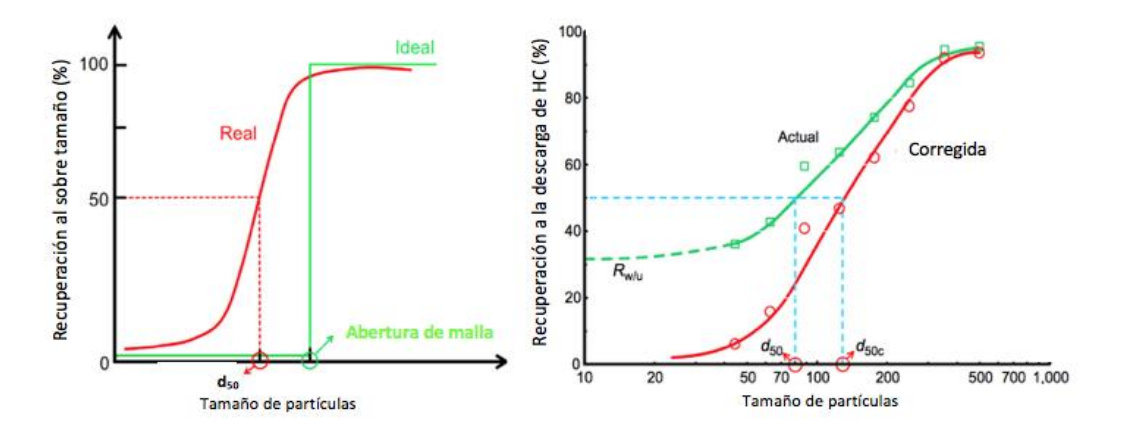

Ilustración 4: Ejemplos de curvas de eficiencia de harneros e hidrociclones respectivamente.

#### **2.2.3.2 Modelo de Karra para harneros**

El modelo de Karra (KARRA, 1979), se basa en la capacidad que tiene un harnero para clasificar el material bajo tamaño presente en la alimentación para una abertura de malla "ℎ" y una determinada área de harneo. La construcción del modelo está basada en experiencias empíricas de operación de harneros. En este modelo, se define el concepto la capacidad de harneo, o capacidad teórica de transmitir material hacia el bajo tamaño y está definida por la siguiente expresión:

Capacidad de Harnero 
$$
\left[\frac{t}{h}\right] = A * B * C * D * E * F * G_c * \text{Área de Harnero}
$$

Ecuación 27: Capacidad de Harnero - Modelo de Karra.

El harnero estará bien diseñado si la capacidad del harnero, dada por la expresión anterior, es aproximadamente igual al bajo tamaño presente en la alimentación. Los factores de corrección dados en la ecuación anterior se determinan en función del parámetro  $h_t$  definido como la abertura efectiva y se define como:

 $h_T = (h + d_w) * \cos(\theta) - d_w$ 

Ecuación 28: Abertura efectiva - Modelo de Karra.

Donde:

- $d_w$ , Diámetro del alambre que forma la malla de harnero [mm].
- $h$ , Abertura nominal de harnero [mm].
- $\theta$ , Ángulo de inclinación del Harnero.

Tabla 7: Factores de corrección - Modelo de Karra.

| de<br>Factor<br>corrección                                    | Ecuación                                                                                                    |  |
|---------------------------------------------------------------|----------------------------------------------------------------------------------------------------|--|
| Capacidad<br>básica, A                                        | $A = \begin{cases} 12.13 * h_T^{-0.32} - 10.3 & parah_T < 51 [mm] 0.34 * h_T + 14.41 & parah_T \geq 51 [mm] \end{cases}$                                                                                                    |  |
| Sobretamaño, B                                                | $B = \begin{cases} 1.6 - 1.2 * F_{0a}(x = h_T) para F_{0a}(x = h_T) \le 0.87 \\ 4.275 - 4.25 * F_{0a}(x = h_T) para F_{0a}(x = h_T) > 0.87 \end{cases}$                                                                                                    |  |
| Tamaño medio, C                                               | $0.7 + 1.2 * Fu_a(x = 0.5 * h_T) paraFu_a(x = 0.5 * h_T) \le 0.3$<br>$\label{eq:2.1} C = \begin{cases} 2.053*Fu_a(x=0.5*h_T)^{0.564} para 0.3 < Fu_a(x=0.5*h_T) \leq 0.55 \\ 3.35*Fu_a(x=0.5*h_T)^{1.37} para 0.55 < Fu_a(x=0.5*h_T) \leq 0.8 \\ 5*Fu_a(x=0.5*h_T) - 1.5 & para Fu_a(x=0.5*h_T) > 0.8 \end{cases}$ |  |
| Posición<br>de l                                              | $D = 1.1 - 0.1 * S$ Donde S corresponde a la posición en que está situado                                                                                                    |  |
| bandeja, D                                                    | el harnero, típicamente va desde 1 a 3.                                                                                                    |  |
| Harneo<br>en<br>húmedo, E                                     | Se define el factor $T = 1.26 * h_t$ , que va entre [0, 32], para el cual se tiene un<br>respectivo valor del factor E dado por una función tabulada creciente que está<br>en el intervalo $[1, 1.15]$ .                                                                                                    |  |
| Densidad<br>aparente, F                                       | $F = \frac{\rho_B}{1600}$                                                                                                    |  |
| Tamaño<br>la<br>cercanos<br>a<br>abertura<br>de<br>harnero,Gc | $G_c = 0.975 * (1 - Fu_a(x = 1.25 * h_t) + Fu_a(x = 0.75 * h_t))^{0.511}$                                                                                                    |  |

En general se han propuesto ecuaciones semi-empíricas para describir la curva de clasificación del harnero. Karra propone la siguiente expresión para la función de clasificación:

$$
C(d_i) = 1 - \exp[-0.693 * \left(\frac{d_i}{d_{50c}}\right)^m]
$$

Ecuación 29: Función de clasificación - Modelo de Karra.

En este caso C $(d_i)$  representa la fracción clasificada del material de tamaño  $d_i$ recuperado en el sobretamaño. Por otro lado  $d_{50c}$  corresponde al tamaño característico de la distribución, para el cual una partícula tiene la misma probabilidad de reportarse en el sobretamaño y bajotamaño, m es un parámetro ajustable adimensional, toma el valor de 5.9, característico del sistema particular en consideración, se relaciona con la pendiente de la función.

El tamaño  $d_{50c}$  se puede estimar por la abertura efectiva del harnero y un coeficiente K definido como:

$$
K = \frac{Gs_a * Fu_a(x = h_T)}{A * B * C * D * E * F * \text{Area de harnero}}
$$

de modo que el factor  $d_{50c}$  se puede expresar como:

$$
\frac{d_{50c}}{h_T} = \frac{G_c}{K^{0.148}}
$$

Ecuación 30: Determinación de parámetro d<sub>50c</sub> - Modelo de Karra.

#### **2.2.3.3 Modelos de clasificación de hidrociclones**

La modelación del comportamiento de los hidrociclones comenzó con el trabajo realizado por Tromp (TROMP, 1937), quien propuso una curva de eficiencia de clasificación, que cuantificaba la probabilidad de que una partícula de cierto tamaño se reportara en el sobretamaño.

Lynch y Rao (LYNCH & RAO, 1968) presentan el primer modelo general de un hidrociclón, incluyendo en este no solo la curva de eficiencia de clasificación, además entregan relaciones empíricas para calcular la capacidad del equipo, la distribución de flujos de este, y el parámetro de eficiencia de clasificación, todos estos en función de parámetros operacionales del equipo y consideraciones geométricas del mismo.

En lo sucesivo, diversos investigadores utilizaron el estudio de Lynch y Rao, para generar nuevos modelos, que incluyeran más relaciones entre los parámetros operacionales y geométricos, para predecir el comportamiento del equipo. Entre estos se encuentran el modelo de Plitt (PLITT, 1976) donde propone parámetros por defecto para una primera aproximación del modelo, sin requerir pruebas de laboratorio del mineral. Nageswararao (NAGESWARARAO, 1978) desarrolló un modelo de hidrociclón cuya curva de eficiencia es la misma desarrollada por Lynch y Rao, pero incorpora mayores relaciones geométricas del equipo y el efecto en su comportamiento. Producto de estas nuevas consideraciones su modelo requiere más parámetros de ajuste pero puede ser aplicado en un rango mayor de operación respecto a el de Plitt. Posteriormente Asomah y Napier-Munn (ASOMAH & NAPIER-MUNN, 1997) desarrollaron un modelo que incorpora el ángulo de inclinación del equipo y la viscosidad de la pulpa alimentada de forma explícita, su modelo sin embargo no ha sido validado a escala industrial como si lo han sido los modelos de Plitt y Nageswararao.

Lo más reciente en el desarrollo de modelos para hidrociclones ha sido la incorporación de herramientas computacionales como el modelamiento fluido dinámico junto con técnicas de elementos discretos. Narasimha (NARASIMHA, 2009) utilizó estas herramienta y propuso modificaciones al modelo de Nageswararao, incorporando relaciones con los regímenes de flujo que se presentan dentro del equipo, relacionándolos con el número de Reynolds. Este modelo fue incorporado en la versión 6.0 del simulador JKsimMet en el año 2014.

#### **2.2.3.3.1 Modelo de Plitt**

Plitt desarrolló un modelo matemático, que logra ajustes a valores experimentales con igual precisión que el modelo de Lynch y Rao, además incorpora dentro de su modelo valores por defecto para sus parámetros de ajuste.

A continuación se muestran las ecuaciones que componen el modelo:

$$
C(d_i) = 1 - \exp[-0.693 * \left(\frac{d_i}{d_{50c}}\right)^{\alpha}]
$$

Ecuación 31: Función de clasificación - Modelo de Plitt.

Dondeα es un parámetro característico del material siendo clasificado.Notar que la curva de eficiencia en esencia es una función del tipo Rosin-Rammler, y el parámetro  $\alpha$  es una medida directa de la eficiencia global de clasificación.

$$
d_{50c} = \frac{50.5 * D_c^{0.46} * D_i^{0.6} * D_o^{1.21} * \exp(0.08 * C_v)}{D_u^{0.71} * h^{0.38} * Q^{0.45} * (\sigma_s - \sigma_l)^{0.5}}
$$

Ecuación 32: Predicción de d<sub>50c</sub> - Modelo de Plitt.

Donde:

- $\bullet$   $D_c$ , Diámetro interno del hidrociclón [cm].
- $\bullet$   $D_i$ , Diámetro interno de la abertura de alimentación al hidrociclón [cm].
- $\bullet$   $D_{\alpha}$ , Diámetro interno de la abertura del Vortex Finder [cm].
- $\bullet$   $C_n$ % volumétrico de sólidos en la pulpa de alimentación.
- $\bullet$   $D_{u}$ , Diámetro interno de la abertura del ápex [cm].
- $\bullet$  h, "free vortex height", definida como la distancia entre la parte inferior del Vortex finder y la parte superior del ápex [cm].
- $\sigma_s$ ,  $\sigma_l$ , Densidades de sólido y líquido respectivamente [g/cm<sup>3</sup>].
- $\bullet$  Q, Caudal de alimentación [L/min].

El parámetro  $\alpha$  (eficiencia global de clasificación):

$$
Ln(\alpha) = K_0 + K_1 * (1 - R_v) + K_2 * Ln\left(\frac{D_c^2 * h}{Q_{T_f}}\right)
$$

Ecuación 33: Parámetro  $\alpha$  - Modelo de Plitt.

Donde:

• 
$$
R_v = \frac{Q_{Tu}}{Q_{T_f}} = \frac{S}{1+S}
$$

- , Distribución de caudales volumétrico entre sobretamaño/bajotamaño.
- $Q_{T_{f}}$ ,  $Q_{T_{o}}$ ,  $Q_{T_{u}}$ , Flujos volumétricos de pulpa de alimentación, sobretamaño y bajotamaño, respectivamente [L/min].
- $K_0, K_1, K_2$ , Constantes del modelo a ser ajustados por el tipo material y equipo.

La reparto de caudales volumétricos

$$
S = F_4 * \frac{\rho^{0.24} * (\frac{D_u}{D_o})^{3.31} * (h)^{0.54} * (D_u^2 + D_o^2)^{0.36} * \exp(* C_v)}{p^{0.24} * D_c^{1.11}}
$$

Ecuación 34: Porcentaje del flujo volumétrico de pulpa al sobretamaño - Modelo de Plitt.

Donde:

- $\bullet$  P, Presión estática de la pulpa alimentada.
- $\rho$ , Densidad de pulpa de alimentación

#### **2.2.3.3.2 Modelo deNageswararao**

Nageswararao (NAGESWARARAO, 1978) desarrolló un modelo para el hidrociclón que fue calibrado con una base de datos mayor a la utilizada por Plitt, este modelo utiliza más parámetros de ajustes que deben ser calculados ya que no utiliza valores de parámetros típicos por defecto como una primera aproximación. A continuación se indican las ecuaciones desarrolladas en este modelo:

$$
C(d_i) = \frac{\exp\left(\alpha \frac{d_i}{d_{\text{SOC}}}\right) - 1}{\exp\left(\alpha \frac{d_i}{d_{\text{SOC}}}\right) + \exp(\alpha) - 2}
$$

Ecuación 35: Función clasificación - Modelo de Nageswararao.

$$
\frac{d_{50c}}{D_c} = A_o * D_c^{a1} * \left(\frac{D_o}{D_c}\right)^{b1} * \left(\frac{D_u}{D_c}\right)^{c1} * \left(\frac{D_i}{D_c}\right)^{d1} * \left(\frac{L_c}{D_c}\right)^{e1} * \theta^{f1} * \left(\frac{P}{\rho_p * g * D_c}\right)^{g1} * \lambda^{h1}
$$

Ecuación 36: Ecuación para d<sub>50c</sub> - Modelo de Nageswararao.

$$
\frac{Q}{D_c^2 * \sqrt{\frac{P}{\rho_p}}} = B_o * D_c{}^{a2} * \left(\frac{D_o}{D_c}\right)^{b2} * \left(\frac{D_i}{D_c}\right)^{c2} * \left(\frac{L_c}{D_c}\right)^{d2} * \theta^{e2}
$$
\n
$$
R_f = C_0 * \left(\frac{D_o}{D_c}\right)^{a3} * \left(\frac{D_u}{D_c}\right)^{b3} * \left(\frac{D_i}{D_c}\right)^{c3} * \left(\frac{L_c}{D_c}\right)^{d3} * \theta^{e3} * \left(\frac{P}{\rho_p * g * D_c}\right)^{f3} * \lambda^{g3}
$$
\n
$$
R_v = D_0 * \left(\frac{D_o}{D_c}\right)^{a4} * \left(\frac{D_u}{D_c}\right)^{b4} * \left(\frac{D_i}{D_c}\right)^{c4} * \left(\frac{L_c}{D_c}\right)^{d4} * \theta^{e4} * \left(\frac{P}{\rho_p * g * D_c}\right)^{f4}
$$

Ecuación 37: Ecuación de la capacidad y reparto de flujos de hidrociclón - Modelo de Nageswararao.

En estas últimas dos expresiones  $R_f$  y  $R_v$  corresponden al agua recuperada y al volumen de pulpa recuperado en el bajotamaño del hidrociclón respectivamente. Se tiene además los factores de ajuste  $A_0$ ,  $B_0$ ,  $C_0$ ,  $D_0$ ,  $a_i$ ,  $b_i$ , ... ,  $g_i$ , dependientes del tipo de material y deben ser ajustados.

Donde:

- $\bullet$   $D_c$ , diámetro hidrociclón, [cm].
- $\bullet$   $D_{o}$ , diámetro vortex finder, [cm].
- $\bullet$   $D_i$ , diámetro de inlet, [cm].
- $\bullet$   $D_u$ , diámetro del spigot, [cm].
- $\bullet$   $L_c$ , largo del hidrociclón, [cm].
- $\rho_p$ , densidad de pulpa, [kg/m<sup>3</sup>].
- P, presión en la alimentación, [kPa].
- $\theta$ , ángulo sección cónica, [grados].
- $\bullet$   $\lambda$ , coeficiente de sedimentación.

# **2.3 Resumen de los modelos presentados**

A continuación se resumen los modelos presentados en este trabajo.

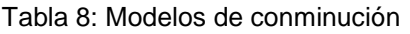

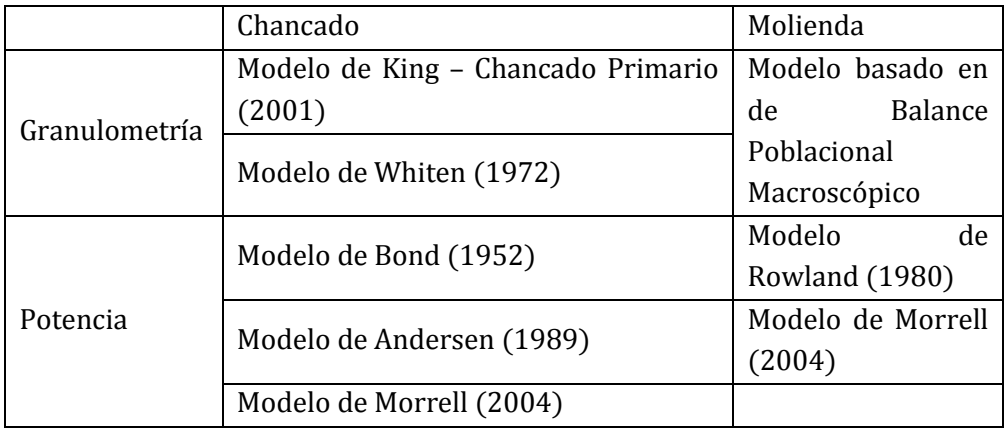

Tabla 9: Resumen de modelos de clasificación.

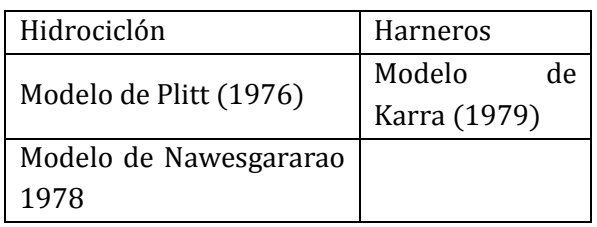

Los modelos de los equipos de conminución utilizan expresiones funcionales para la tasa y la función ruptura.

Tabla 10: Resumen de modelos de cinética de ruptura para chancado.

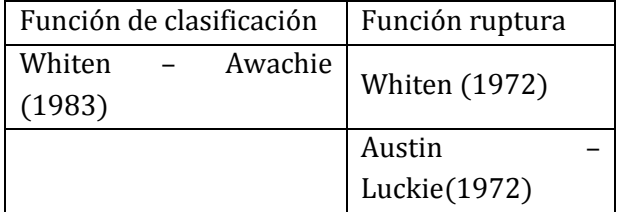

Tabla 11: Resumen de modelos de cinética de ruptura para molienda.

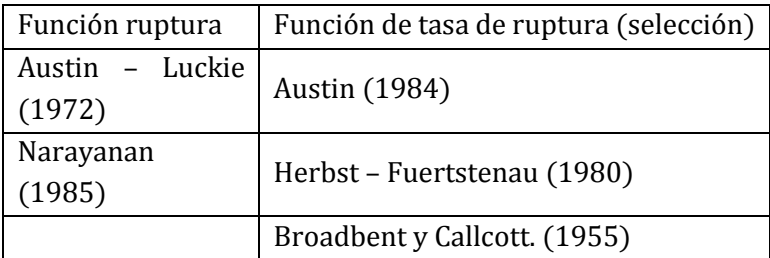

# **2.4 Herramientas de simulación de circuitos de conminución**

La simulación de procesos mineralúrgicos se ha desarrollado desde 1960. Desde entonces se han hecho grandes esfuerzos por convertir a la simulación en una herramienta práctica y confiable. Sin embargo, la información que pueda proveer la simulación acerca del comportamiento y el desempeño de una planta de tratamiento debe ser usada con cautela, pues siempre se debe tener en cuenta que es solo una representación de la realidad y los modelos que se utilizan consideran simplificaciones de esta.

La simulación de procesos presenta ciertas ventajas, que la hacen atractiva de utilizar, como:

- Bajo costo e impacto en la operación, para hacer estudios de posibles cambios en la operación.
- Evaluación de múltiples escenarios de procesamiento de minerales.
- Identificación de sinergias y cuellos de botella.
- Análisis de sensibilidad de variables/parámetros.

Actualmente existen en el mercado múltiples opciones de software que permiten simular el comportamiento de una planta de procesamiento de minerales, como se muestra en la siguiente ilustración:

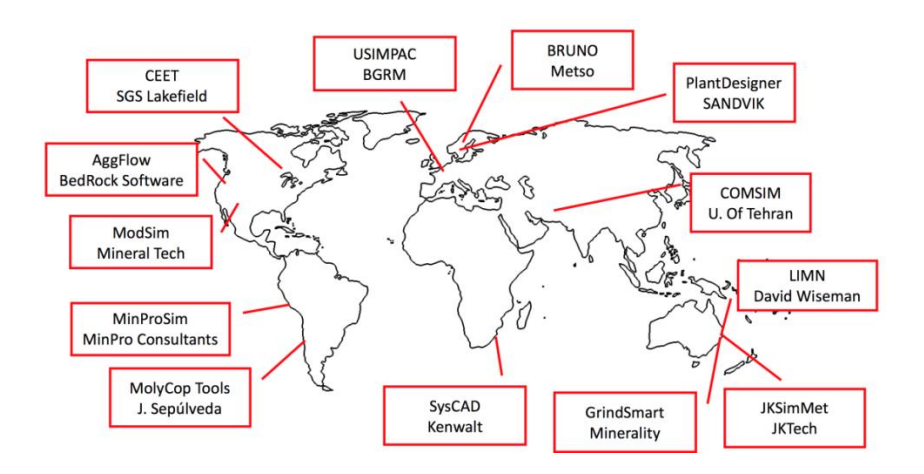

Ilustración 5: Desarrollo de simuladores de procesamiento de minerales en el mundo. Fuente: Apuntes del curso, MI5022 - Análisis y simulación de procesos mineralúrgicos, Primavera 2016.

# 3 Desarrollo del simulador

# **3.1 Selección de modelos principales**

A partir de lo expuesto en los capítulos anteriores, se seleccionará un modelo para cada operación unitaria. El criterio de selección de los modelos se fundamenta en la aceptación que ha tenido cada modelo y en la facilidad de programación para incorporarlos en una rutina de cálculo.

# **3.1.1 Modelo de Chancado:**

Se utilizará el modelo de Whiten (1972) para definir la granulometría producto del chancador, utilizando la función ruptura propuesta por Austin y Luckie (1972). Para la matriz de clasificación se utilizará el modelo desarrollado por Whiten (1972), con las expresiones recomendadas para  $k_1$ ,  $k_2$  y  $k_3$ .

La potencia se obtendrá por el modelo de Bond (1952) para chancado.

# **3.1.2 Modelo de Molienda:**

Se utilizará la solución matricial del modelo de granulometría basado en la solución de un Modelo de Balance Poblacional. La función selección estará dada por el modelo de Fuertstenau y Herbst (1980), y la función ruptura se calculará con el modelo de Austin y Luckie (1972).

Para el cálculo de la potencia del molino se utilizará el modelo por consideraciones mecánicas de Rowland (1980).

# **3.1.3 Modelos de Clasificación**

Para harneros se utilizará el modelo de Karra (1979), según la metodología señalada por el autor para definir el parámetro d<sub>50c</sub>.

Para hidrociclones se utilizará el modelo de Plitt (1976), para la curva de clasificación y cálculo del d50c, los modelos para la eficiencia de clasificación y repartición de flujo no serán utilizados. Se dejará que tomen valores ingresados por el usuario.

# **3.2 Definición de circuitos típicos**

Los circuitos que se trabajarán en la herramienta de simulación son:

Chancado en tres etapas, previo a lixiviación.

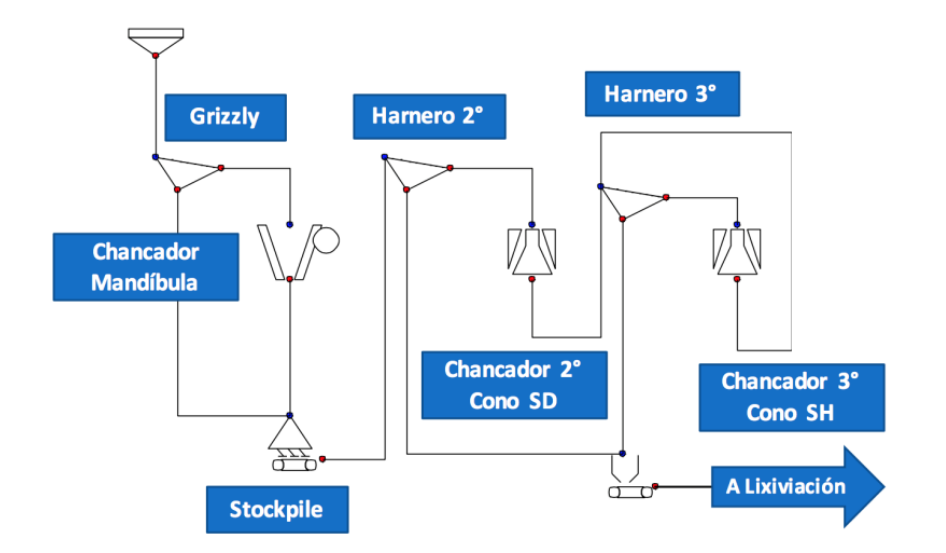

Ilustración 6: Circuito de chancado en tres etapas previo a lixiviación.

Chancado en tres etapas más molienda unitaria, previo a flotación.

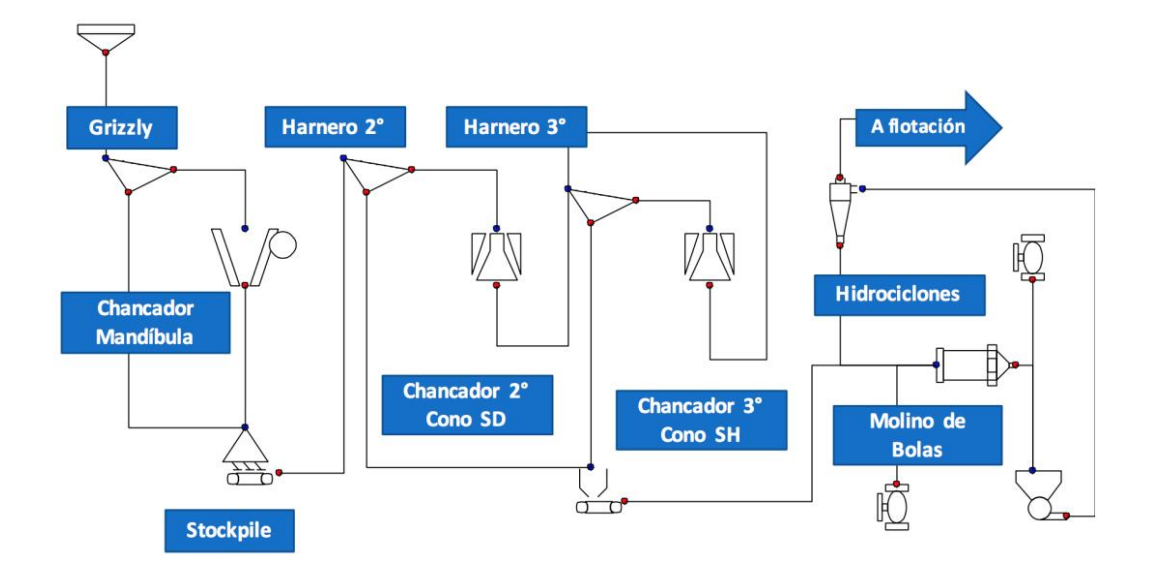

Ilustración 7: Circuito de chancado en tres etapas más molienda unitaria previo a flotación.

# **3.3 Definición de variables y parámetros**

Dentro de los modelos matemáticos seleccionados para capa operación unitaria existen variables y parámetros. Es importante realizar la distinción entre estos.

- Variables: Son aquellas propiedades que pueden tomar valores arbitrarios dentro de un rango.
- Parámetros: Son aquellas propiedades que toman valores fijos, definidos por factores externos o del dimensionamiento, y que una vez ajustados permanecen constantes.

La clasificación de variables y parámetros dentro de los modelos seleccionados se indica a continuación:

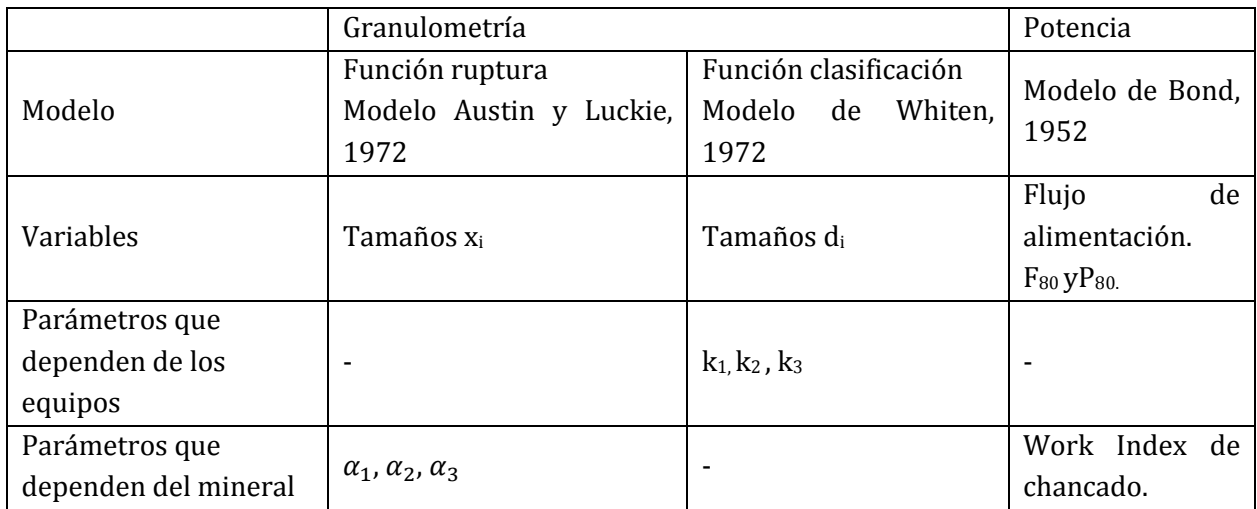

Tabla 12: Variables y parámetros modelo de chancado.

Tabla 13: Variables y parámetros modelo de molienda.

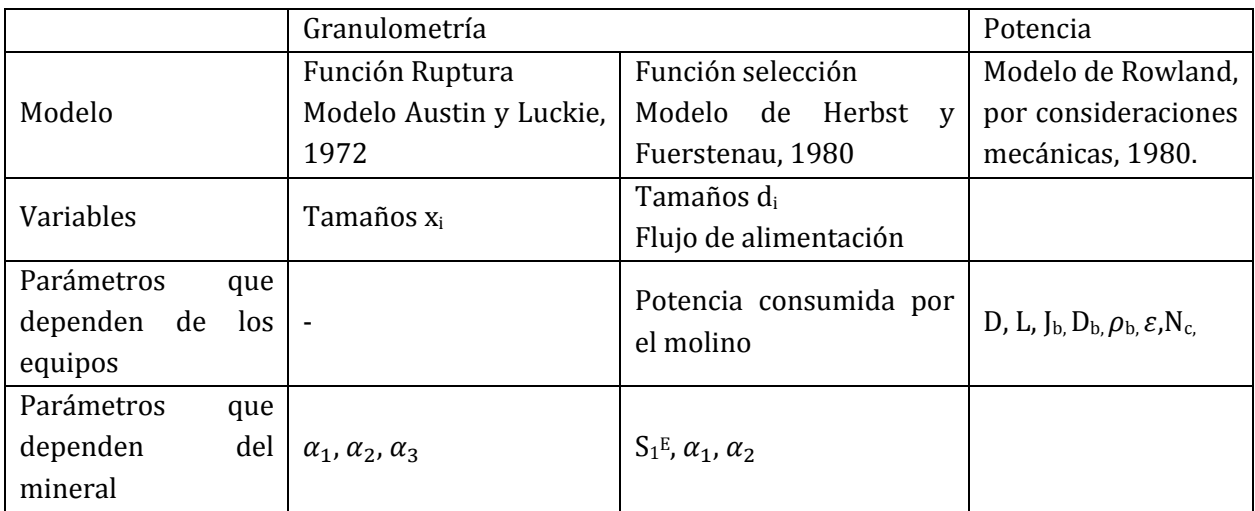

Tabla 14: Variables y parámetros modelos de clasificación.

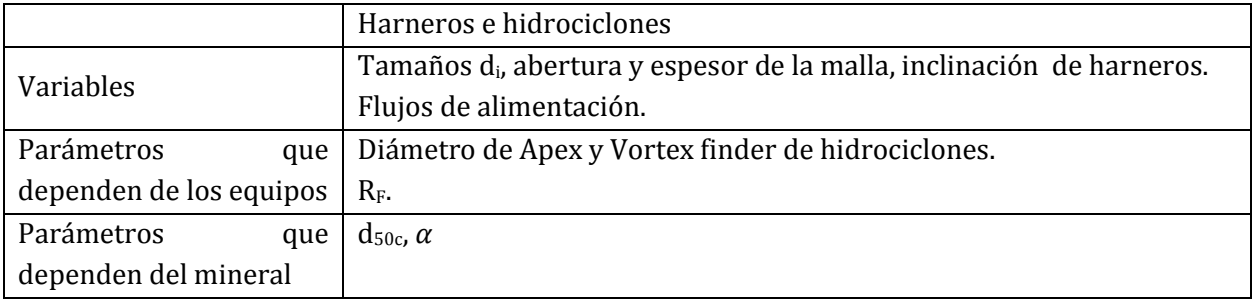

# **3.4 Herramienta de simulación**

La herramienta de simulación se desarrolló utilizando herramientas de Google Sheets<sup>™</sup>. Se programó cada operación unitaria en hojas de cálculo por separado dentro del mismo archivo, la interacción entre las operaciones unitarias se hace mediante dos hojas de cálculo: una donde se ingresan las variables y parámetros de los modelos, llamada hoja "Principal", y otra donde se calculan los balances.

La hoja de cálculo "Principal" se encuentra dividida en tres partes, que a continuación se detallan:

#### **Primera parte – Ingreso se datos generales**

En la primera parte se encuentran opciones sobre el nivel de detalle que se quiere en el uso del simulador, pensando en un usuario tradicional, que desconoce probablemente el significado de los parámetros utilizados en los modelo de las operaciones unitarias incluidas, pero también se brinda la opción para que un usuario avanzado, con conocimientos en los modelos matemáticos incorporados, modifique cada parámetro para ajustar los modelos según sus necesidades. A continuación se muestra un extracto de la pestaña principal, donde se requiere seleccionar el nivel de usuario e ingresar las primeras entradas al simulador:

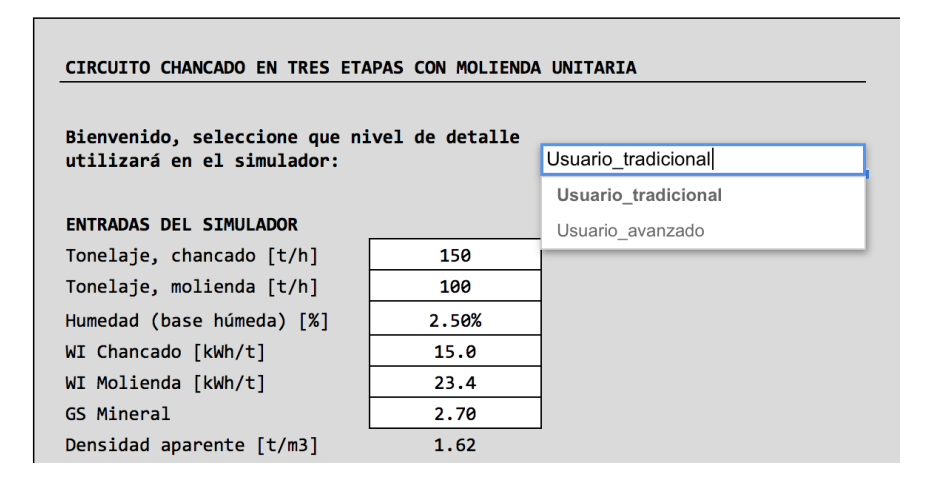

Ilustración 8: Extracto de hoja principal de herramienta de simulación - Datos generales.

Las entradas requeridas en el simulador se representan por celdas con fondo blanco y todos sus bordes, en cuanto las salidas del simulador se muestran en celdas sin bordes con fondo gris.

Posterior al ingreso de los primeros datos generales se debe caracterizar la granulometría de la alimentación ROM. Esta se puede ingresar de tres modos:

- Caracterizada por los parámetros de ajustes de una Rosin-Rammler.
- Por puntos característicos de la distribución,  $P_{100}$ ,  $P_{80}$  y % bajo 1'.
- Por la distribución granulométrica completa, dada por un máximo de 20 puntos.

En caso de ingresar la granulometría ROM mediante su distribución granulométrica, esta se puede ingresar mediante los comandos abreviados para copiar y pegar "CTRL+C" y "CTRL+V", a partir de los datos iniciales desde donde se disponga la información. Se debe llenar desde el tamaño 1 en adelante, respetando de no sobrepasar el límite de 20 tamaños. A continuación ejemplo de cada una de estas opciones:

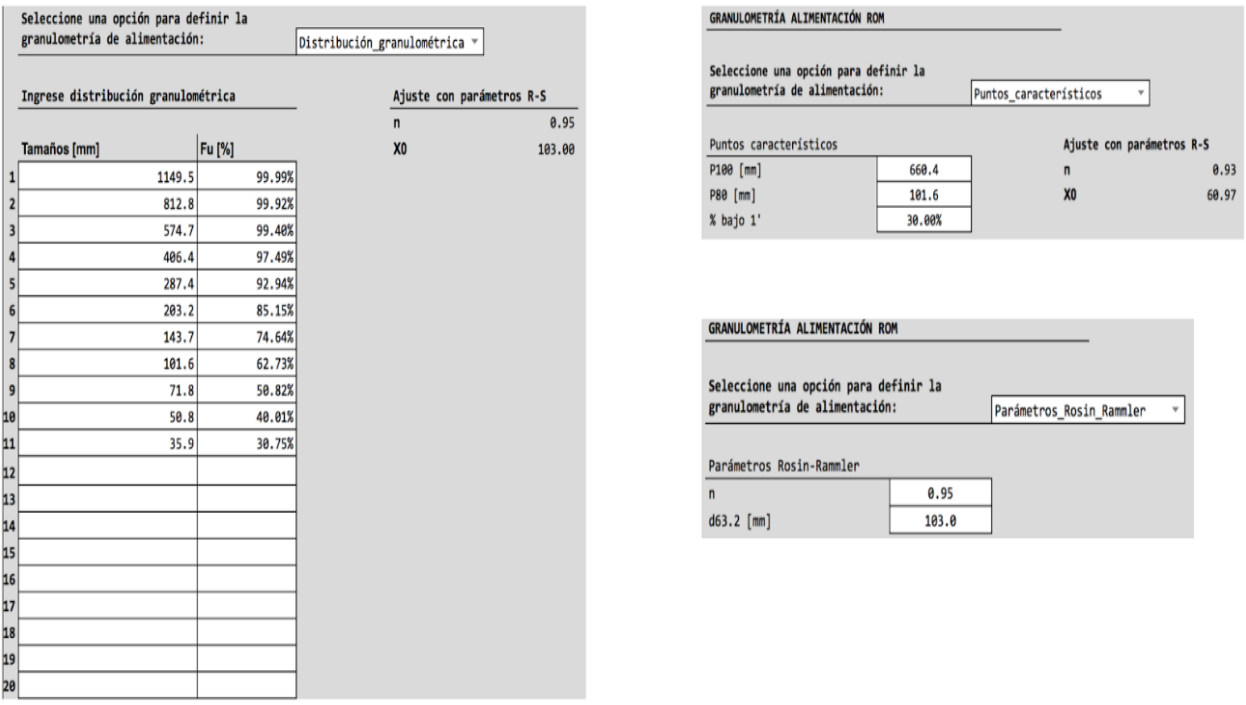

Ilustración 9: Extracto de hoja principal de herramienta de simulación - Ingreso de granulometría ROM.

#### **Segunda parte – Etapas de conminución**

La parte central de la hoja de cálculo Principal está dividida en los dos circuitos principales, correspondientes a chancado y molienda. Cada uno de estos circuitos se subdivide en sus operaciones unitarias y tiene su propia rutina de cálculo para realizar la simulación.

## *Circuito de chancado*

## *Chancadores*

En esta sección se le pide al usuario ingrese el "*CLOSED SIDE SETTING*" (CSS), la potencia instalada y número de unidades en paralelo operando para cada equipo. El simulador entrega como resultados el tonelaje alimentado, la potencia consumida para tratar el tonelaje, el porcentaje de utilización de la potencia instalada y el tamaño máximo producto de cada equipo, como se muestra a continuación:

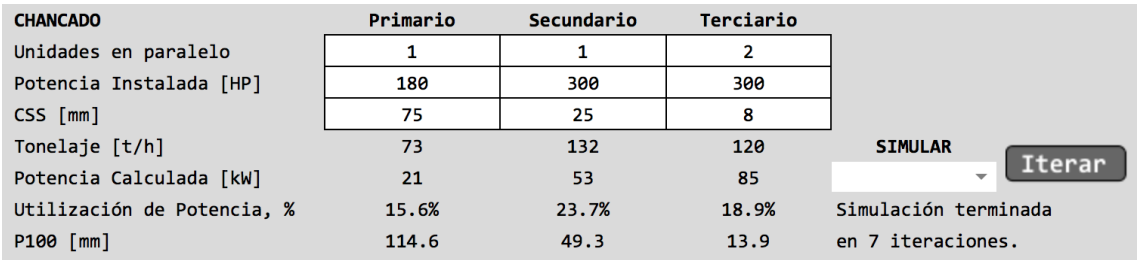

Ilustración 10: Extracto de hoja principal de herramienta de simulación - Datos de chancado.

Desde aquí se controla la rutina de cálculo correspondiente a la etapa de chancado. Es importante mencionar que previo a realizar la simulación se debe completar cada uno de los valores solicitados en ambas etapas, chancadores y harneros, de modo que la simulación se pueda concretar de buena manera. La iniciación de la rutina se puede dar mediante el botón Iterar o mediante una lista desplegable, que muestra la opción "simular\_chancado", otorgada para efectos de compatibilidad con dispositivos móviles, ya que en estos no es compatible el botón.

Durante la simulación se muestra un conteo en línea del número de iteraciones y al finalizar se reporta un mensaje con el total de iteraciones requeridas para la convergencia. Esta última tiene una tolerancia del 0.1% del error, definido como la diferencia entre el tonelaje producto de la etapa de chancado terciario y la alimentación fresca a chancado terciario. Este error se compara respecto a la alimentación fresca a chancado terciario y se expresa como porcentaje.

#### *Harneros*

Los datos requeridos para simular los harneros corresponden a sus características geométricas, además se requiere ingresar la potencia instalada del equipo, la cual se utiliza en el cálculo de consumo específico de energía global del circuito. El número de equipos no es un dato requerido pues se presume es igual a su correspondiente en equipos de chancado. A continuación se muestra el detalle de la información requerida:

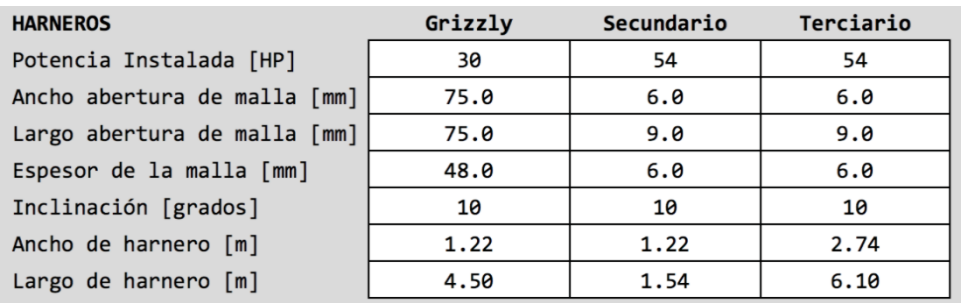

Ilustración 11: Extracto de hoja principal de herramienta de simulación - Datos de harneros.

#### *Circuito de Molienda*

#### *Molino de bolas*

Al igual que en la etapa de chancado se pide que el usuario ingrese los datos iniciales requeridos para la simulación del comportamiento del equipo. Es de gran importancia que se respeten las unidades en que se solicita cada valor, ya que de otro modo la simulación no entregará resultados satisfactorios. A continuación se presenta un extracto de esta sección en el simulador.

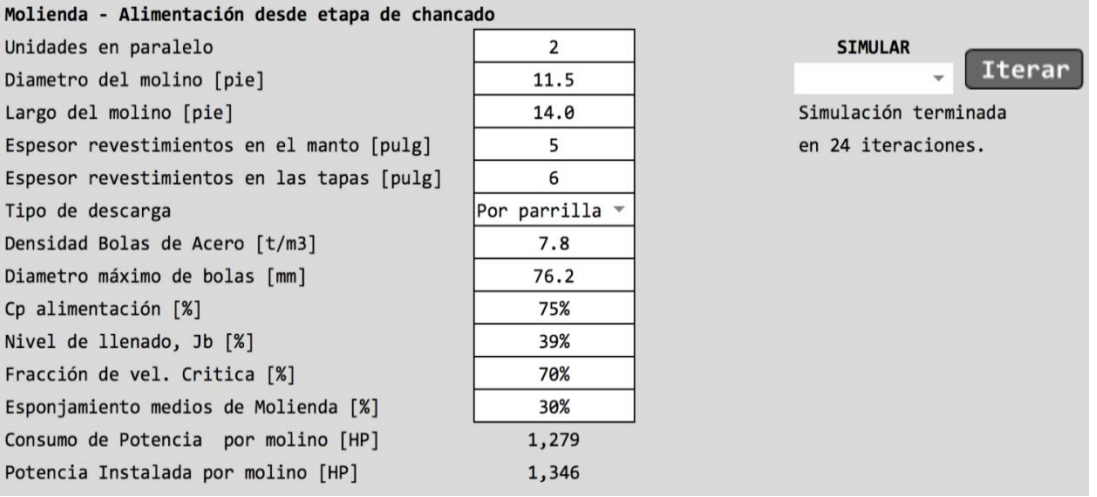

Ilustración 12: Extracto de hoja principal de herramienta de simulación - Datos de molino de bolas.

Del mismo modo como se tiene en chancado, en esta etapa también existe una rutina de convergencia, la cual se puede iniciar mediante un desplegable en los caso en que el simulador se utilice desde un dispositivo móvil (celular o tablet), recomendando el uso del botón Iterar cuando se disponga de un computador. La tolerancia de la convergencia al igual que en el caso de chancado se fijó en un 0.1%.

## *Hidrociclón*

Similar al caso de harneros los datos requeridos para la simulación del comportamiento de los hidrociclones corresponden a sus características geométricas. Estas en general son definidas por los fabricantes dados el tamaño de corte requerido y el flujo a tratar, sin embargo como aproximación existen relaciones geométricas respecto al diámetro del hidrociclón, las cuales se muestran como comentarios al lado de las respectivas celdas.

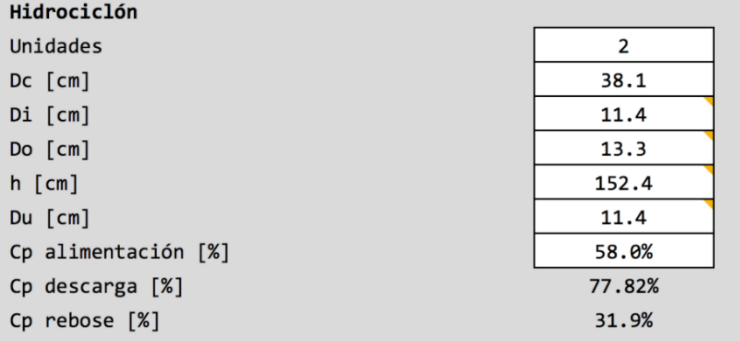

Ilustración 13: Extracto de hoja principal de herramienta de simulación - Datos de hidrociclón.

## **Tercera parte – Resultados globales de la simulación**

La tercera parte de la pestaña principal corresponde a un resumen de los principales resultados obtenidos de la simulación de cada circuito de conminución. En este se reporta las cargas circulantes obtenidas en cada circuito, el consumo específico de energía y una comparación entre la granulometría de alimentación y la granulometría producto obtenida, en un gráfico con escala semi-logarítmica.

## **Circuito de Chancado**

Para el cálculo del consumo específico de energía se considera el 80% de la potencia instalada en los harneros, más la potencia calculada por cada chancador. Además se incluye un 20% más de potencia por concepto de transporte de mineral entre equipos, consumido por correas transportadoras.

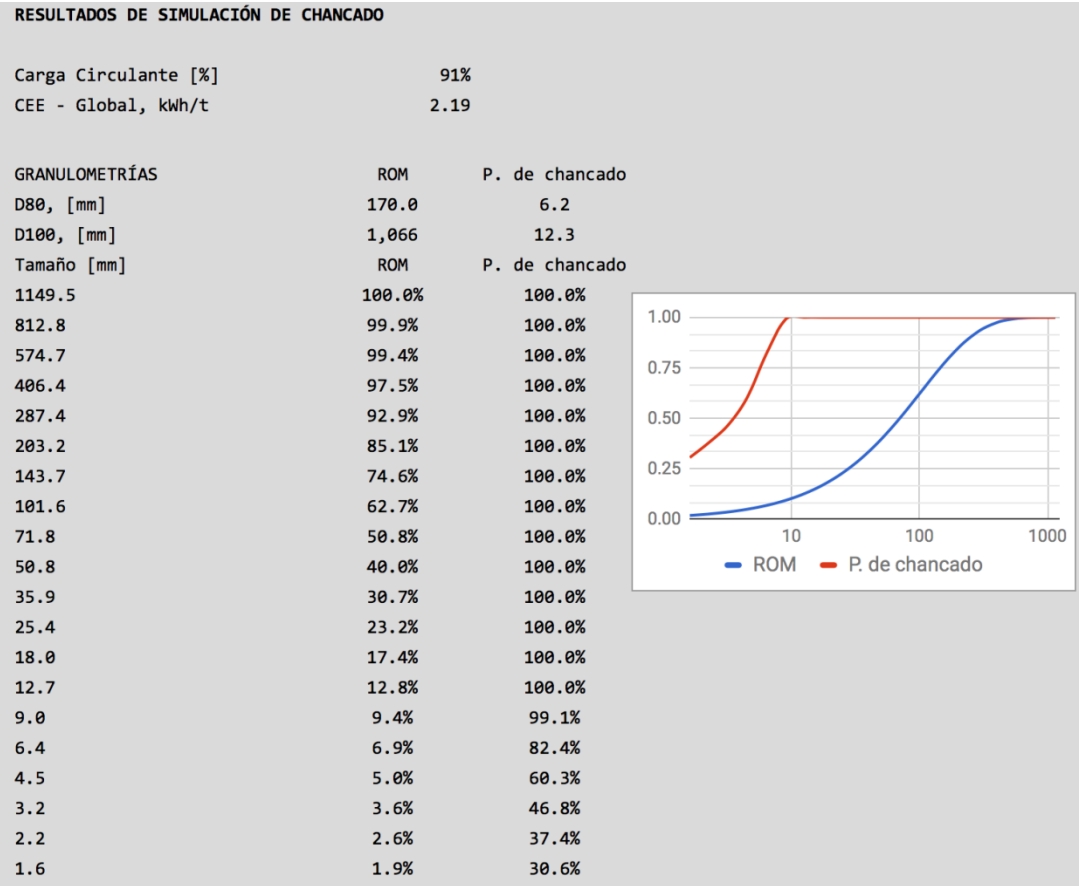

Ilustración 14: Extracto de hoja principal de herramienta de simulación - Resultados globales de simulación, circuito de chancado.

### **Circuito de Molienda**

En este caso, el consumo específico de energía está dado por la potencia consumida por molino y la potencia requerida por las bombas para el transporte de pulpa.

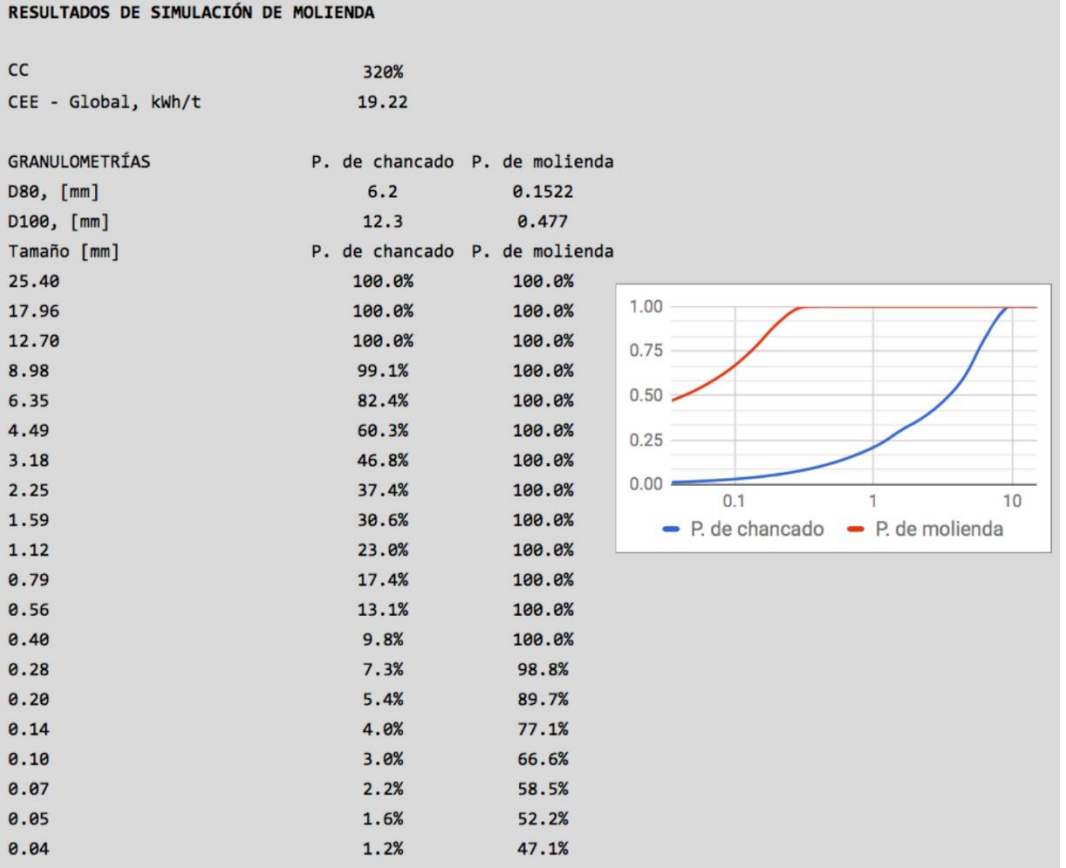

Ilustración 15: Extracto de hoja principal de herramienta de simulación - Resultados globales de simulación, circuito de molienda.

La alimentación a la etapa de molienda es el producto de la etapa de chancado, de este modo, a la distribución granulométrica producto de chancado se le ajusta una curva Rosin-Rammler (R-S) para caracterizarla a través de los parámetros que definen esta función, esto con el fin de graficar ambas distribuciones con la misma serie de tamaños.

En cuanto a la hoja de balances<sup>2</sup>, existe una hoja para la etapa de chancado y otra para la etapa de molienda, en esta se calculan y reportan los balances de masa, además se reportan las granulometrías para cada línea de flujo presente en el diagrama de flujo del circuito.

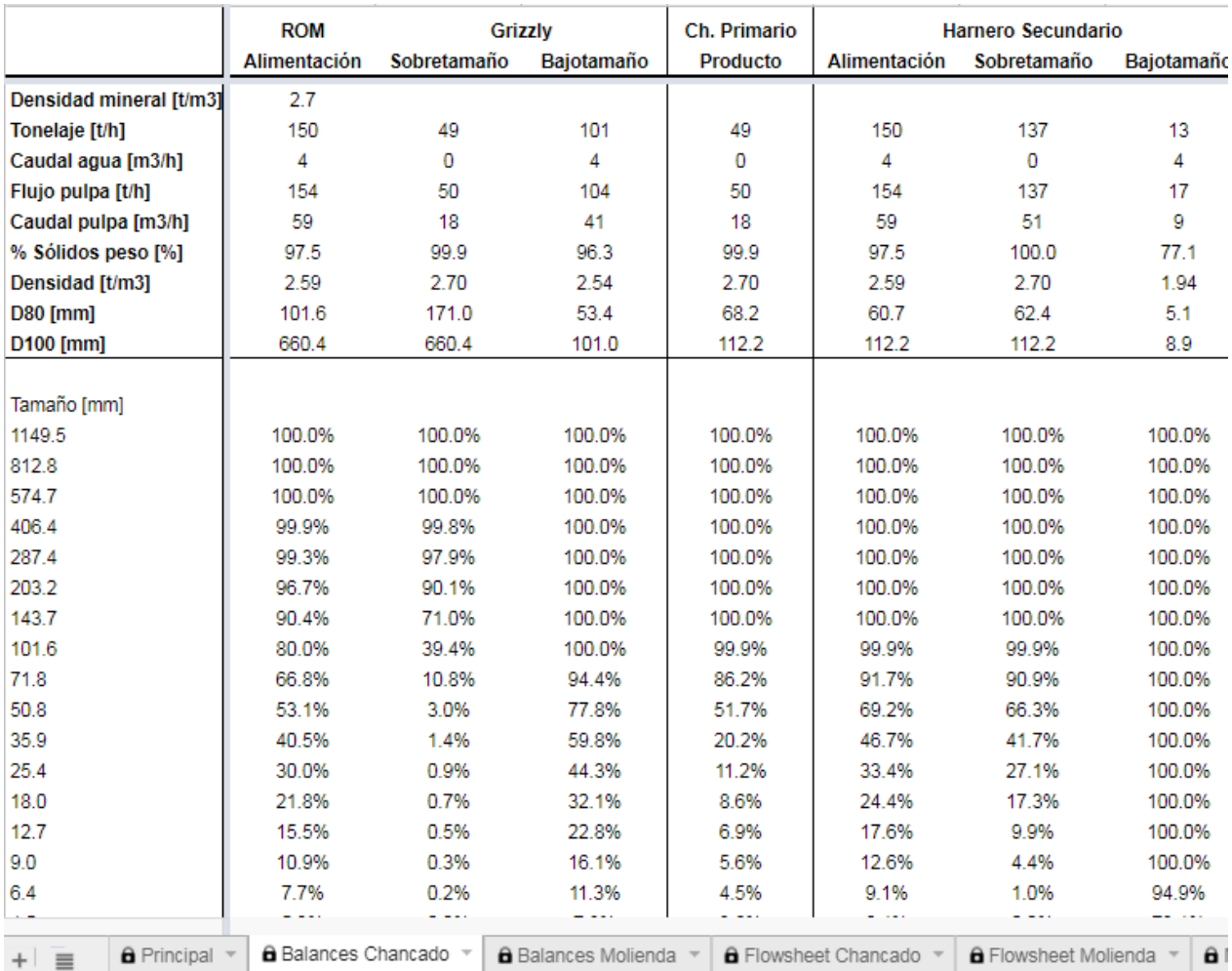

Ilustración 16: Extracto de hoja de balances de chancado.

l

<sup>2</sup> Mayor detalle de reporte de balances, y hojas de cálculo incorporadas en el simulador se pueden encontrar en los anexos D - Manual de Usuario.

### **3.4.1 Rutinas de cálculo para cada operación unitaria**

La programación de cada hoja de cálculo de las operaciones unitarias, se puede resumir en tres pasos:

- Asignación de valores para cada una de las variables y parámetros requeridos.
- Construcción de matrices y realización de cálculos matriciales de cada modelo.
- Reporte de resultados.

Esquemáticamente esto se puede representar de la siguiente manera para cada operación unitaria:

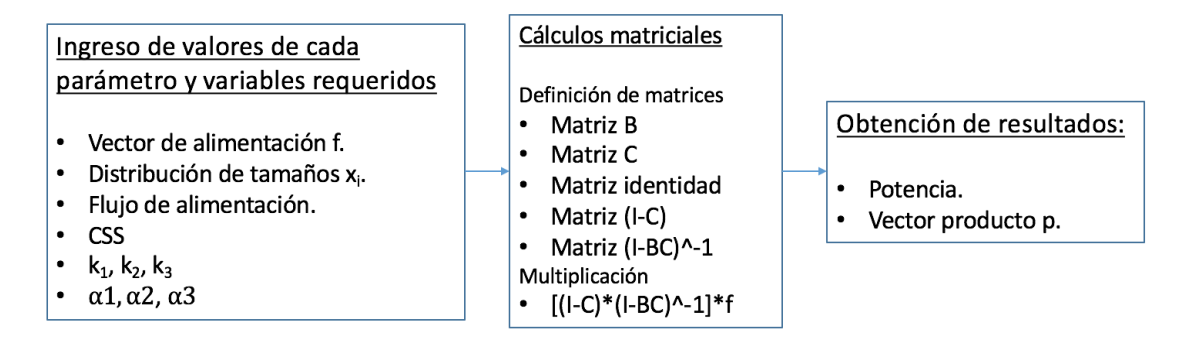

Ilustración 17: Esquema de rutina de cálculo en chancadores.

En el caso del molino de bolas el esquema de la rutina de cálculo es el siguiente:

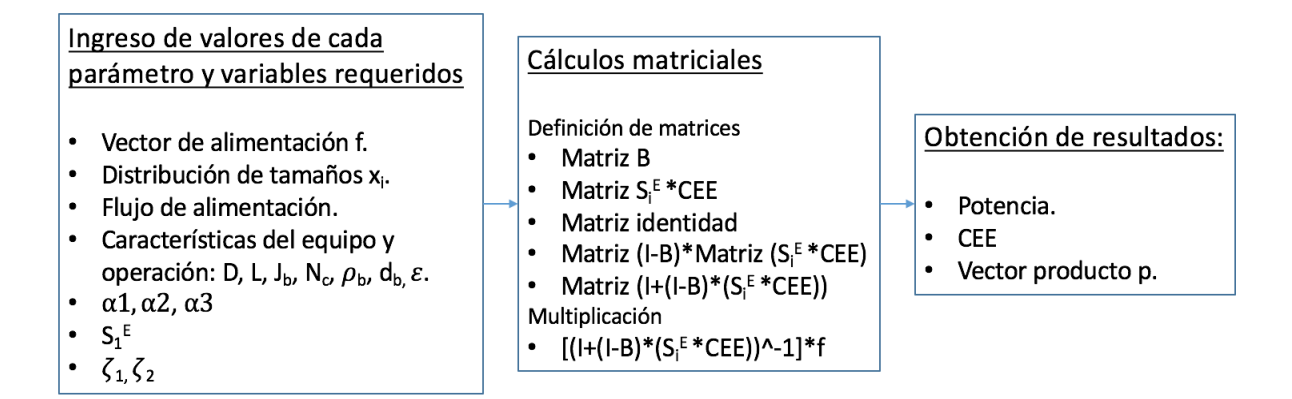

Ilustración 18: Esquema de rutina de cálculo en molino de bolas.

Para el caso de los equipos de clasificación las rutinas se pueden resumir como:

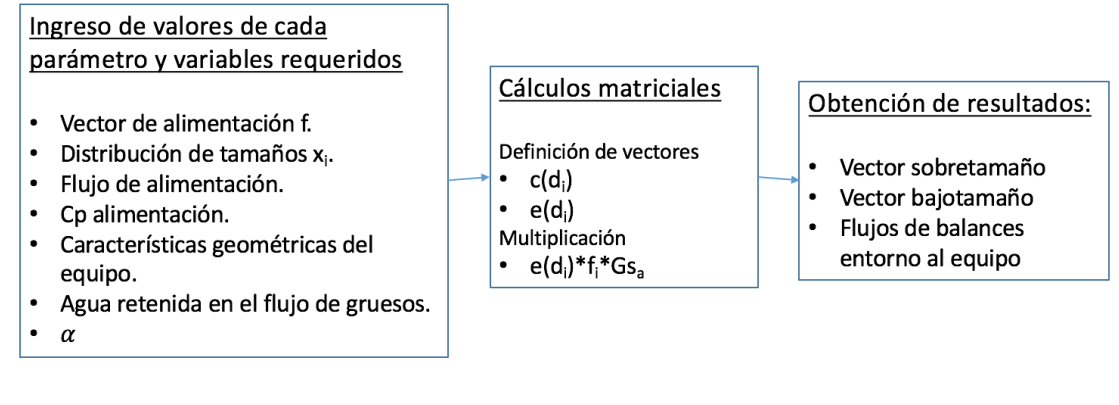

Ilustración 19: Esquema de rutina de cálculo en equipos de clasificación.

## **3.4.2 Rutinas de convergencia**

Se requiere una rutina de convergencia para cada etapa que presente recirculación en el circuito. Estas etapas se encuentran en la tercera etapa de chancado y en la etapa de molienda unitaria. Este cálculo se construye de manera iterativo, donde la nueva alimentación que ingresa en la etapa es calculada por la ponderación entre la recirculación de la iteración anterior y la carga fresca que entra en el circuito cerrado. La iteración se realiza hasta obtener una diferencia entre el flujo de alimentación fresca y el producto del circuito cerrado menor al 0.1% respecto a la alimentación fresca.<sup>3</sup>

# **3.5 Link de descarga**

El siguiente link, da acceso a la carpeta donde se encuentra el simulador, junto al manual de usuario. Se recomienda leer el manual y seguir las instrucciones de uso.

<https://drive.google.com/drive/folders/0B7t5uoe9i7PZUnVpUmpxSDNHLVk?usp=sharing>

# **3.6 Caso de estudio**

l

A continuación se muestra un estudio de caso de aplicación del simulador de modo demostrar el uso de la herramienta y realizar un análisis de sensibilidad de parámetros y variables de operación.

<sup>3</sup>En anexos se pueden revisar los códigos de convergencia para las etapas de chancado y molienda.

## **3.6.1 Caso base**

Los siguientes datos corresponden a una planta en la condición base del estudio:

Tabla 15: Características de la alimentación - Caso base.

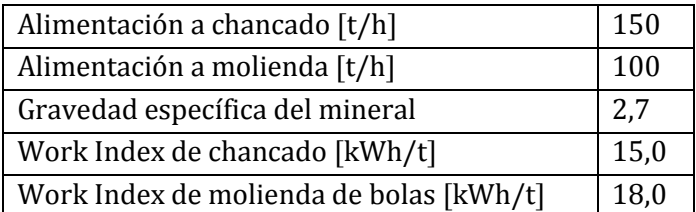

La granulometría de alimentación ROM está definida por tres puntos característicos de la distribución y se indican a continuación:

Tabla 16: Alimentación ROM - Caso base.

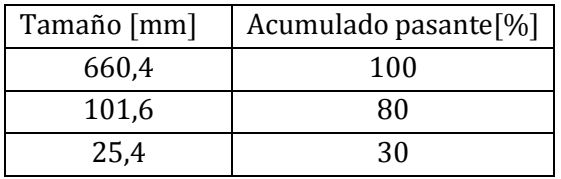

El circuito de chancado contempla los siguientes equipos principales:

Tabla 17: Equipos principales circuito de chancado - Caso base.

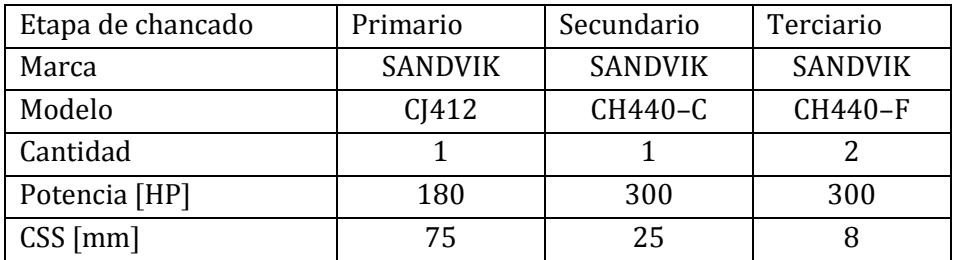

En los harneros se tiene lo siguiente:

Tabla 18: Características de harneros - Caso base.

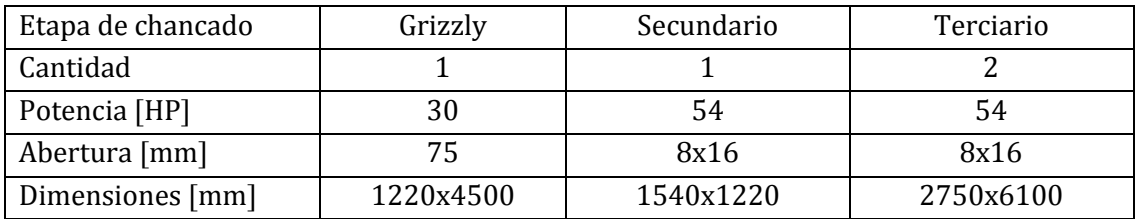

La etapa de chancado termina con un producto final que tiene un  $P_{80}$ de 6 [mm], para alimentar a la etapa de molienda. La etapa de molienda tiene las siguientes características:

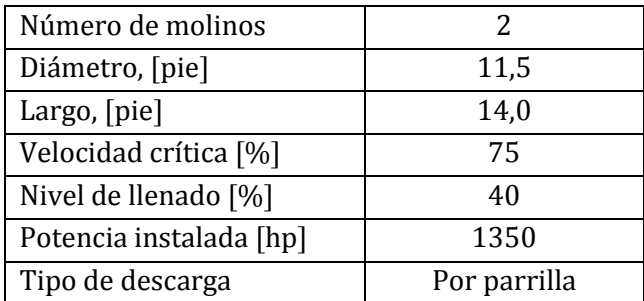

Tabla 19: Características molino de bolas - Caso base.

Tabla 20: Características hidrociclón - Caso base.

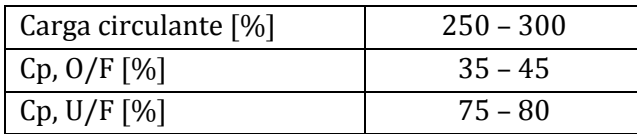

La etapa de molienda entrega un tamaño de producto final con un P $_{80}$  de 140 [ $\mu$ m].

Con estos datos, junto al ingreso de valores típicos para aquella información no proporcionada inicialmente, se puede iniciar el proceso de ajuste de parámetros para obtener los resultados deseados.

El flowsheet del caso base corresponde al circuito de chancado en tres etapas más molienda unitaria, previo a la etapa de flotación, el cual se indica a continuación.

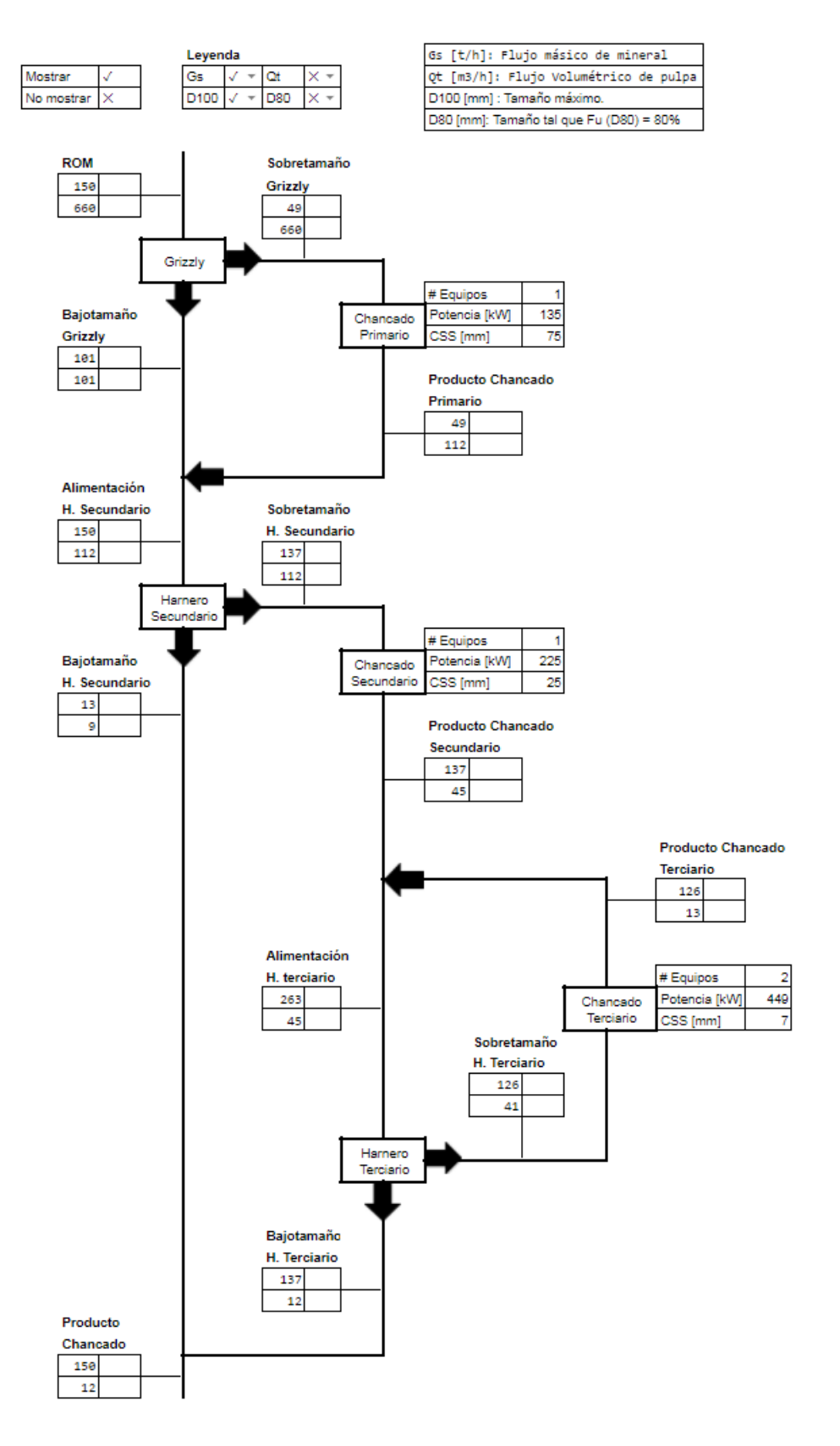

Ilustración 20: Flowsheet de chancado - Caso base.

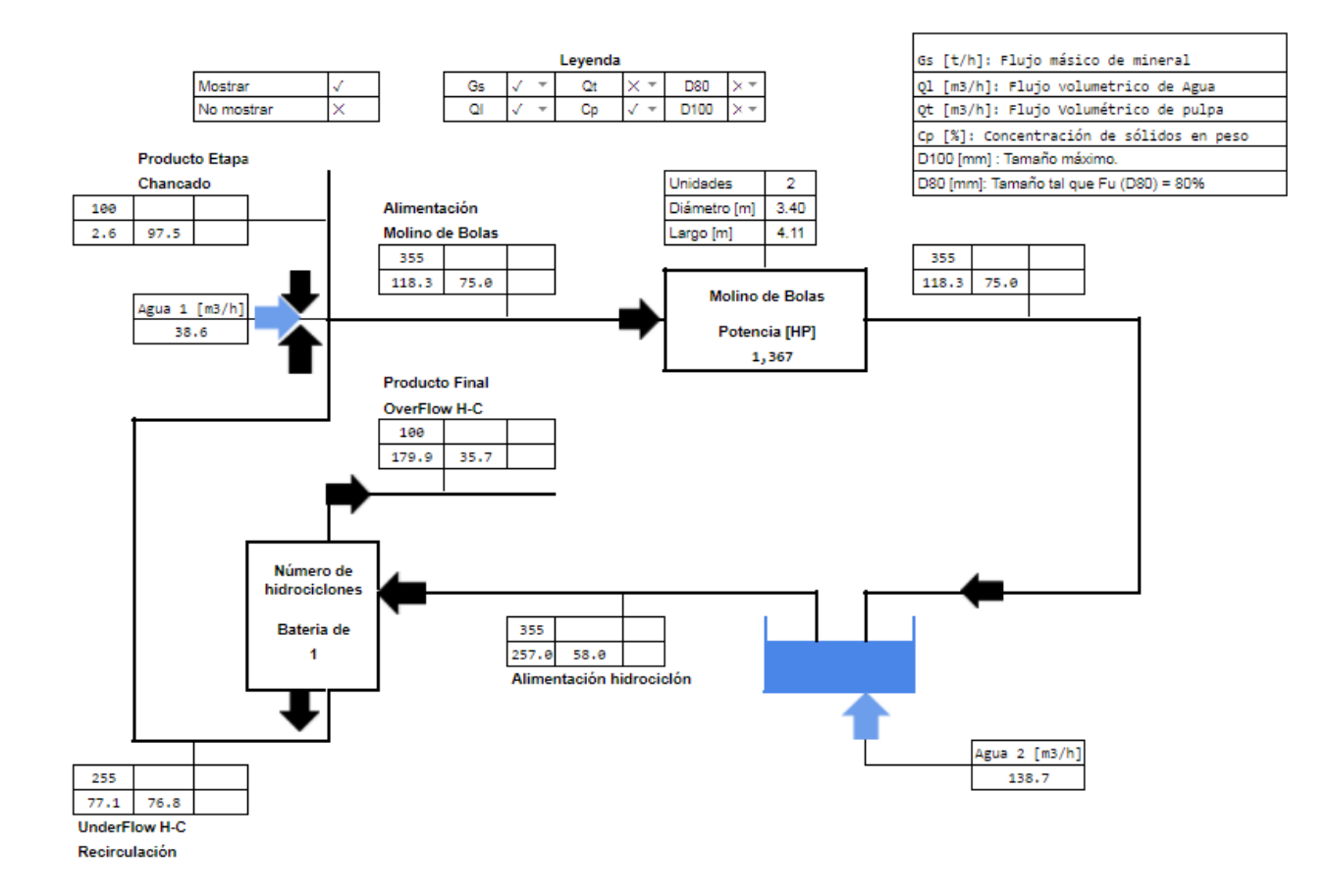

Ilustración 21: Flowsheet de molienda - Caso base.

## **3.6.2 Procedimiento de ajuste de parámetros – Estudio de caso**

La primera etapa de ajuste de parámetros es la obtención de resultados de simulación utilizando valores recomendados de cada parámetro en el simulador. Posteriormente, se debe comparar estos resultados con la información que se tenga disponible del producto de los equipos: pudiendo ser datos obtenidos de muestreos o, en el caso en que no se disponga de estos, recurrir a datos de catálogo de equipos.

Con los resultados de la primera simulación y la información disponible del desempeño de los equipos, se debe comenzar a ajustar cada parámetro según corresponda hasta alcanzar los resultados esperados.

El ajuste de parámetros es una tarea que requiere de práctica. Uno de los principales desafíos durante el ajuste es conocer el efecto de cada parámetro sobre el resultado global. A continuación una metodología desarrollada para apoyar el uso del simulador:

Se debe considerar que la mayoría de los parámetros requeridos tienen valores típicos, a partir de los cuales el usuario debería comenzar a ajustar su propio caso de estudio.

## **Valores típicos de parámetros de modelos de conminución:**

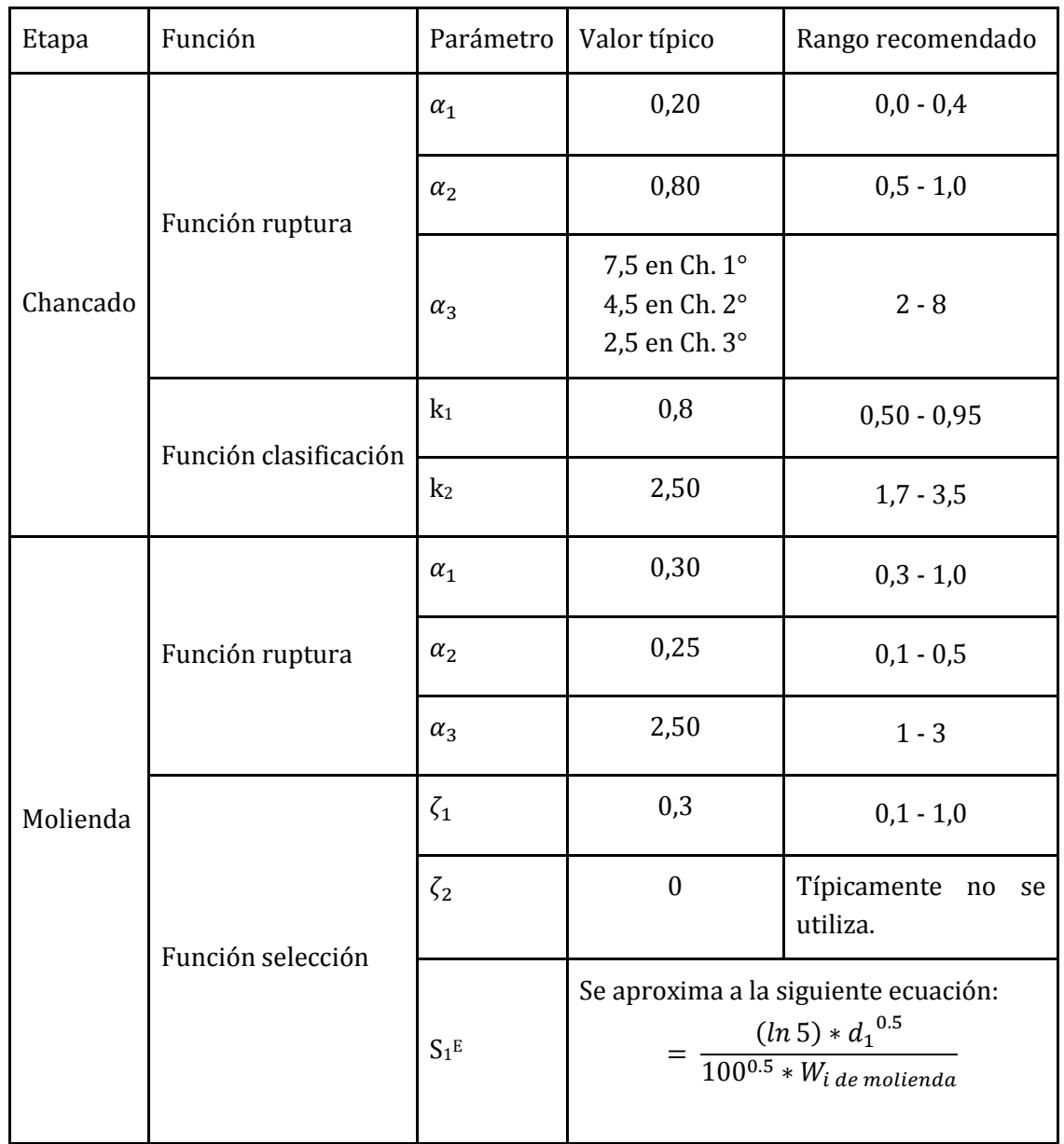

Tabla 21: Valores típicos de parámetros de modelos de conminución.

#### **Valores típicos de parámetros de modelos de clasificación:**

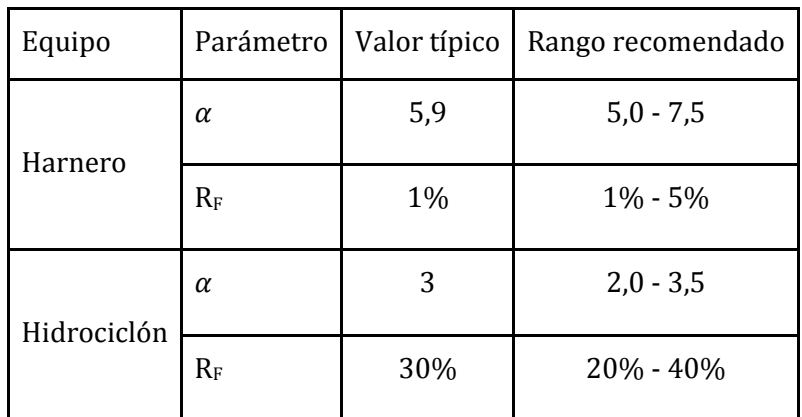

Tabla 22: Valores típicos de parámetros de modelos de clasificación.

## **Análisis de sensibilidad de parámetros**

#### **Parámetros de función ruptura**

Los parámetros de la función ruptura en las distintas etapas de conminución toman diferentes valores producto de los mecanismos de ruptura involucrados. Se tiene que en chancado las partículas se rompen por compresión, en tanto en molienda el mecanismo corresponde principal corresponde a impacto y abrasión. De este modo las distribuciones de tamaños obtenidas son distintas según el mecanismo de ruptura, como se muestra a continuación:

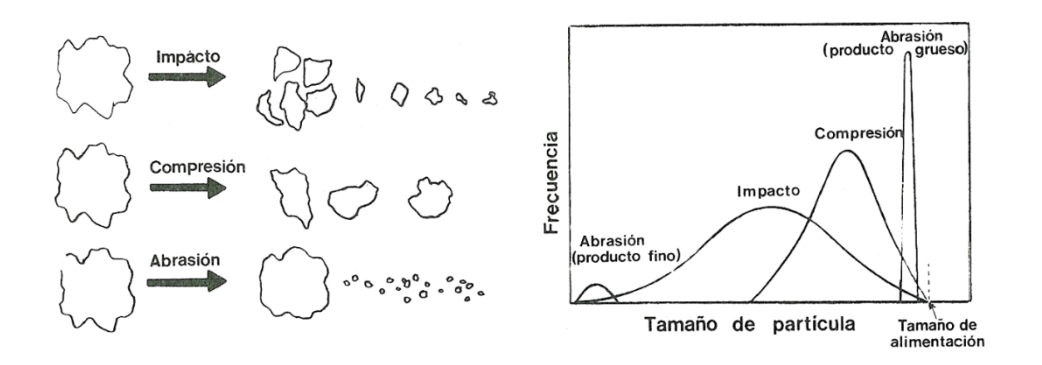

Ilustración 22: Distribución de tamaño para distintos mecanismos de conminución.

Se observa que la distribución de tamaños producto de un mecanismo de compresión es una distribución normal con centro no muy alejado al tamaño original, esto dependerá de capacidad de reducción del equipo. Por otro lado cuando se tiene un mecanismo de abrasión se observan dos distribuciones de tamaño, una cercana al tamaño original y otra fina. En el caso de mecanismo por impacto la distribución es más ancha. Luego un mecanismo combinado de ruptura dará como resultado una combinación de estos efectos.

#### **Sensibilidad del factor**

A continuación se muestra un gráfico de frecuencia contra tamaños obtenido para distintos valores de  $\alpha_1$ :

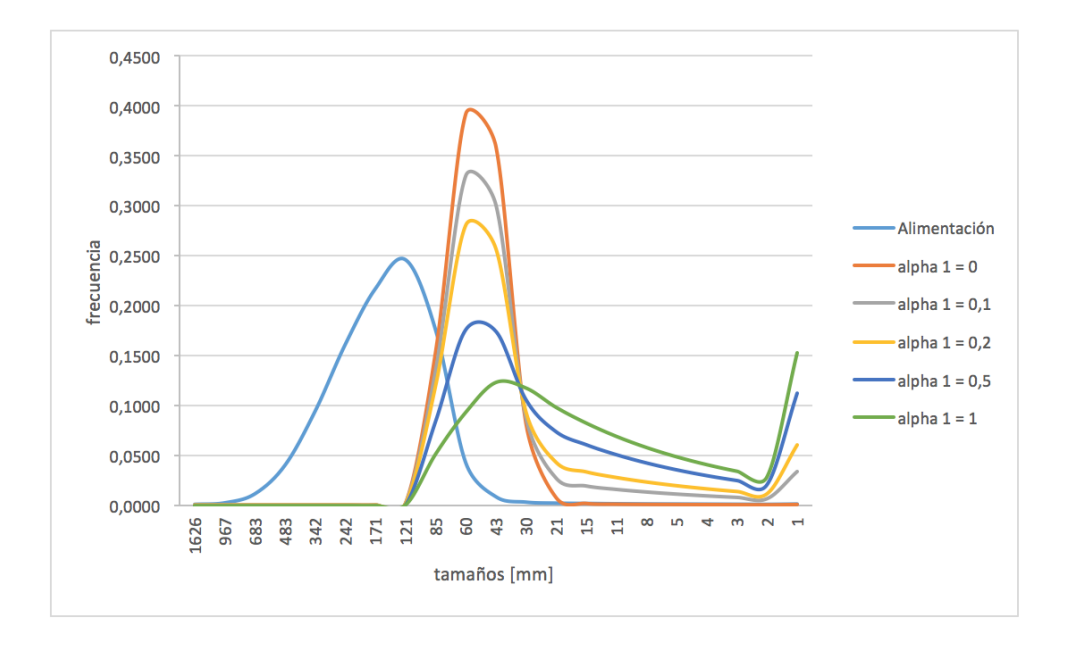

Gráfico 1: Sensibilidad factor  $\alpha_1$ 

En el gráfico anterior se barre el intervalo de valores de  $\alpha_1$  entre 0 y 1, la tendencia muestra que a medida aumenta el valor de  $\alpha_1$ , la distribución se aplana y comienza a aparecer una fracción de finos en la cola. Como se mencionó anteriormente cada mecanismo de ruptura tiene su distribución de productos característicos, de modo que valores de  $\alpha_1$  pequeños representan etapas de chancado y  $\alpha_1$  grandes etapas de molienda.

### **Sensibilidad del factor**

Análogo al caso anterior se tiene el siguiente gráfico, donde se muestra el efecto que tiene modificar  $\alpha_2$ :

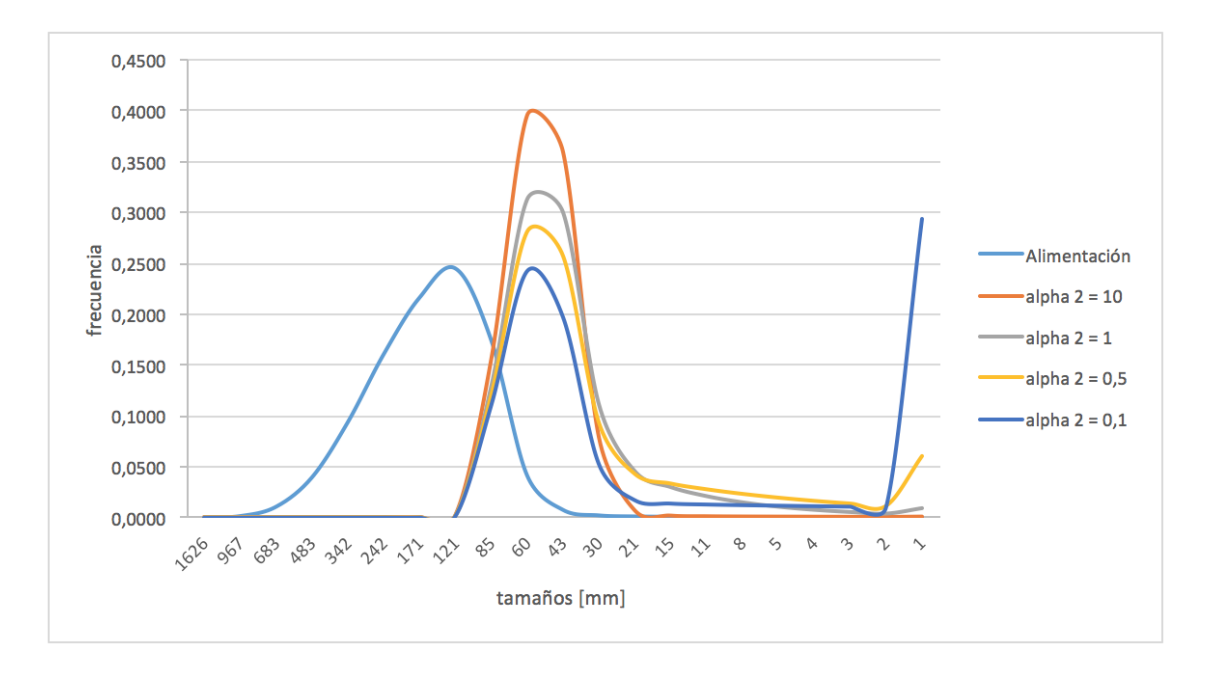

Gráfico 2: Sensibilidad factor  $\alpha_2$ .

Se observa que a medida  $\alpha_2$  disminuye, comienza a aparecer una contribución de finos en la cola de distribución, sin modificar de manera considerable el ancho de la distribución. Esto justificaría la elección de valores cercanos a 1 en etapas de chancado, y valores menores a 0,5 en etapas de molienda.

Otra información relevante es la sensibilidad que se tiene con la variación de estos parámetros, notar el efecto de pasar de  $\alpha_2$  igual a 10, respecto a  $\alpha_2$  igual a 1, el cambio no es tan significativo comparado con el cambio entre 1 y 0,1, si se observa la producción de finos.

## **Sensibilidad del factor**

A continuación se muestra el efecto que tiene modificar  $\alpha_3$ :

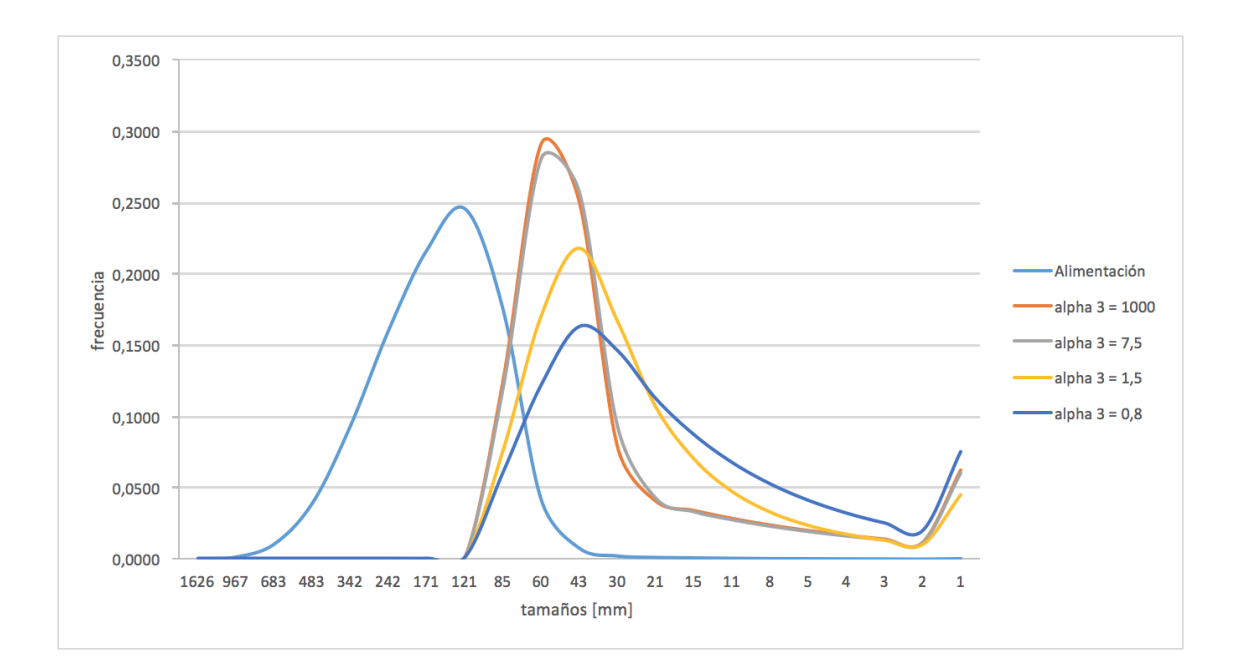

Gráfico 3: Sensibilidad factor  $\alpha_3$ .

Se observa que este parámetro afecta principalmente el ancho de la distribución, mientras aumenta  $\alpha_3$  más estrecha la distribución, notar que no existe mayor efecto sobre la producción de finos, conservándose esta parte de la curva sin mayores cambios. Los valores recomendados para chancado son mayores respecto a los de molienda, ya que mecanismos de compresión dan distribuciones más estrechas.

A diferencia de los dos casos anteriores la sensibilidad respecto a esta variable es mucho menor, incluso se muestra un valor de  $\alpha_3$  igual a 1000, observando muy pocos cambios respecto al valor anterior de 7,5. Hacia valores pequeños la tendencia es similar, aunque, en este caso son más apreciable los cambios.

## **Parámetros de función clasificación**

#### **Sensibilidad del factor k<sup>1</sup>**

El factor k<sub>1</sub>, en la función clasificación, define el tamaño mínimo que es capaz de chancar un equipo, para tamaños más pequeños ninguna partícula se chancará. En general junto al parámetro k<sup>2</sup> son los parámetros que se deben ajustar para obtener la granulometría esperada, recomendando el valor típico para el resto de los parámetros. A continuación el efecto sobre la distribución granulométrica:

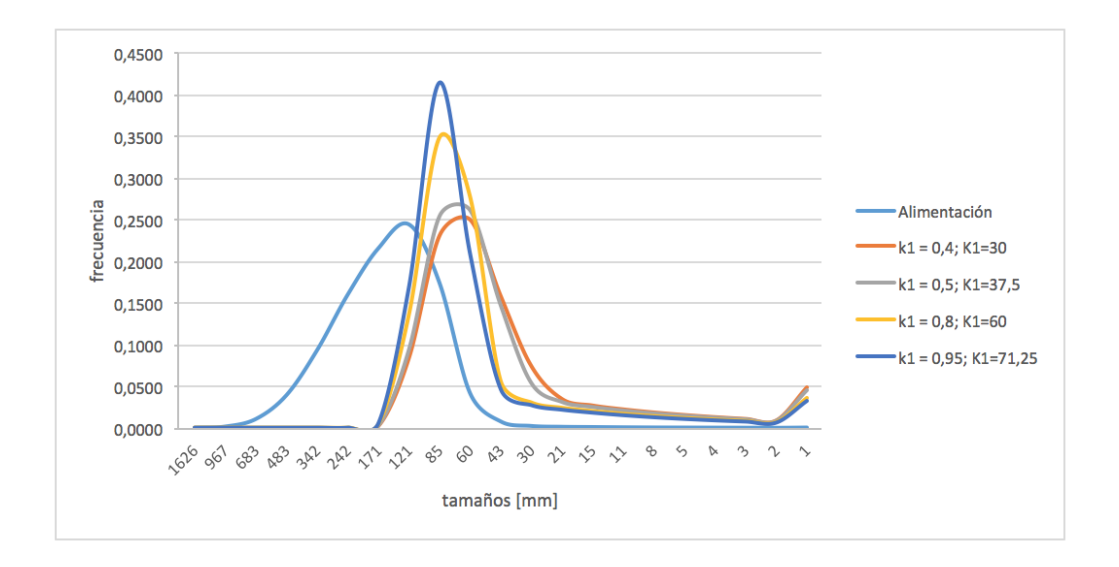

Gráfico 4: Sensibilidad factor k<sub>1</sub>.

Se observa que el efecto de k<sub>1</sub> sobre la distribución es similar al efecto de  $\alpha_3$ , al aumentar su valor la función se hace más estrecha, y al disminuir más ancha, sin embargo los valores máximos de frecuencia en estos casos son mayores. Notar que además la distribución es mucho más sensible versus el efecto que se tenía al variar el valor de  $\alpha_{3}.$ 

#### **Sensibilidad del factor k<sup>2</sup>**

En este caso el factor k<sup>2</sup> define el tamaño sobre el cual toda partícula que entre a la cámara de chancado será fragmentada. A continuación un gráfico con su distribución:

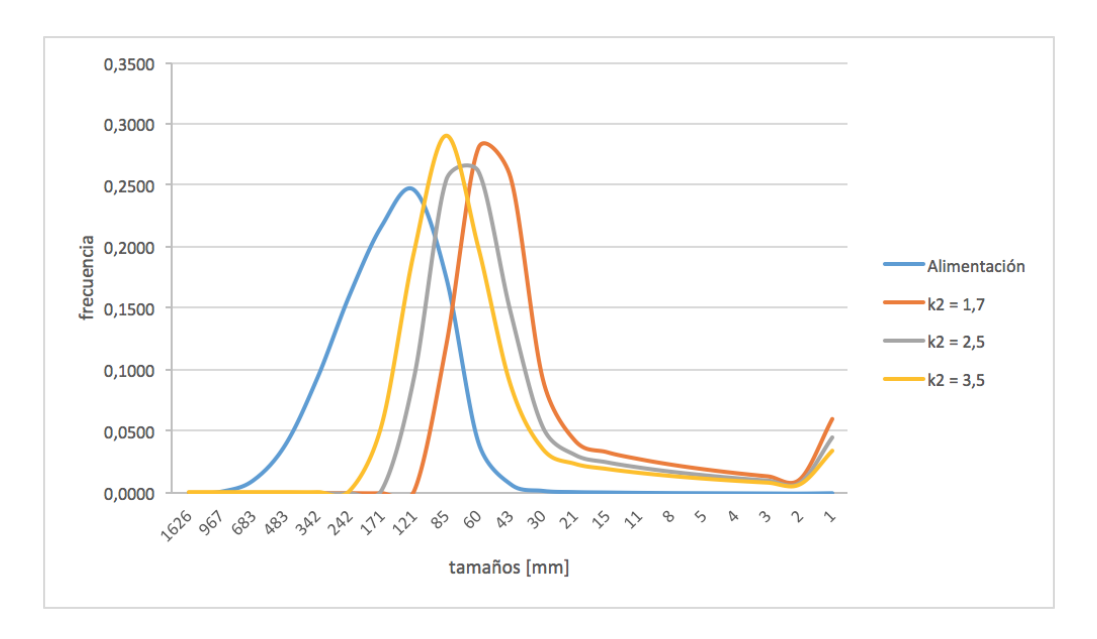

Gráfico 5: Sensibilidad factor k2.

Se observa que a medida que aumenta  $k_2$ , la distribución se desplaza hacia valores más finos.

## **Parámetro de función selección**

La función selección tiene solo un parámetro que se podría ajustar, este corresponde al valor de  $\zeta_1$ . Al aumentar de valor, la función selección disminuye, lo que provoca que la tasa de ruptura disminuya, como consecuencia resulta que la carga circulante del circuito aumenta. De este modo este parámetro se debe ajustar para obtener una carga circulante objetivo en el circuito de molienda. Este parámetro es bastante sensible y su efecto es notorio al hacer cambios de centésimas.

## **Parámetros en equipos de clasificación**

En lo modelos matemáticos de los equipos de clasificación existen dos parámetros que deben ser definidos por el usuario, estos son la eficiencia de clasificación, dada por el parámetro  $\alpha$  y el corto circuito de finos, R<sub>F</sub>.

En cuanto a los valores que toman estos parámetros se tiene que al aumentar el valor de  $\alpha$  aumenta la eficiencia de clasificación, la curva de clasificación se hace más empinada. En general basta con ocupar los valores típicos, no siendo tan significativo el efecto sobre la granulometría final. Como criterio general, se tiene que un harnero es más eficiente al separar gruesos de finos que un hidrociclón, por cuanto tendrá un valor de  $\alpha$  mayor.

El parámetro  $R_F$  es un parámetro de ajuste que se utiliza principalmente en el ajuste del comportamiento de hidrociclones. Se expresa como la recuperación del agua que se va en el underflow, pues los finos tienen la tendencia a seguir las líneas de flujo en un régimen laminar. El valor de este parámetro en general se ajusta para obtener valores adecuados de concentración de sólidos en el underflow y overflow del hidrociclón. Si aumenta el valor de RF, aumenta el agua al underflow y por tanto el contenido de sólidos disminuye. En el caso de harneros este factor no es tan relevante y se recomienda usar el valor recomendado.

Finalmente, conocido el efecto de cada parámetro, es posible ajustarlos para representar los resultados deseados. El valor de los parámetros permanecerá constante ante cambios en las variables de operación.

En el caso particular del presente estudio, no se dispone de información del producto de algunos equipos por lo que se debe recurrir a catálogos. Notar que en aquellos equipos que no tienen información de catálogos, se ajustan los parámetros de modo de representar la condición definida en el caso base, es decir respetar los valores de cargas circulantes, la potencia de los equipos, el P<sup>80</sup> de las respectivas etapas y las propiedades de los flujos conocidos.

# 4 Resultados

# **4.1 Resultados de la simulación - Caso base**

A continuación se muestran los resultados obtenidos, luego de realizar el procedimiento de ajuste de parámetros para la simulación del caso base.

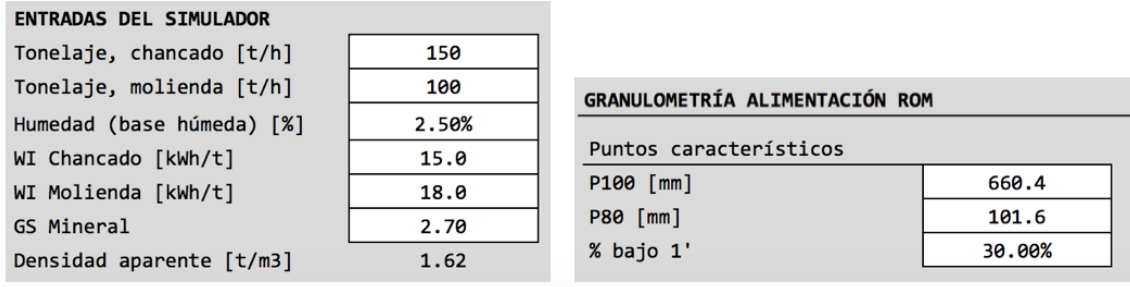

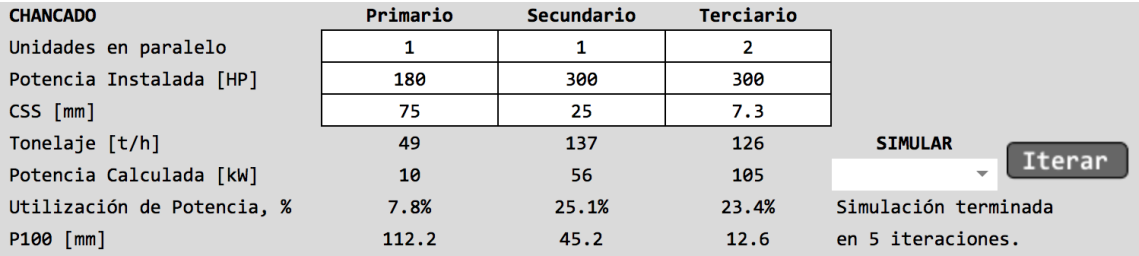

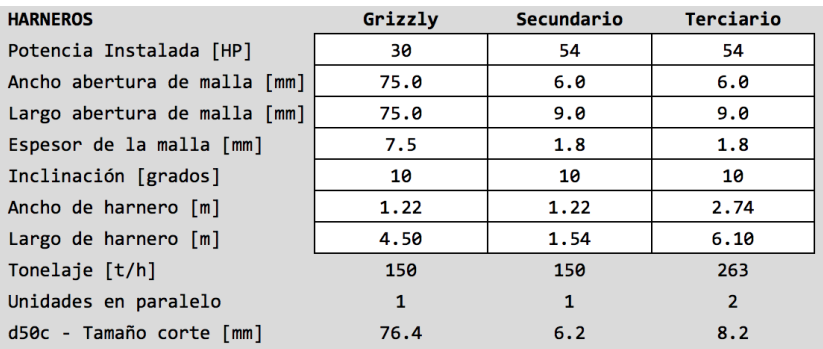

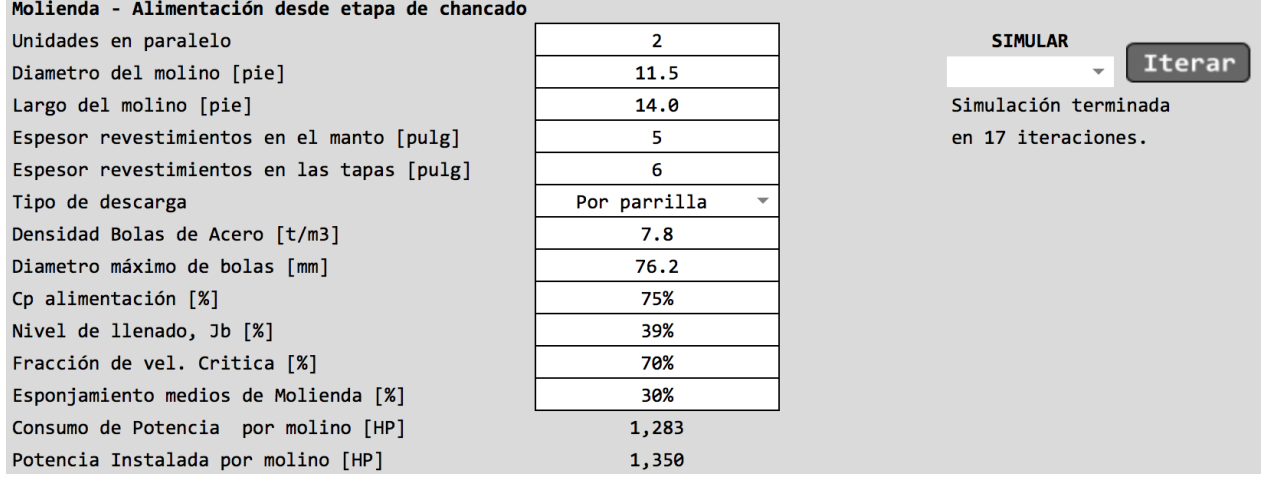

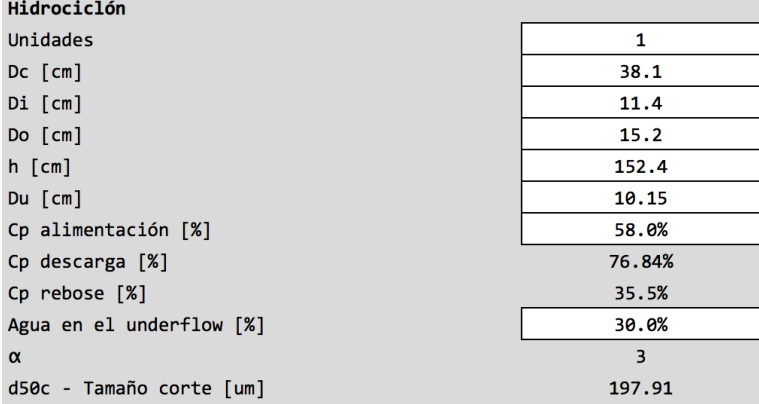

Ilustración 23: Resultados de simulación por operación unitaria - Caso base.

Los resultados globales de la simulación de la etapa de chancado se muestran a continuación. Notar que se logra un P<sub>80</sub> de producto final de 6 [mm], con una carga circulante de 92% y un consumo específico de energía global de 2,29 [kWh/t].

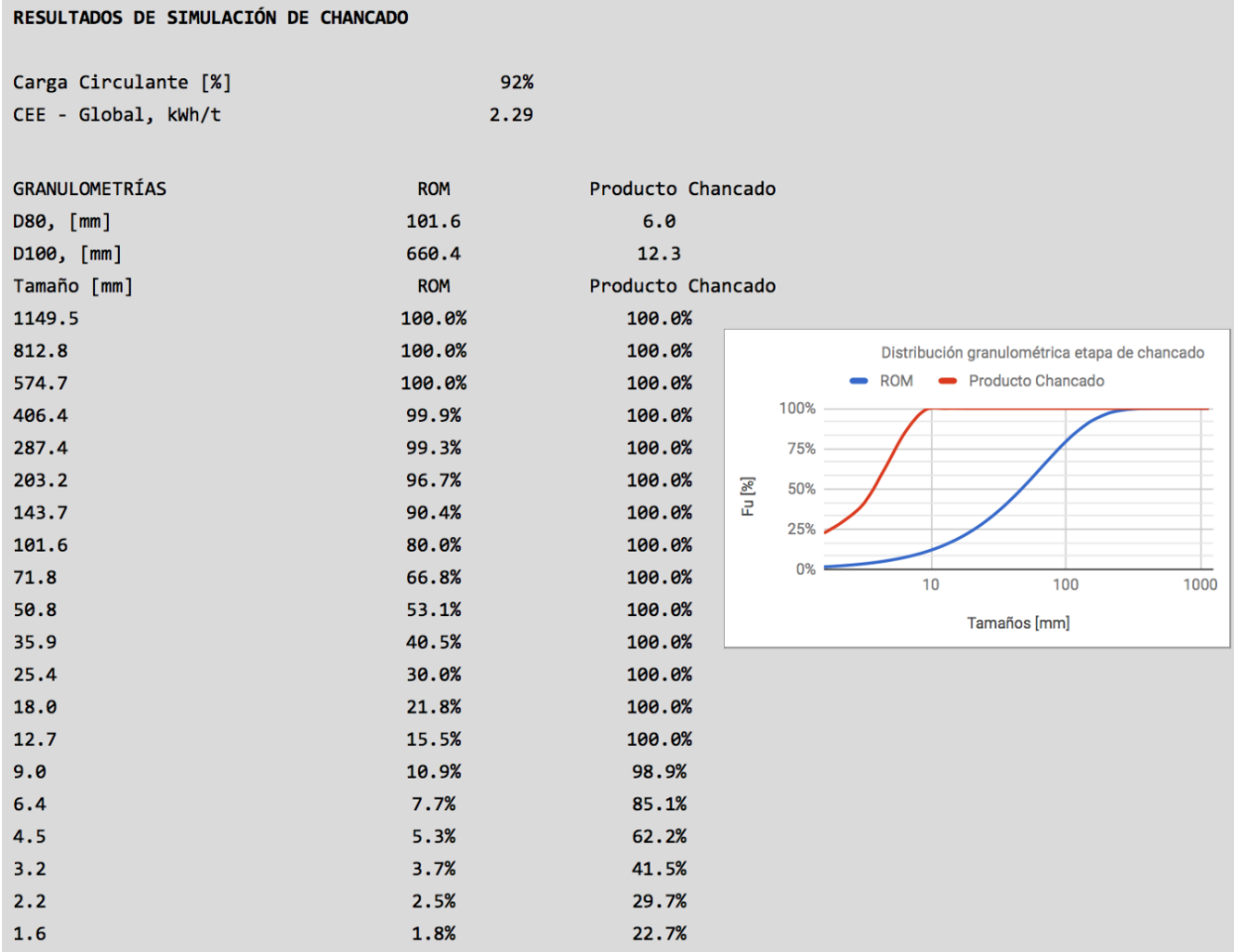

Ilustración 24: Resultados simulación etapa de chancado - Caso base.

El valor de los parámetros utilizados en chancado corresponde a los siguientes:

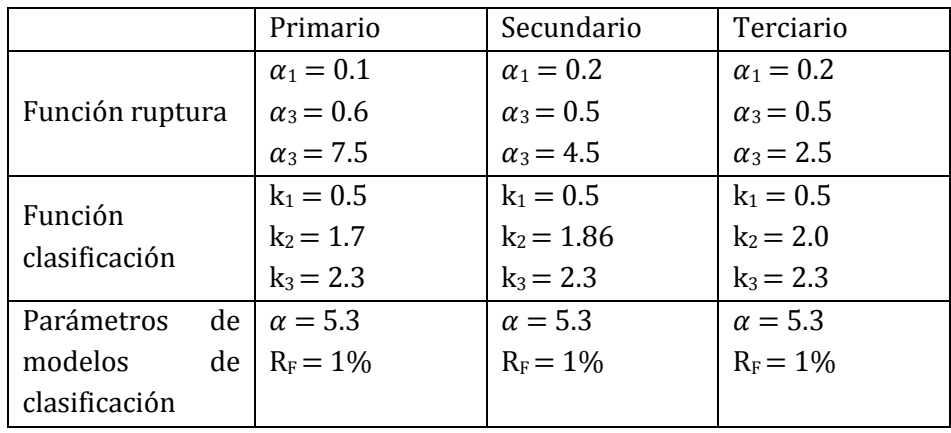

Tabla 23: Parámetros de chancadores - Caso base.

Para la molienda se logra P<sub>80</sub> del producto de molienda de 140 [ $\mu$ m], con una carga circulante de 258% y un consumo específico de energía global de 19,26 [kWh/t]. A continuación el reporte obtenido:

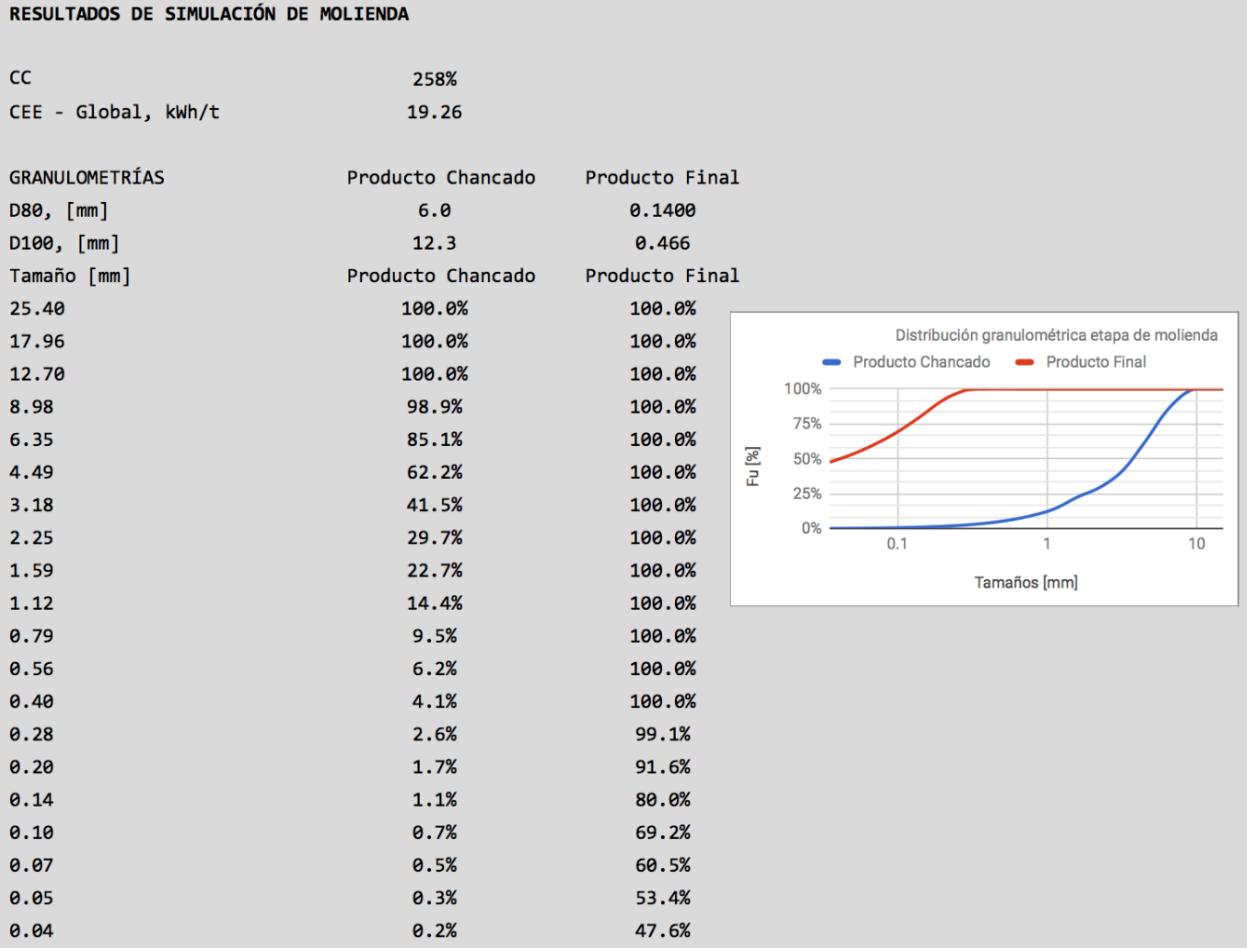

Ilustración 25: Resultados simulación etapa de molienda unitaria - Caso base.

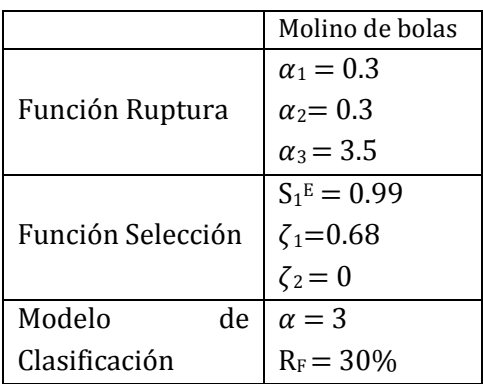

Tabla 24: Parámetros de molienda - Caso base.

Estos resultados determinan el caso base de estudio, junto a estos resultados globales se puede revisar en anexos los reportes por operación unitaria, con el detalle de los reportes por equipos, los parámetros utilizados permanecerán constantes durante el análisis que se realizará en la siguiente sección, ajustando solo las variables de operación y flujos de alimentación.

## **4.2 Análisis de escenarios**

A continuación se muestran distintos escenarios de simulación, donde se analiza la respuesta del circuito frente a variaciones de variables y parámetros específicos. Al realizar este estudio se debe tener presente lo siguiente:

- Los flujos del caso base definen las capacidades de transporte máximos entre equipos, por lo tanto los flujos obtenidos deben respetar estas restricciones tanto en las etapas de chancado como de molienda.
- Se debe respetar las potencias instaladas, no pudiendo exceder el 80% de la utilización en los chancadores y el 95% en el molino de bolas.
- Los tamaños objetivos de cada etapa,  $P_{80}$  en chancado y  $P_{80}$  en molienda, deben respetarse.

Las restricciones impuestas son para respetar las condiciones de funcionamiento de la plata de conminución en estudio, representadas por la simulación del caso base.

## **4.2.1 Variación de la granulometría ROM**

Se evalúa el escenario en que la granulometría ROM aumenta, dada por las siguientes características:

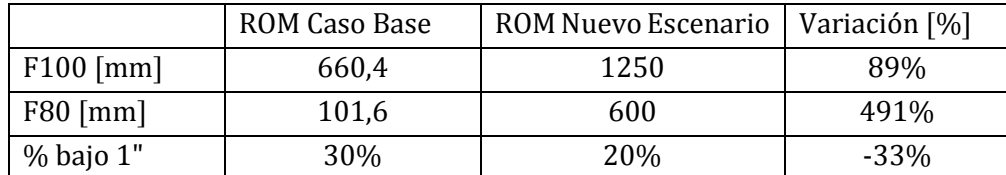

Tabla 25: Características nueva alimentación ROM - Análisis de casos.

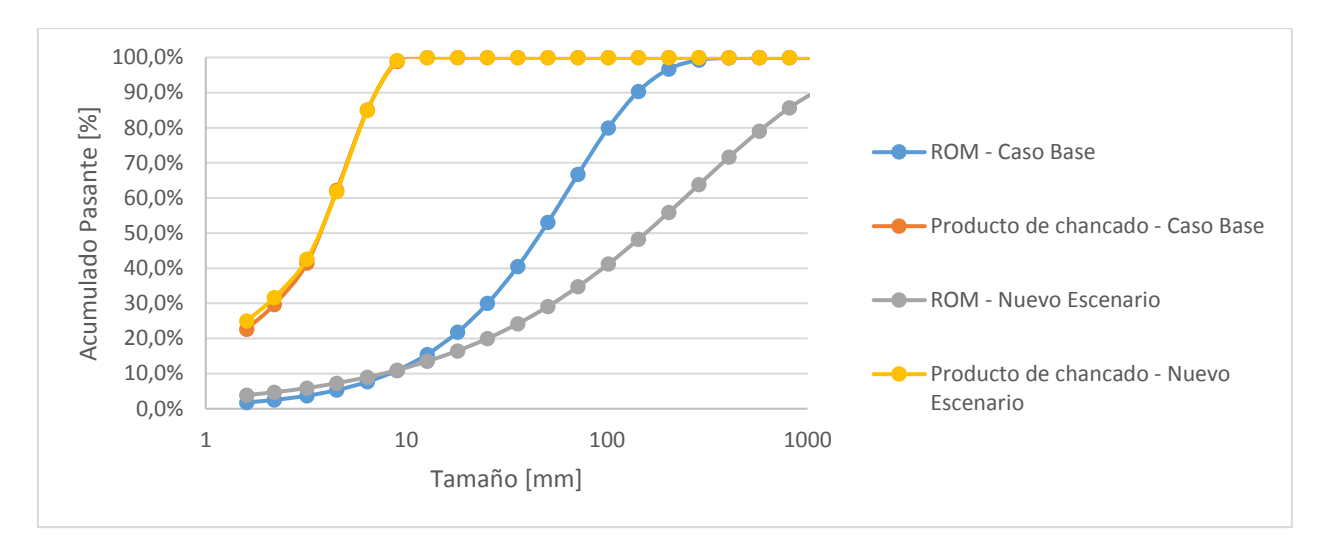

Ilustración 26: Distribución granulométrica - Análisis de casos.

Al aumentar el tamaño dela alimentación ROM la curva de alimentación se desplaza hacia la derecha, dados por las curvas azul y gris en el gráfico anterior. Producto de este aumento en la granulometría ROM, se deben ajustar los CSS de las etapas de chancado primario y secundario. En cambio, en la etapa de chancado terciario se modifican levemente el CSS y la abertura de malla del harnero, pues son estos los que definen el tamaño final.

Como consecuencia del aumento en el tamaño de la alimentación, los flujos entre equipos se redistribuyen, causando que se exceda la capacidad de transporte y tratamiento dada por el caso base. Para compensar estos cambios se debe disminuir el flujo de alimentación hasta un valor en que se cumplan todas las restricciones de granulometría y transporte. La condición crítica se observa en la etapa de chancado terciario, donde el caso base define un ritmo máximo de tratamiento de 126 [t/h], luego para respetar esta condición se disminuyó la alimentación fresca al circuito de chancado desde 150 [t/h] a 140 [t/h].

A continuación se indican los cambios efectuados en las variables de operación y el efecto en los resultados globales obtenidos de la simulación:
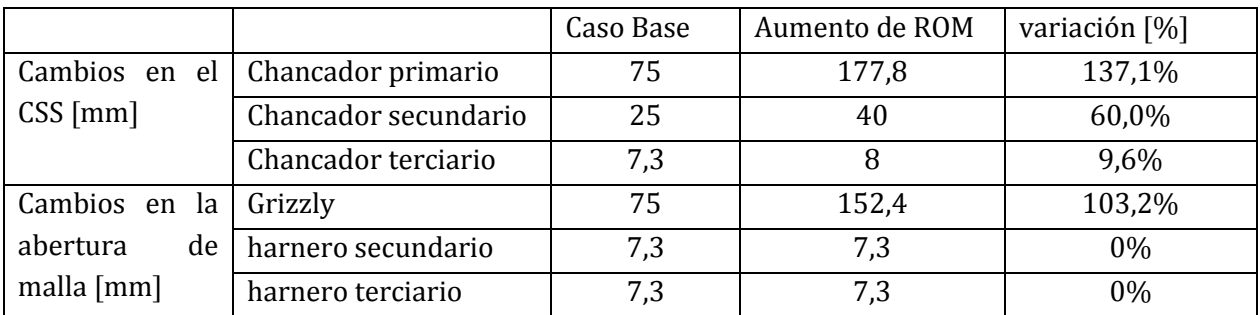

Tabla 26: Cambios en variables de operación- Análisis de casos.

En la tabla anterior se muestran los cambios efectuados sobre las variables de operación de cada equipo. Como se mencionó anteriormente los cambios sobre los chancadores y harneros en la tercera etapa son pequeños dado que el tamaño de producto final debe conservarse.

En relación a las restricciones de transporte, a continuación se muestra una tabla donde se resumen los flujos alimentados a cada equipo. Se puede observar que en la nueva condición todos los flujos son menores, exceptuando al chancador primario, pero en este caso se aumentó considerablemente el CSS del equipo, por lo tanto también su capacidad.

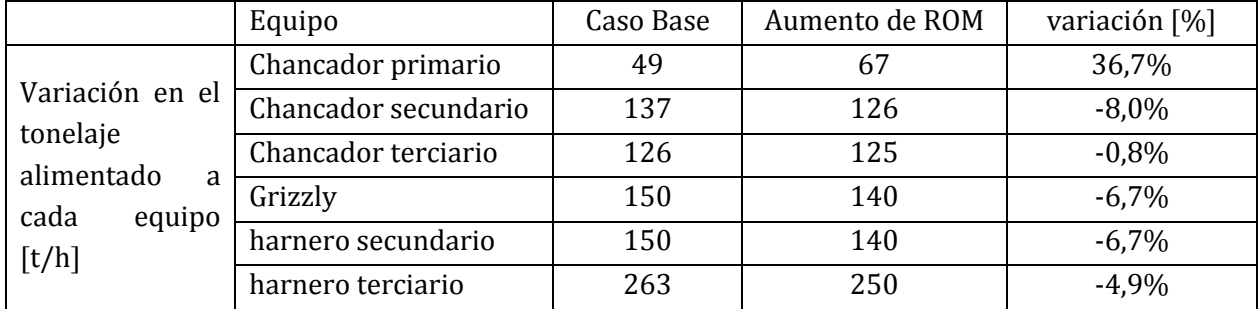

Tabla 27: Efecto sobre el tonelaje alimentado por equipo - Análisis de casos.

Finalmente se muestra una tabla con un resumen de la variación en los resultados globales.

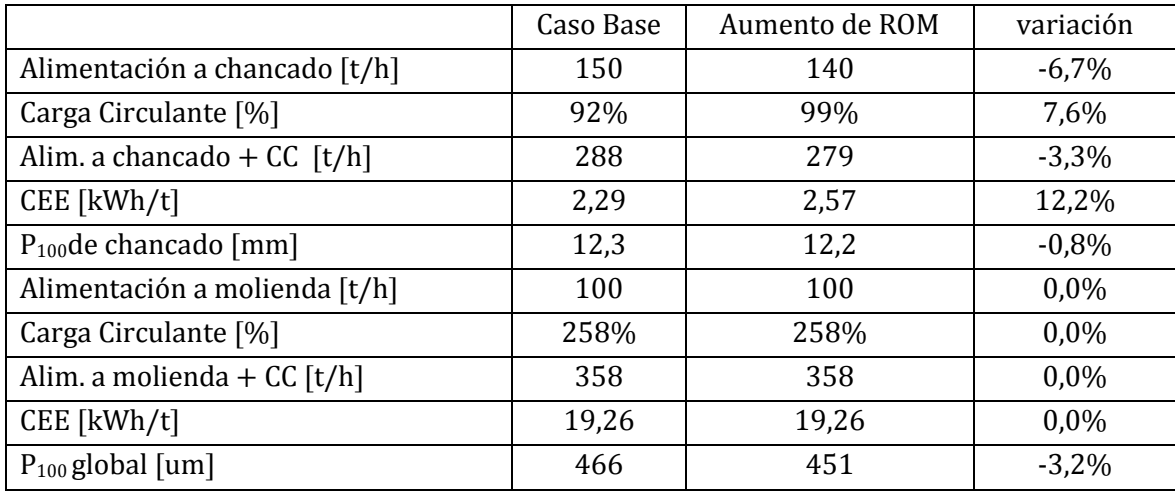

Tabla 28: Variación en los resultados globales dado un cambio en la alimentación ROM - Análisis de casos.

Respecto a la etapa de molienda, los resultados iniciales se conservan no existiendo cambios significativos en ningún flujo. Se ajustó el tamaño del ápex para mantener el tamaño producto de molienda, P $_{80}$  de 140 [ $\mu$ m], aunque el ajuste fue menor a una centésima de milímetro, lo que operacionalmente no sería factible, solo se realizó con fines de balance para que la comparación entre casos sea válida.

#### **4.2.2 Variación del Work Index de chancado**

En este escenario, se simulará el caso en que el Work Index de chancado aumente en un 30% respecto a la condición base. Dado que no existe una relación explícita entre el Work Index y los modelos de ruptura en la etapa de chancado, se espera que el efecto se refleje en la potencia calculada (consumida) y en el consumo específico de energía global, sin afectar otros resultados de la simulación. A continuación se muestran los resultados para el caso de análisis:

Tabla 29: Variación en la potencia calculada en equipos de chancado producto del aumente en el W<sup>i</sup> de chancado - Análisis de casos.

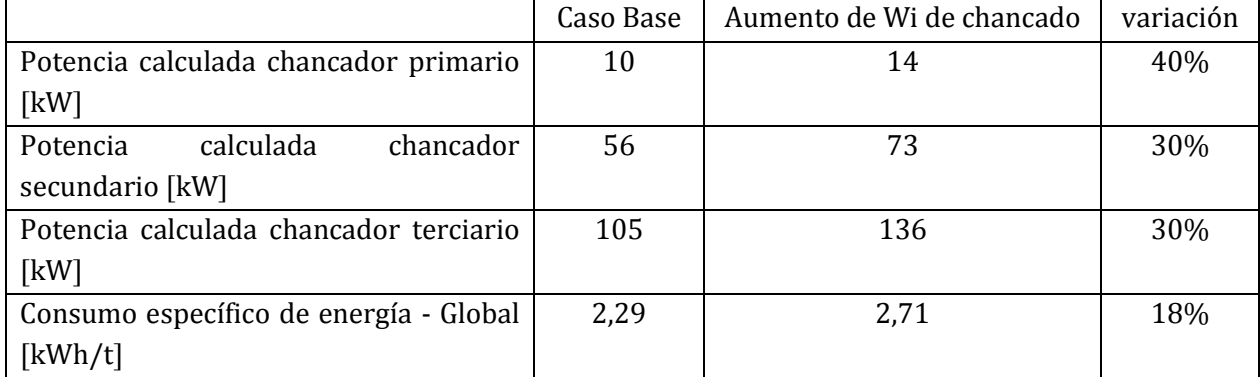

En cuanto a la utilización de la potencia instalada se tiene que ningún equipo supera el 80% de la utilización, por lo que no se debe realizar ajustes. A continuación un extracto del reporte de la simulación de la etapa de chancado:

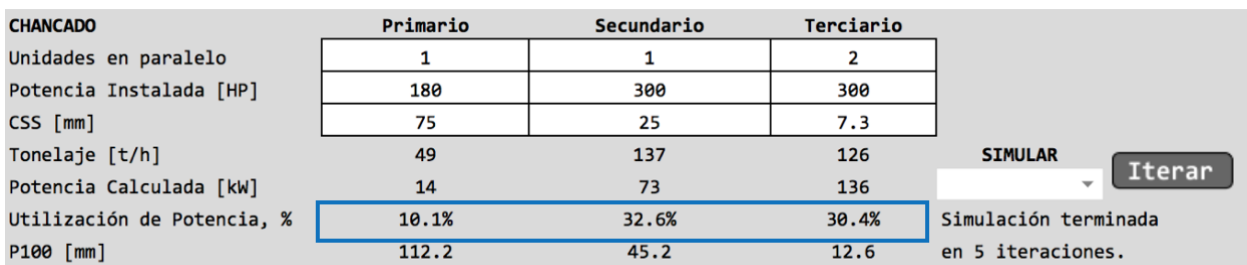

Ilustración 27: Extracto reporte de chancado, aumento del W<sup>i</sup> de chancado - Análisis de casos.

Los resultados en las otras etapas se conservan, sin existir cambios respecto al caso base.

#### **4.2.3 Variación del Work Index de molienda**

Se evaluará el efecto de aumentar en un 30% el Work Index de molienda respecto a su condición base. A diferencia del caso de chancado donde no se tiene una relación explícita, en molienda si existe una relación que relaciona al Work Index con la tasa de ruptura específica del primer tamaño. Esta relación se entregó en la sección anterior, en la tabla con el resumen de valores típicos de parámetros de modelos de conminución. La relación muestra que el Work Index es inversamente proporcional a la tasa de ruptura, se puede predecir entonces que las partículas se romperán más lento, con este nuevo Work Index, lo cual se verá reflejado en un aumento en la carga circulante del circuito.

A continuación los resultados obtenidos y los respectivos ajustes para respetar las condiciones iniciales.

Tabla 30: Variación en los resultados globales producto del aumento en el W<sup>i</sup> de molienda - Análisis de casos.

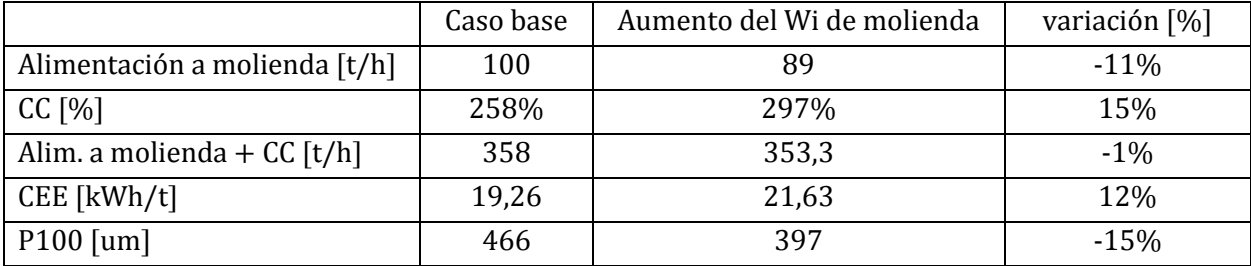

Tabla 31: Cambios en los flujos para respetar las capacidades transporte del caso base - Análisis de casos.

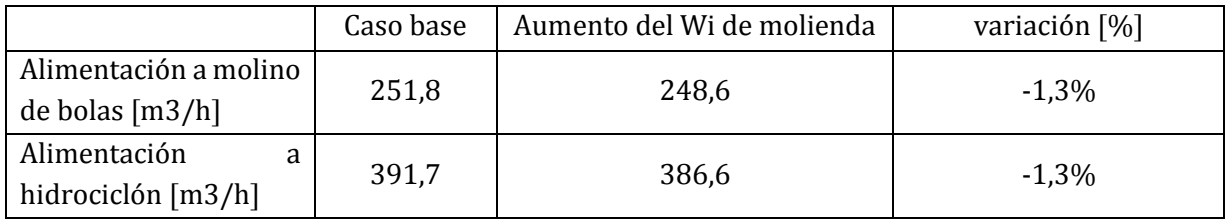

En la tabla anterior se muestra los cambios en los flujos de alimentación a los equipos producto de la nueva condición, ya que se tuvo que disminuir el ritmo de tratamiento del circuito de molienda en un 11% para respetar las restricciones de transporte impuesta por el caso base. También se tuvo que modificar el diámetro del ápex desde 10,15 [cm] a 11 [cm] para conserva el tamaño de producto requerido de 400 [ $\mu$ m]. Los reportes y balances de la simulación se pueden encontrar en el Anexo C.

Los resultados obtenidos concuerdan con lo predicho inicialmente: dado que disminuye la tasa de ruptura específica, las partículas requieren de un tiempo mayor para reducirse de tamaño, traduciéndose en aumento de la carga circulante.

#### **4.2.4 Variación del espesor de revestimientos**

Se busca ver el efecto del desgaste de los revestimientos en un molino sobre las variables y parámetros de operación. Un resultado esperado es que aumentará el consumo de potencia del molino, debido al incremento aparente del diámetro interno del molino a causa de la disminución del espesor de los revestimientos. Para aislar el efecto de la variación del espesor de revestimientos, se conservará que el nivel de llenado de medios de molienda constante.

|                     | Caso<br>base | desgaste<br>de un<br>15% | Variación<br>[%] | desgaste<br>de un<br>40% | Variación<br>[%] | desgaste<br>de un<br>80% | Variación<br>[%] |
|---------------------|--------------|--------------------------|------------------|--------------------------|------------------|--------------------------|------------------|
| Tonelaje [t/h]      | 100          | 101                      | 1,0%             | 103                      | 3,0%             | 104                      | 4,0%             |
| el<br>Espesor<br>en | 5            | 4,25                     | $-15,0%$         | 3                        | $-40,0%$         | 1                        | $-80,0%$         |
| manto [in]          |              |                          |                  |                          |                  |                          |                  |
| Nivel de llenado    | 39%          | 39%                      | 0,0%             | 39%                      | 0,0%             | 39%                      | 0,0%             |
| de bolas $[%]$      |              |                          |                  |                          |                  |                          |                  |
| de<br>Consumo       | 1.283        | 1.298                    | 1,2%             | 1.325                    | 3,3%             | 1.369                    | 6,7%             |
| potencia [HP]       |              |                          |                  |                          |                  |                          |                  |
| $CC$ [%]            | 258%         | 257%                     | $-0,4%$          | 256%                     | $-0.4%$          | 253%                     | $-1,9%$          |
| CEE [kWh/t]         | 19,26        | 19,30                    | 0,2%             | 19,32                    | 0,3%             | 19,76                    | 2,6%             |

Tabla 32: Efecto producto del desgaste de revestimientos - Análisis de casos.

En la tabla anterior se observa que al disminuir el espesor de revestimiento del manto, aumenta el consumo de potencia del molino, tal como se había esperaba. A su vez, el aumento de consumo de potencia, llevo a que el tamaño P80 del producto final disminuyera, lo que permitió aumentar el tonelaje alimentado al circuito. Notar sin embargo que este aumento no es tan significativo comparado con la disminución del espesor del revestimiento.

#### **4.2.5 Resumen de resultados**

A continuación una tabla con un resumen de los resultados obtenidos:

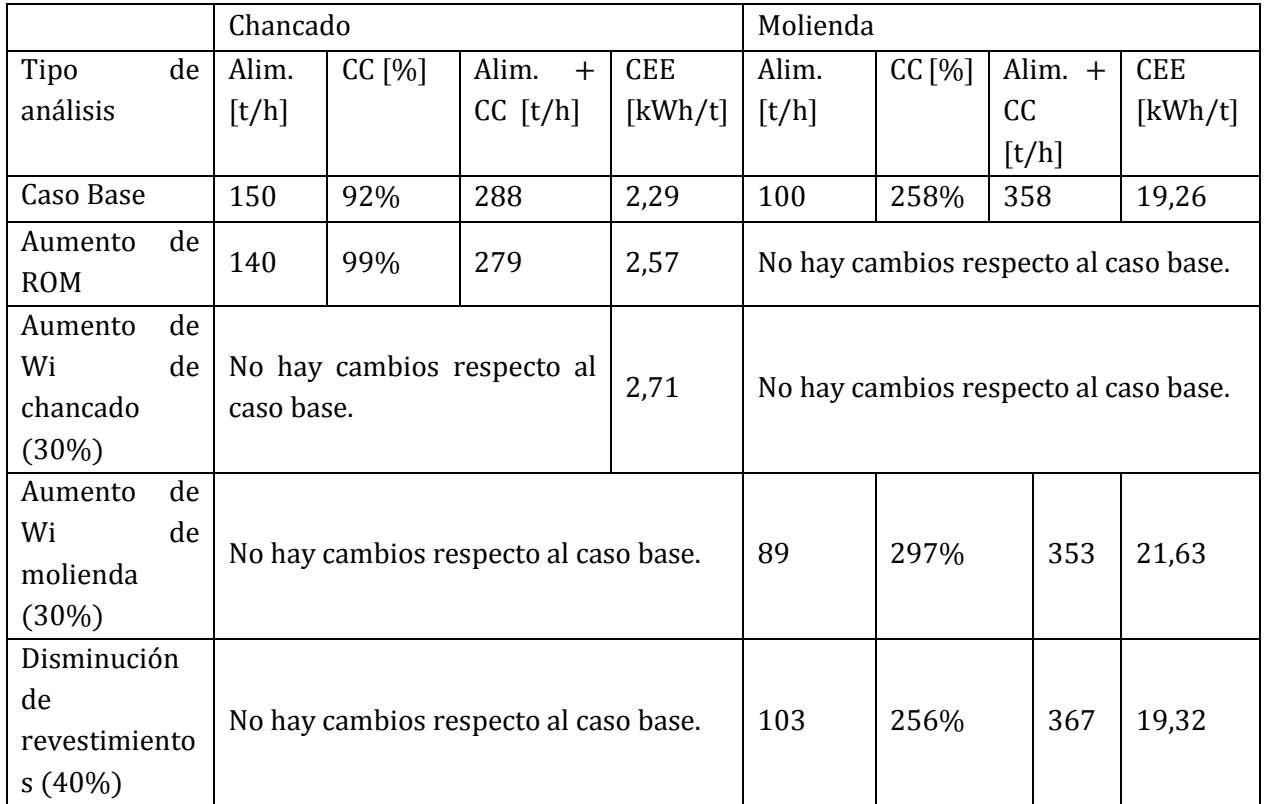

Tabla 33: Resumen análisis de casos.

A partir de los valores mostrados en la tabla anterior se puede decir que una variación del 30% en el Work Index de molienda tiene una mayor incidencia sobre los resultados globales de la etapa, comparado con el desgaste en el revestimiento del manto del molino. Lo anterior se observa tanto en la alimentación al circuito como en el CEE.

#### **4.3 Análisis de sensibilidad de variables operacionales**

En esta sección se estudiará el efecto de modificar variables operacionales sobre el comportamiento del circuito cuantificando los cambios obtenidos. El estudio se efectuará considerando los valores del case base. Debido a la naturaleza de este estudio, no existen restricciones a los resultados pues sólo se busca cuantificar los cambios debido a una perturbación controlada en las variables.

Las variables que se estudiarán son las siguientes:

- Ritmo de tratamiento en chancado y molienda.
- Diámetro de ápex en hidrociclones.

#### **4.3.1 Ritmo de tratamiento**

Al aumentar el ritmo de tratamiento, conservando todas las otras variables constantes e ignorando las restricciones de transporte o  $P_{80}$  requerido, se busca identificar el efecto sobre el d<sub>50c</sub> en harneros e hidrociclones.

A continuación se muestran los resultados de la simulación considerando un aumento y una disminución del tonelaje de alimentación a chancado en un 20% respectivamente:

Tabla 34: Efecto del cambio en el tonelaje en ±20% sobre el parámetro d<sub>50c</sub> en harneros - Análisis de sensibilidad.

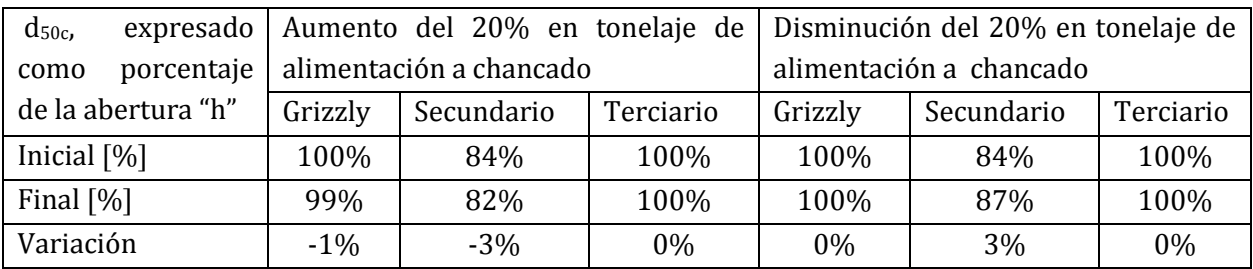

La primera observación es que en aquellos casos donde el d<sub>50c</sub> toma un valor de 100%, probablemente el harnero esté operando para el tonelaje de diseño, o un tonelaje menor al de diseño, y esto último significaría que el equipo está sobre dimensionado para el flujo de alimentación.

Observando los resultados se puede ver que, en el grizzly y el harnero secundario, el tamaño de los harneros todavía es adecuado para el tonelaje. Al aumentar el flujo de alimentación, el valor de d50c baja de 100%. En el caso del equipo terciario, esto no ocurre, se tiene que a pesar del incremento en el flujo, la partícula se enfrenta el 100% de la abertura de la malla para clasificarse.

En el caso en que se disminuye el tonelaje, el valor de d50c expresado como porcentaje de la abertura del harnero no cambia en aquellos casos donde ya era un 100%, en cambio en aquellos donde era menor aumenta.

El sentido de los cambios observados, se puede explicar por el comportamiento que tienen las partículas durante la clasificación, donde a mayor tonelaje (manteniendo el tamaño de harnero) el espesor del lecho de partículas sobre la malla se incrementa, dificultando el transporte de las partículas hacia el bajotamaño.

Para el otro caso es el mismo razonamiento, al disminuir el flujo de alimentación, las partículas tienen más oportunidades de enfrentarse a la abertura del harnero y ser clasificadas, por lo que en esta condición efectivamente las partículas se enfrentan el 100% de la abertura.

Las conclusiones anteriores deberían ser válidas también para el caso de hidrociclones, a continuación se indica una tabla con los resultados obtenidos.

Tabla 35: Efecto del cambio en el tonelaje sobre el parámetro d<sub>50c</sub> en hidrociclones - Análisis de sensibilidad.

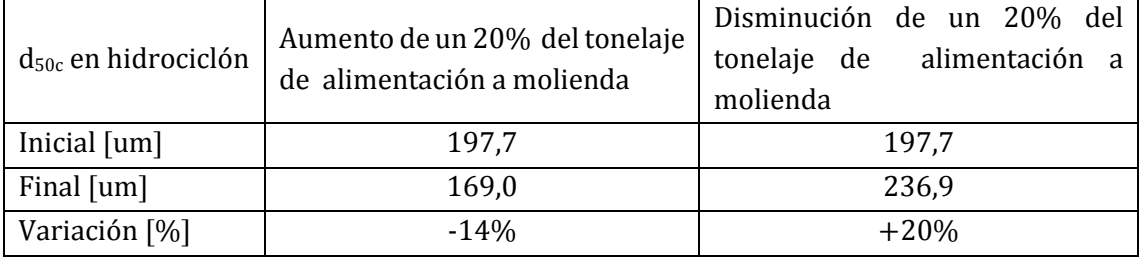

Notar que en este caso, se utiliza el valor de d50c y no se expresa relativo a un parámetro. Esto es porque en hidrociclones no existe un impedimento físico que limite el valor, como si ocurre en el caso de los harneros.

Finalmente, se observa lo predicho, además se tiene que la sensibilidad en este caso es mucho mayor respecto a la observada en el caso de harneros, ya que para una perturbación del 20% en la alimentación, el tamaño d<sub>50c</sub> cambia en una magnitud similar.

#### **4.3.2 Diámetro de Ápex**

El diámetro del ápex en hidrociclones es un parámetro de la geometría del equipo, que se ajusta ocasionalmente para obtener el tamaño P<sub>80</sub> requerido en molienda. A continuación se realizará un análisis de sensibilidad de esta variable sobre el tamaño d<sub>50c</sub>, su efecto sobre la carga circulante del circuito y sobre el  $P_{80}$  de molienda.

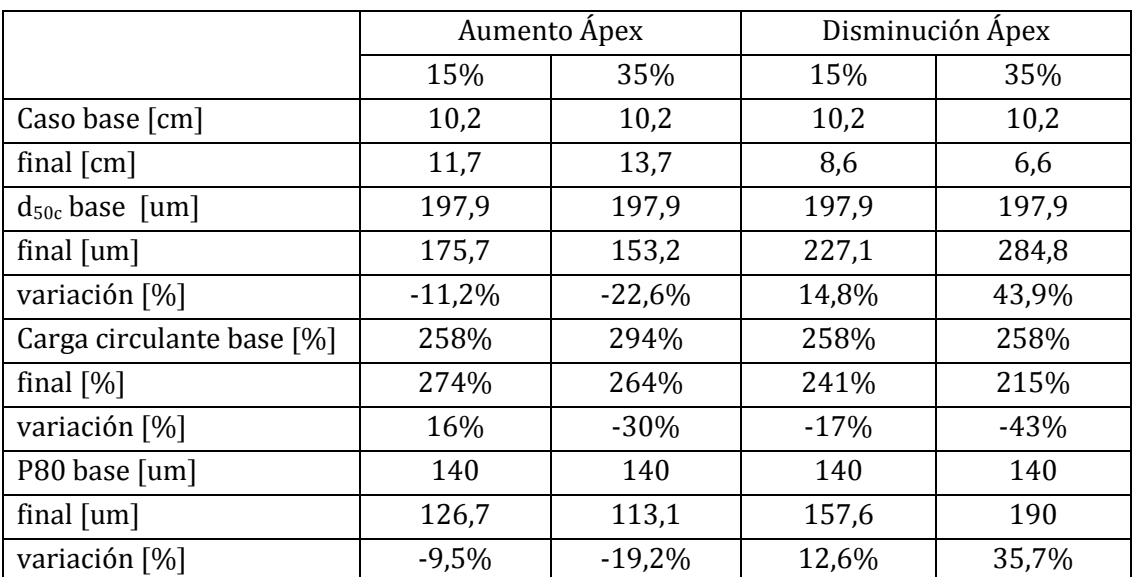

Tabla 36: Efecto del cambio en el diámetro del ápex sobre el d<sub>50c</sub>, P<sub>80</sub> y carga circulante - Análisis de sensibilidad.

Los resultados de esta tabla complementan las observaciones realizadas en el caso anterior. Si se lee la tabla, a partir de los cambios en el tamaño d<sub>50c</sub>, se tiene que al disminuir el d50c, disminuye el P<sup>80</sup> y aumenta la carga circulante, aproximadamente en las mismas proporciones en que varía el d<sub>50c</sub>. Luego se tiene una cadena de relaciones causa y efecto importante de conocer. Ahora se puede incluir dentro de esta cadena el efecto de la variación en el diámetro del ápex. Se tiene que al aumentar el diámetro del ápex,  $disminuye$  el  $d_{50c}$  en una proporción similar al cambio en el ápex. Se muestra además, que la disminución en el diámetro del ápex lleva a las mismas conclusiones en cuanto al efecto sobre el resto de las variables. Con estos análisis se han construido relaciones importantes para la comprensión del funcionamiento de los circuitos y la interconexión entre las variables.

# 5 Conclusiones y recomendaciones

Se ha desarrollado una herramienta, que se encuentra publicada en la web, para simular en estado estacionario circuitos típicos encontrados en la mediana minería metálica en Chile. La herramienta se encuentra dentro de una carpeta compartida, a la cual se tiene acceso desde el link entregado en este documento.

Bajo el criterio que emplea la Sociedad Nacional de Minería para clasificar a la mediana minería metálica en Chile, y junto con información disponible en el Sistema de Evaluación de Impacto Ambiental (SEIA), se logró identificar que el circuito de chancado en tres etapas seguido de una molienda unitaria, corresponde al circuito más común encontrado en este segmento de la industria minera para la línea de procesamiento de sulfuros. Para la línea de procesamiento de óxidos, Lix–SX–EW, el circuito de procesamiento más común corresponde al chancado en tres etapas.

El simulador se construyó en el entorno de Google SheetsTM, como un archivo de libre acceso y de fácil uso, se espera que cada usuario pueda adaptarla a sus necesidades incorporando nuevas funcionalidades, ya que el entorno de Google ofrece diversas opciones que pueden ser útiles de incorporar, de modo de personalizar y potenciar aún más la versión aquí desarrollada.

Los modelos matemáticos de las operaciones unitarias incorporados en la herramienta cuentan con gran respaldo. En la selección de los modelos se tuvo preferencia por aquellos de estructura más simple para su programación e interpretación, privilegiando el número de parámetros y que sus variables considerasen la fenomenología del proceso. Se desarrolló un resumen con los parámetros y variables de cada modelo, indicando el rango de valores típicos.

Una vez definidas las variables y parámetros de operación incluidos en el simulador, se realizaron estudios de caso para encontrar relaciones de causa y efecto, las cuales ayudaron a comprender mejor el comportamiento de los circuitos de procesamiento de minerales y verificar el comportamiento esperado de los modelos.

Queda propuesto, para un trabajo futuro, incorporar los circuitos de procesamiento encontrados en la minería del hierro, incluyendo modelos para HPGR, otros equipos y configuraciones de molienda. Otro trabajo propuesto es complementar el manual de usuario con estudios de casos reales de circuito de conminución, mostrando las etapas de calibración de parámetros, simulación de escenarios y comparación con resultados reales.

### Bibliografía

- ANDERSEN, J. (1989). "The influence of liner condition on cone crusher performance". *International comminution symposium.*
- ASOMAH, I., & NAPIER-MUNN, T. (1997). "An empirical model of Hydrocyclones, incorporating angle of cyclone inclination",. *Minerals Engineering, 10*((3)), pp. 339 - 347.
- AUSTIN, L. (1984). "Process Engineering of Size Reduction: Ball Milling". *American Institute of Mining, Metallurgical, and Petroleum Engineers.*
- AUSTIN, L. (2002). "A treatment of impact breakage of particles". *Powder Technology*, pp. 85 - 90.
- AUSTIN, L., & BHATIA, V. (1971). "Experimental Methods for Grinding Studies in Laboratory Mills".
- AUSTIN, L., & LUCKIE, P. (1972). "The Estimation of Non-Normalized Breakage Distribution Parameters from Batch Grinding". *Powder Technology - Elsevier.*
- AWACHIE. (1983). "Development of Crusher Models Using Laboratory Paricle Breakage Data". *Ph. D. Thesis, University of Queensland, Australia.*
- BOND, F. C. (1952). "The third theory of conminution". *AIME, Mining Engineering.*
- BROADBENT, R., & CALLCOTT, G. (1955). "A matriz analysis of processes involving particl assemblies". *British Coal Utilization Research Association.*
- COMISIÓN CHILENA DEL COBRE. (2016). *Monitoreo de variables e indicadores relevantes de la mediana y pequeña minería Chilena. .*
- EPSTEIN, B. (1948). "The mathematical description of certain breakage mechanisms leading to the logarithmico-normal distribution". *Coal Research Laboratory, Carnegie Instituto of Technology.*
- HERBST, J., & FUERTSTENAU, D. (1980, January). "Scale-up Procedure for continuos grinding mill desing using population balance models". *International Journal of Mineral Processing,, 7*, pp. 1 - 31.
- KARRA, V. (1979). *Modeling and Simulation of Mineral Processing Systems, Chapter 4*, pp. 87-90.
- KING, R. P. (2001). *"Modeling and Simulation of Mineral Processing Systems"* (First Published 2001 ed.). Butterworth-Heinemann.
- LYNCH, L., & RAO, T. (1968). "Studies on the operating characteristics of hydrocyclone classifiers". *Indian Journal of Technology, 6*((4)), pp. 106 - 114.
- MORRELL, S. (2004). "An Alternative Energy-Size Relationship To That Proposed By Bond For The Design and Optimisation Of Griding Circuits". *International Journal of Mineral Processing,*(74), pp. 134 - 141.
- NAGESWARARAO, K. (1978). "Further developments in the modelling and scale-up of industrial hydrocyclones". *Ph. D. Thesis, University of Queensland (JKMRC), Brisbane, Australia., 300*((2)).
- NARASIMHA, M. (2009). "Improved Computational and Empirical Model Of Hydrocyclones". *Ph D. Thesis, University of Queensland.*
- NARAYANAN, S. (1985). "Development of a Laboratory Single Particle Breakage Technique and its Application to Mall Mill Moldelling and Scale-up. *Ph. D. thesis, University of Queensland.*
- NARAYANAN, S., & WHITEN, W. (1983). "Breakage characteristics of ores for ball mill modelling". *Proceedings of AusImm,*(286), pp. 31-39.
- PLITT, L. (1976). "A Mathematical model of the hydrocyclone classifier". *CIM Bulletin, 69*((776)), pp. 114 - 123.
- REID, K. (1965). "A Solution to the batch grinding equation". *Chemical Engineering Science*(20), pp. 953-963.
- ROWLAND, A. (1980). *"Rod and Ball Mills".* (Mular-Bhappu, Ed.) AIME-SME.
- SERNAGEOMIN. (2015). *"Anuario de la Mineria".*
- SERVICIO DE EVALUACIÓN AMBIENTAL. (2017). (G. d. Chile, Producer) Retrieved Mayo 4, 2017, from http://www.sea.gob.cl
- SONAMI. (2014). *"Caracterización de la pequeña y mediana minería".* SONAMI, Gerencia de Investigación y Desarrollo, Santiago.
- TROMP, K. (1937). *"New Methods of Computing the Washability of Coal.* (Vol. 37).
- WHITEN, W. J. (1972). The Simulation of Crushing Plants with Models Developed using Multiple Spline Regression. pp. 257-264.

### Anexo A: Códigos de programación - Script

#### **1 Código de convergencia etapa de chancado**

```
function iterar() {
                                                                //Función para actualizar alimentación a circuito cerrado de chancado terciario.
  var hoja1 = SpreadsheetApp.getActiveSpreadsheet();
    var Fu = hoja1.getRange('J4:J33') .getValues()://Toma el sobretamaño que fue chancado en la iteración anterior y se adiciona.
                                                                //a la alimentación fresca.
    hoja1.getRange('K4:K33').setValues(Fu);
                                                                //Se actualiza con nueva alimentación.
function simular chancado(){
                                                                //Función para automatizar convergencia en chancado.
  var hoja1 = SpreadsheetApp.getActiveSpreadsheet();
 hoja1.getRange('G56').setValue("Iterando...");
                                                                //Mensaje informativo!!!
     var Fu = hoja1.getRange('L4:L33').getValues();
    hoja1.getRange('K4:K33').setValues(Fu);
                                                                //Refresh para comenzar la primera iteración desde la alimentación fresca.
                                                                //Loop para automatizar la convergencia.
  for(var i=0; i=40; i++){
                                                                //Conteo del número de iteraciones en linea.
   hoja1.getRange('G57').setValue(i);
   var error = hoja1.getRange('I9').getValue();
   if(error<0.001)\{//Condición de término, error entre alimentación fresca y producto en Celda I9.
      hoja1.getRange('G56').setValue("Simulación terminada "); //Mensaje informativo!!!
     hoja1.getRange('G57').setValue("en "+i+" iteraciones."); //Reporte del número de iteraciones.
     break;
    else{
     iterar();
                                                                //Llamada a función para actualizar con nueva alimentación.
    ₹
  }
\overline{\phantom{a}}
```
#### **2 Código de convergencia etapa de molienda**

```
function iterar2() {
                                                                //Función para actualizar alimentación a circuito cerrado de molienda.
 var hoja1 = SpreadsheetApp.getActiveSpreadsheet();
   var Fu = hoja1.getRange('J41:J61').getValues();
                                                                //Toma el sobretamaño que fue molido en la iteración anterior y se adiciona.
                                                                //a la alimentación fresca.
    hoja1.getRange('K41:K61').setValues(Fu);
                                                                //Se actualiza con nueva alimentación.
function simular_molienda(){
                                                                //Función para automatizar convergencia en molienda.
  var hoja1 = SpreadsheetApp.getActiveSpreadsheet();hoja1.getRange('G81').setValue("Iterando...");
                                                                //Mensaie informativo!!!
      var Fu = hoja1.getRange('L41:L61').getValues();
    hoja1.getRange('K41:K61').setValues(Fu);
                                                                //Refresh para comenzar la primera iteración desde la alimentación fresca.
  for(var i=0:i=40:i++)//Loop para automatizar la convergencia.
   hoja1.getRange('G82').setValue(i);
                                                                //Conteo del número de iteraciones en linea.
   var error = hoja1.getRange('I90').getValue();
   if(error<0.001)//1ª condición de término, error entre alimentación fresca y producto en Celda I90.
     hoja1.getRange('G81').setValue("Simulación terminada "); //Mensaje informativo!!!
     hoja1.getRange('G82').setValue("en "+i+" iteraciones."); //Reporte del número de iteraciones.
     break;
    else{
     iterar2();
                                                              //Llamada a función para actualizar con nueva alimentación.
   var carga = hoja1.getRange('D147').getValue();
     if(carqa>6){
                                                              //2<sup>ª</sup> condición de término, cuando la carga circulante (Celda D147) es superior a 600%.
       var cc = Math.float(ru*100);
      hoja1.getRange('G81').setValue("Carga circulante muy alta "+ cc+ "%"); //Mensaje informativo !!!
     hoja1.getRange('G82').setValue("Disminuir tonelaje!!!"); //Recomendación de posible solución
                                                                //otra solución podría ser aumentar el porcentaje de Jb.
     break:
     \}\overline{\phantom{a}}\, }
\overline{\mathcal{X}}
```
### **1 Balances**

### **1.1 Chancado**

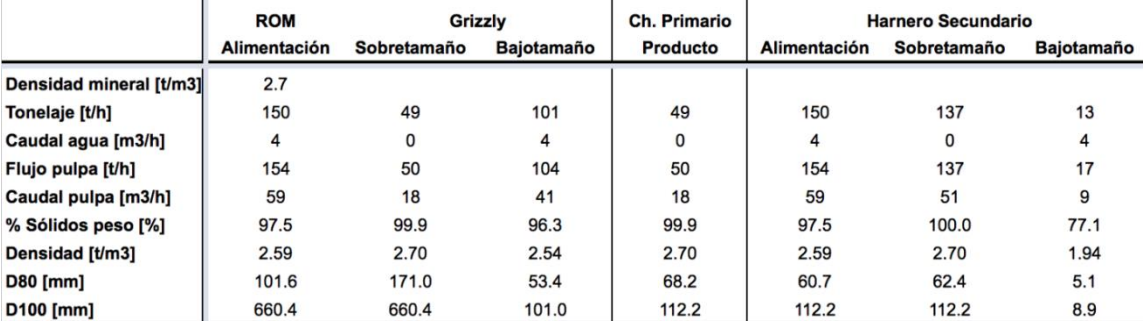

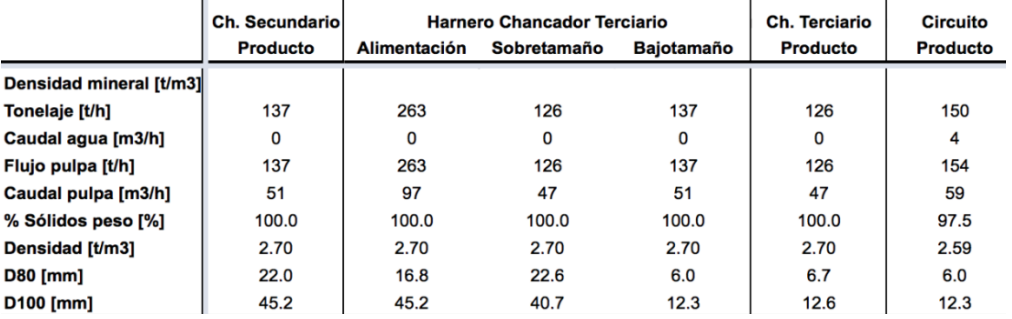

Ilustración 28: Reporte de balance de chancado - Caso base.

### **1.2 Molienda**

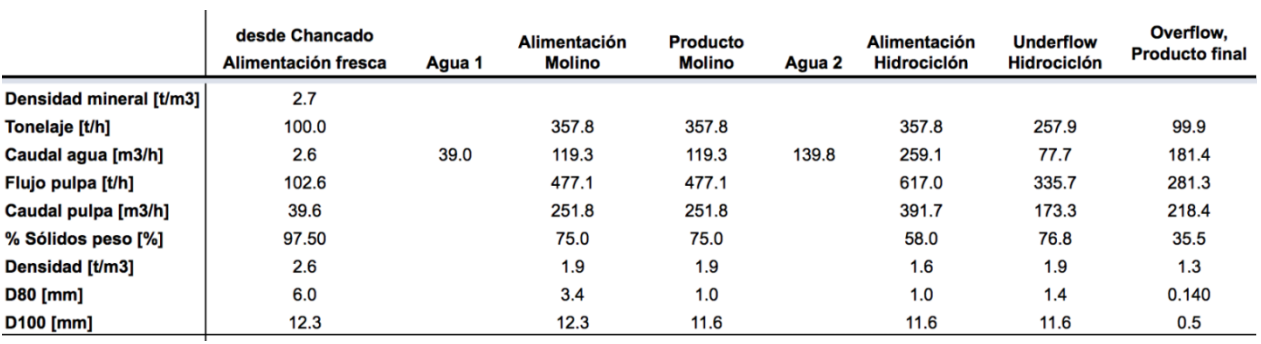

Ilustración 29: Reporte de balance de molienda - Caso base.

### **2 Reportes por operación unitaria**

### **2.1 Chancadores**

### **2.1.1 Chancador Primario**

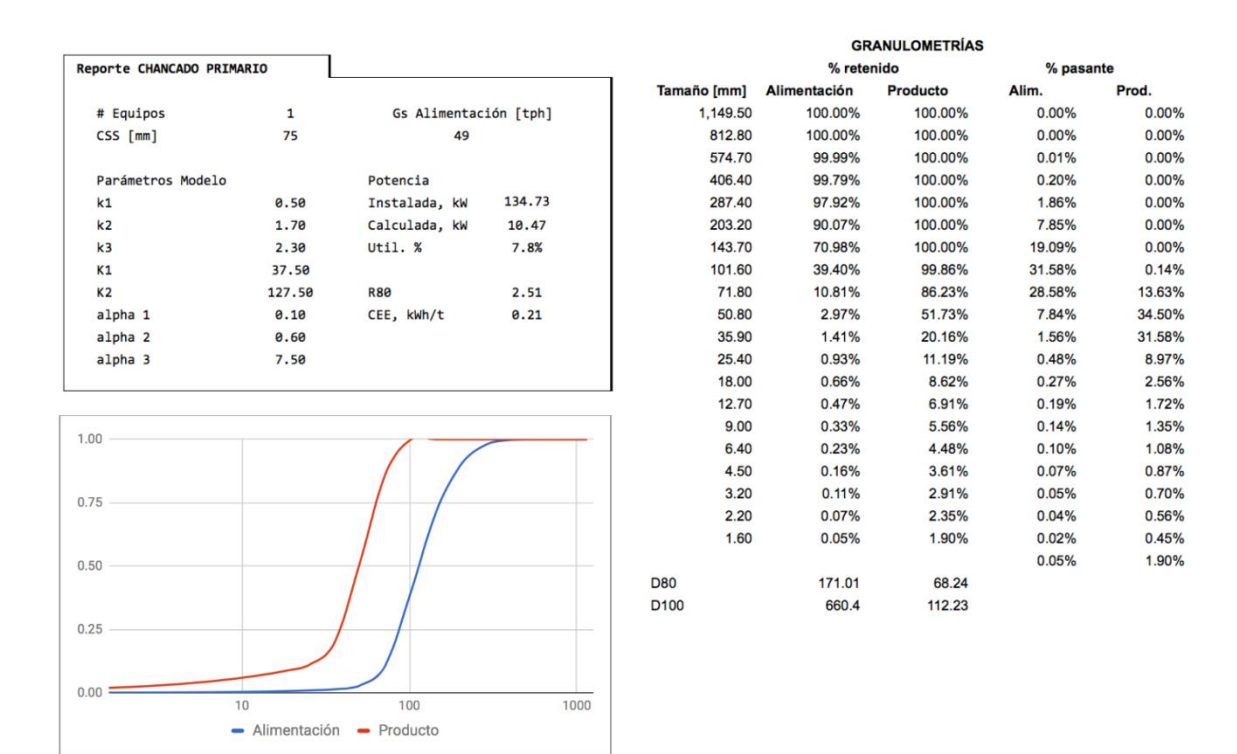

Ilustración 30: Reporte chancador primario - Caso base.

# **2.1.2 Chancador Secundario**

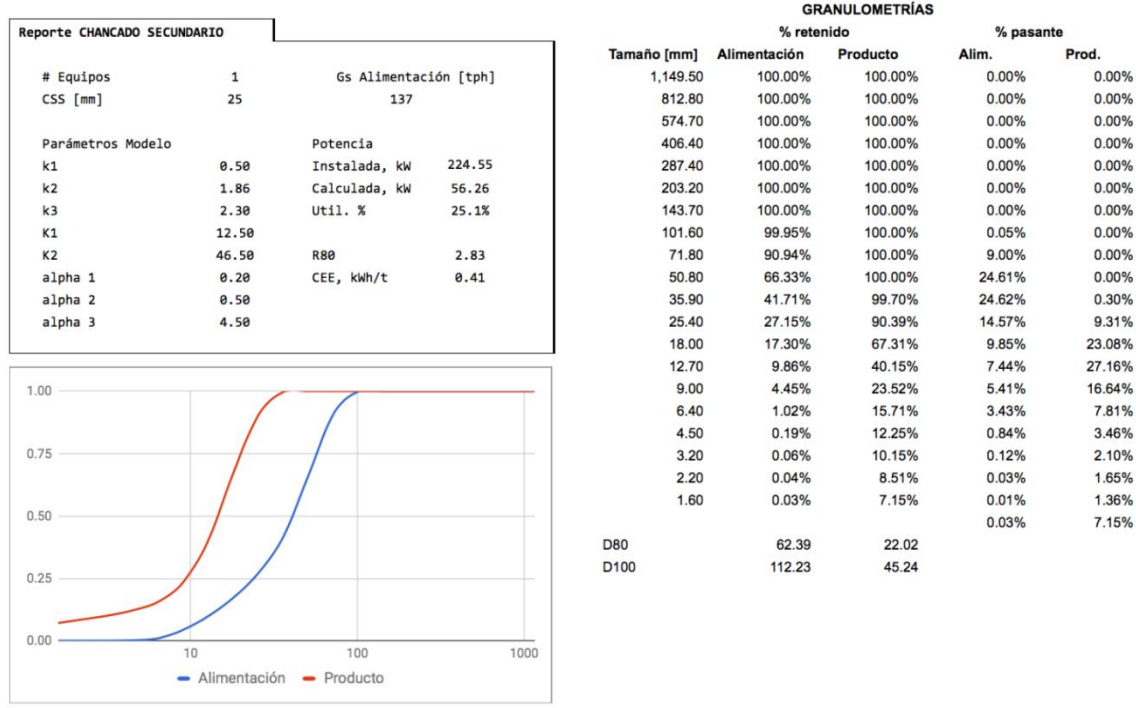

Ilustración 31: Reporte chancador secundario - Caso base.

# **2.1.3 Chancador Terciario**

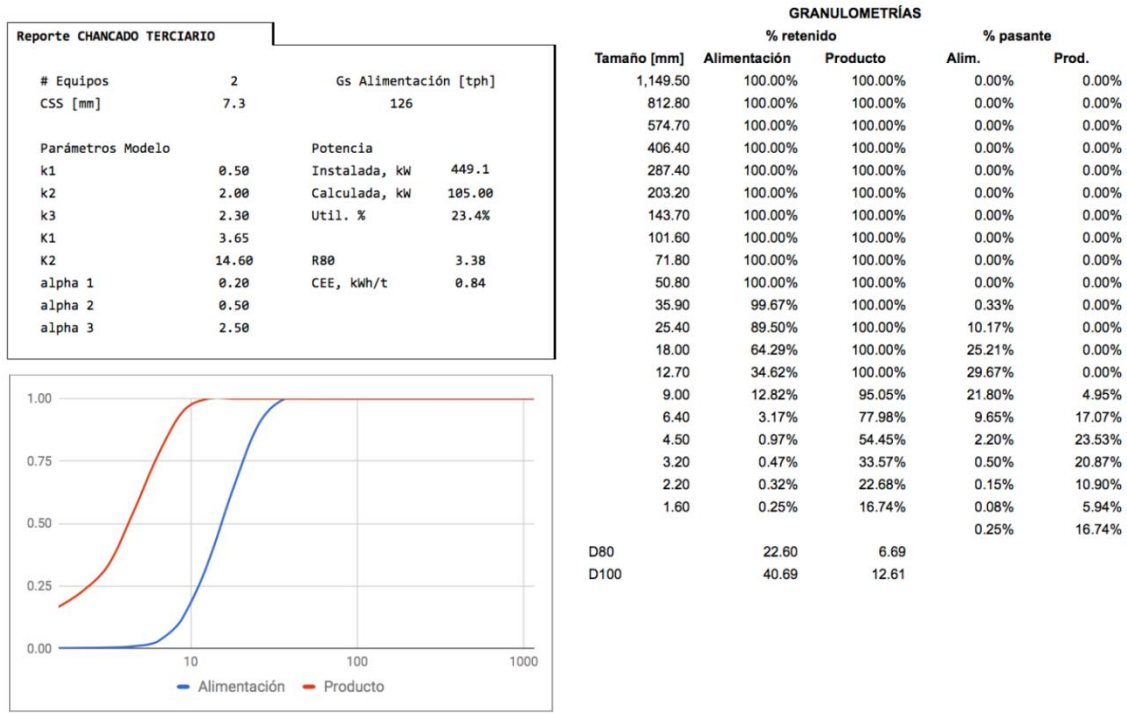

Ilustración 32: Reporte chancador terciario - Caso base.

# **2.2 Harneros**

# **2.2.1 Grizzly**

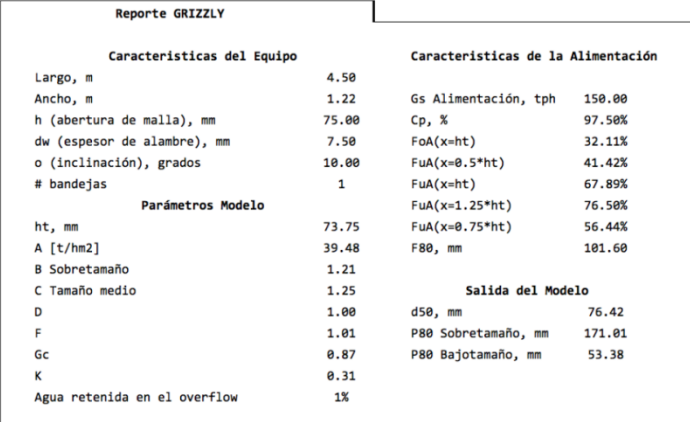

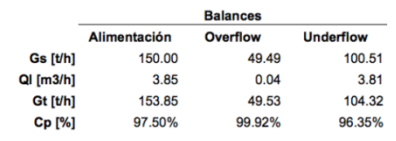

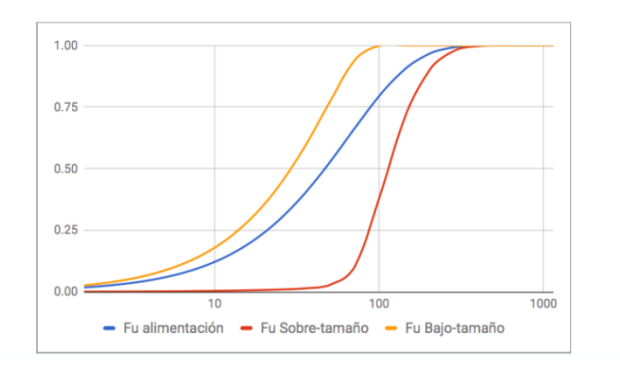

Ilustración 33: Reporte equipo Grizzly - Caso base.

# **2.2.2 Secundario**

 $0.50\,$ 

 $0.25$ 

 $_{0.00}$  =

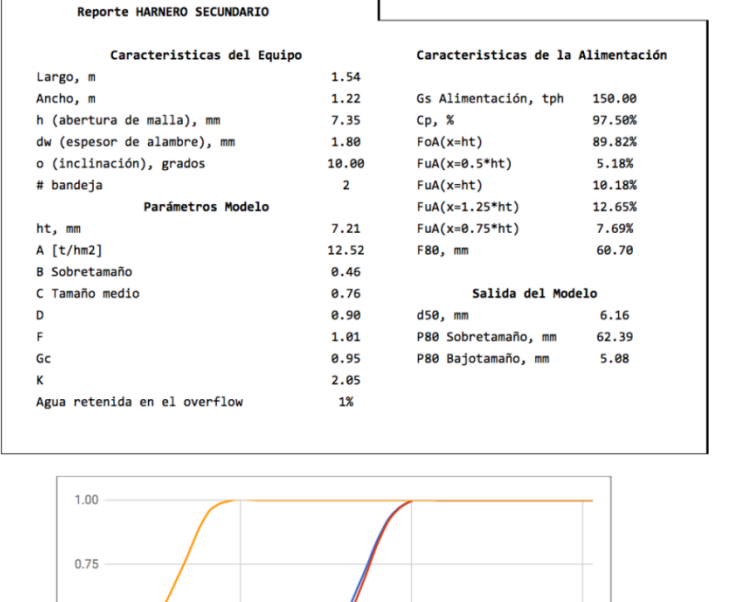

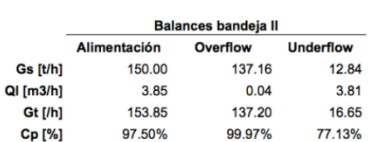

Ilustración 34: Reporte harnero secundario - Caso base.

- Fu alimentación - Fu Sobre-tamaño - Fu Bajo-tamaño

100

 $10$ 

 $\frac{1}{1000}$ 

# **2.2.3 Terciario**

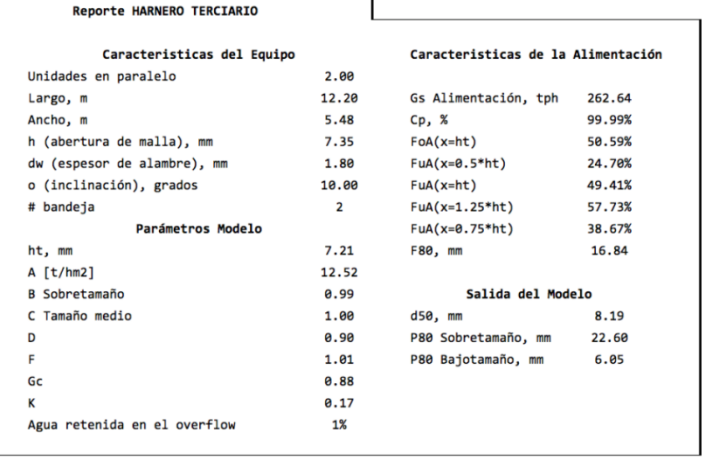

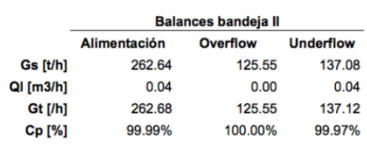

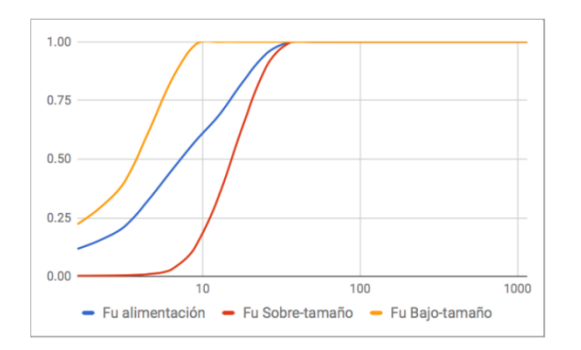

Ilustración 35: Reporte harnero terciario - Caso base.

# **2.3 Molino de bolas**

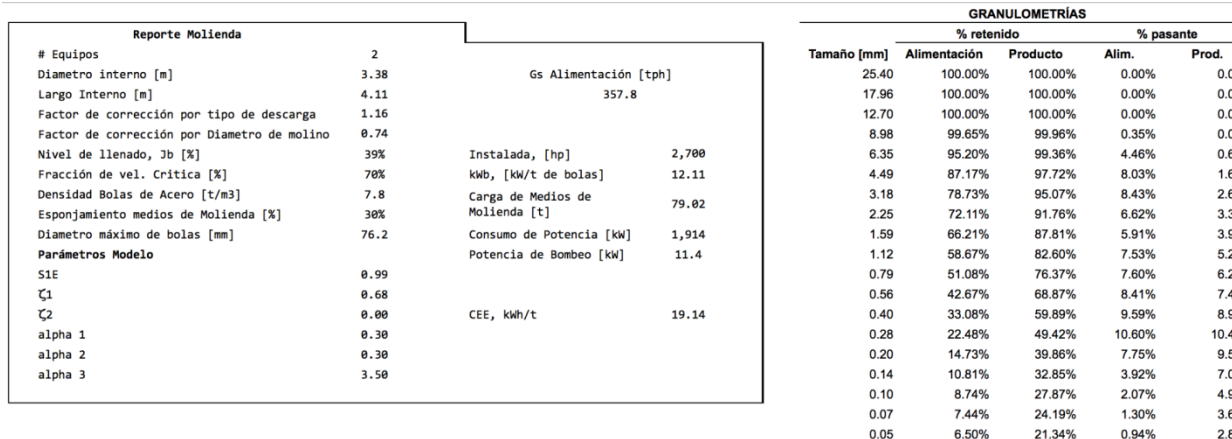

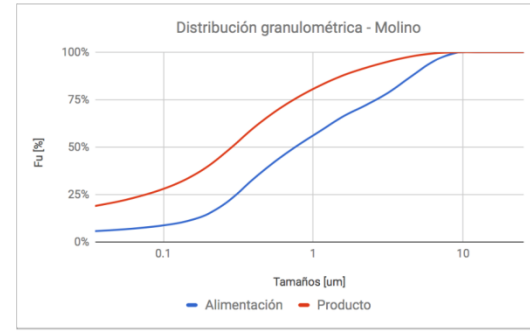

 $0.00\%$ <br>0.00%<br>0.04%<br>0.61%<br>1.64%  $2.65%$ 3.30% 3.95% 5.55%<br>5.21%<br>6.23%<br>7.49% 8.98% 10.47%  $9.57%$ 7.01% 4.98%<br>3.68% 2.85%  $0.04$ 5.76% 19.00%  $0.74%$  $2.34%$ 5.76% 19.00%  $0.98$  $3.4$ 

 $11.57$ 

12.57

 $0.00%$  $0.00\%$ 

D80<br>D100

Ilustración 36: Reporte molino de bolas - Caso base.

# **2.4 Hidrociclón**

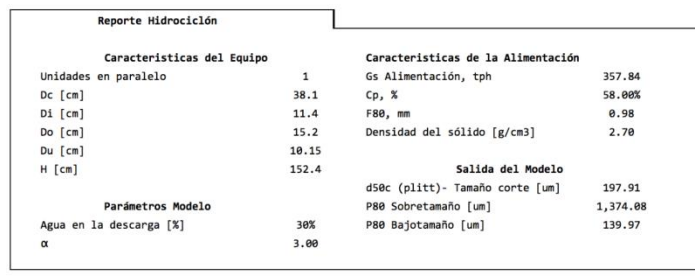

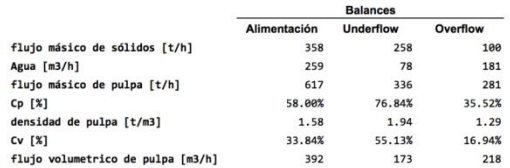

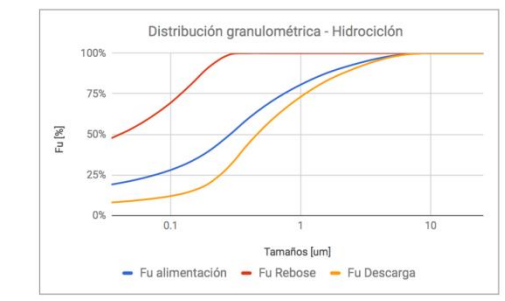

Ilustración 37: Reporte hidrociclón - Caso base.

# Anexo C: Balances y reportes globales - Análisis de casos

# **1 Aumento de granulometría ROM**

# **1.1 Chancado**

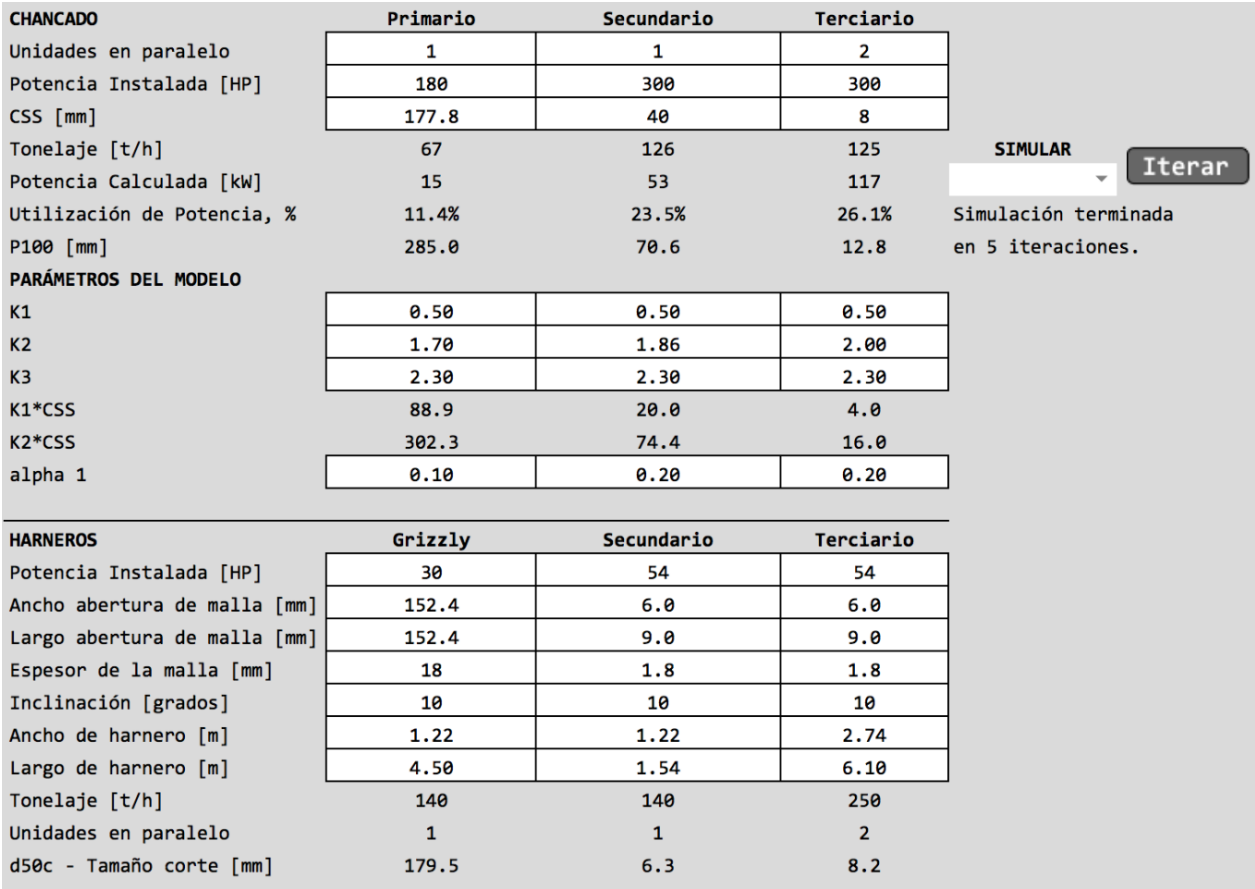

#### RESULTADOS DE SIMULACIÓN DE CHANCADO

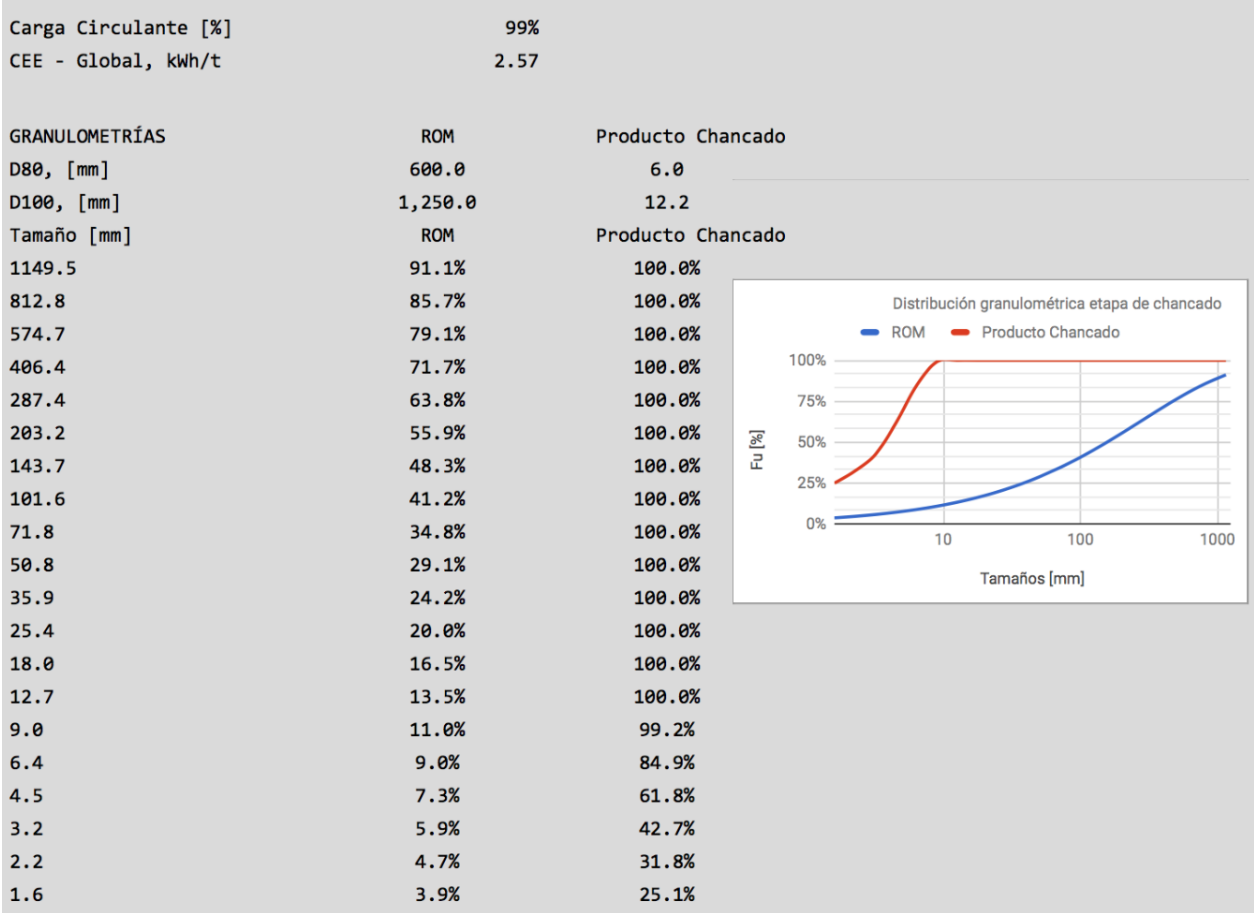

Ilustración 38: Reportes etapa de chancado, aumento de granulometría ROM - Análisis de casos.

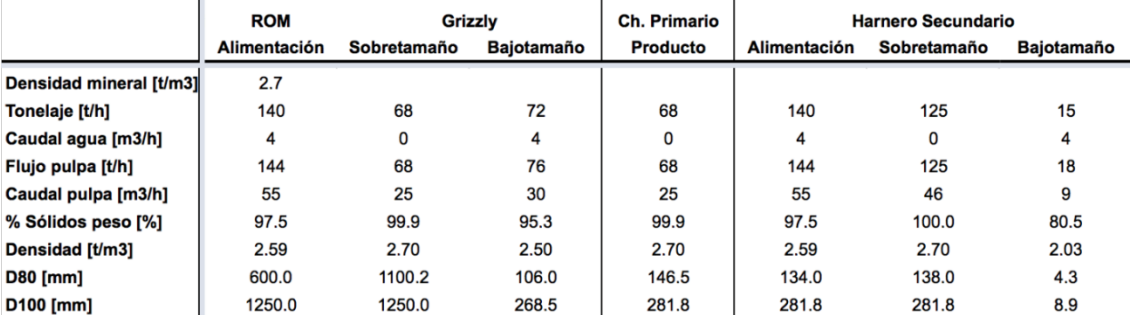

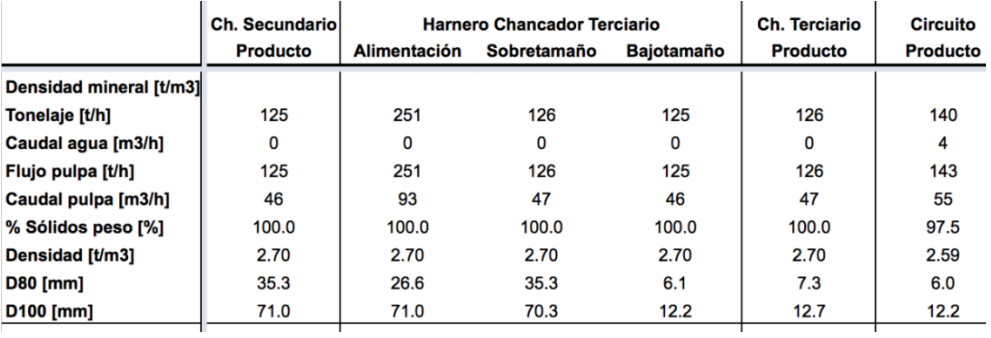

Ilustración 39: Balances etapa de chancado, aumento granulometría ROM - Análisis de casos.

# **1.2 Molienda**

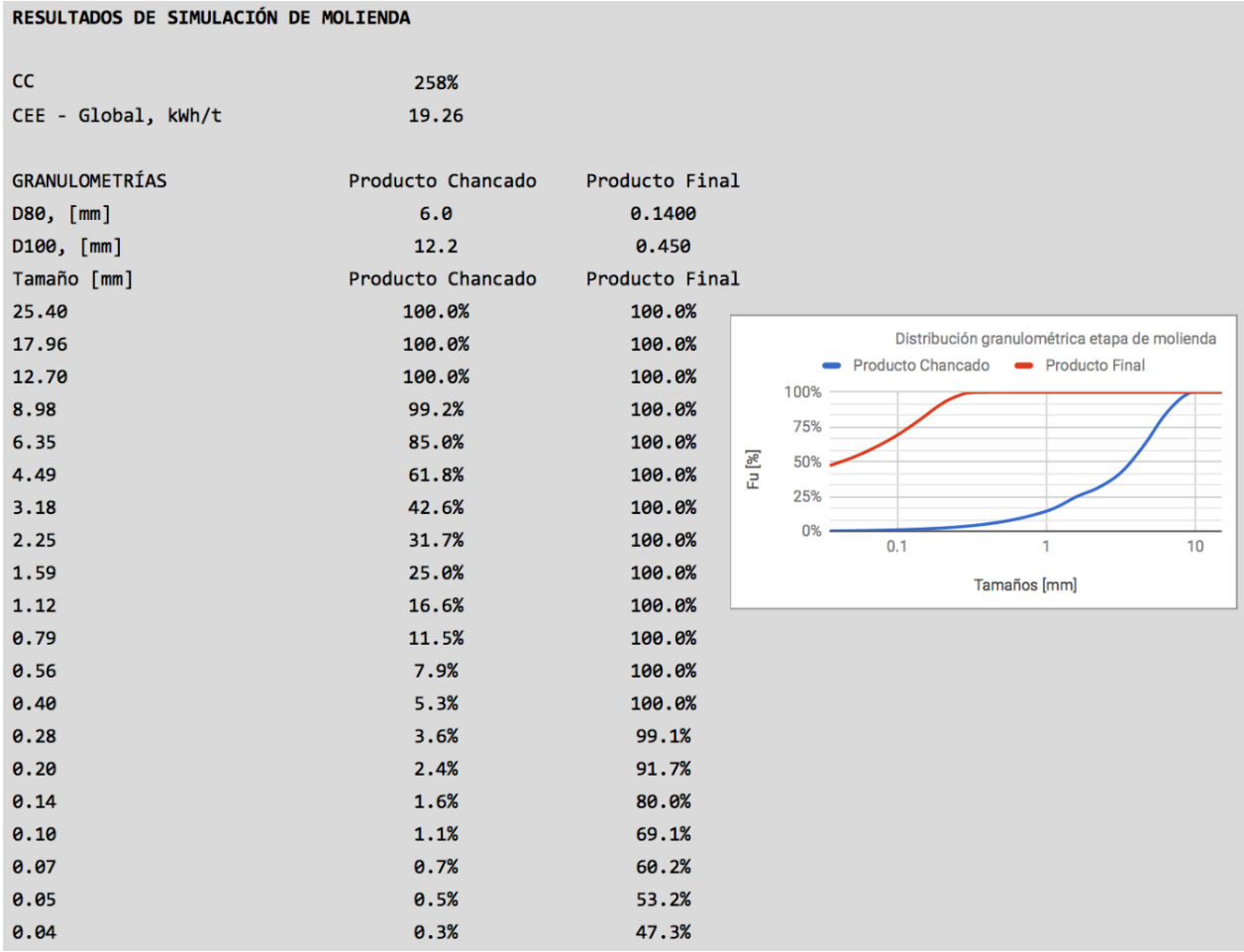

Ilustración 40: Reporte global etapa de molienda, aumento de granulometría ROM - Análisis de casos.

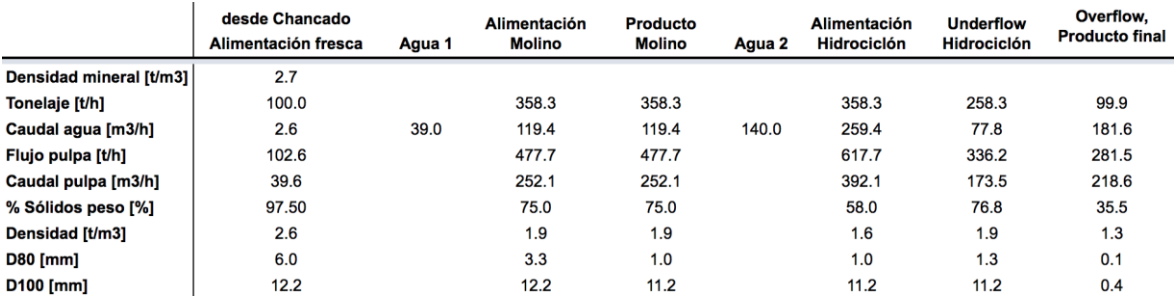

Ilustración 41: Balances etapa de molienda, aumento de granulometría ROM - Análisis de casos.

### **Aumento de Work Index de chancado**

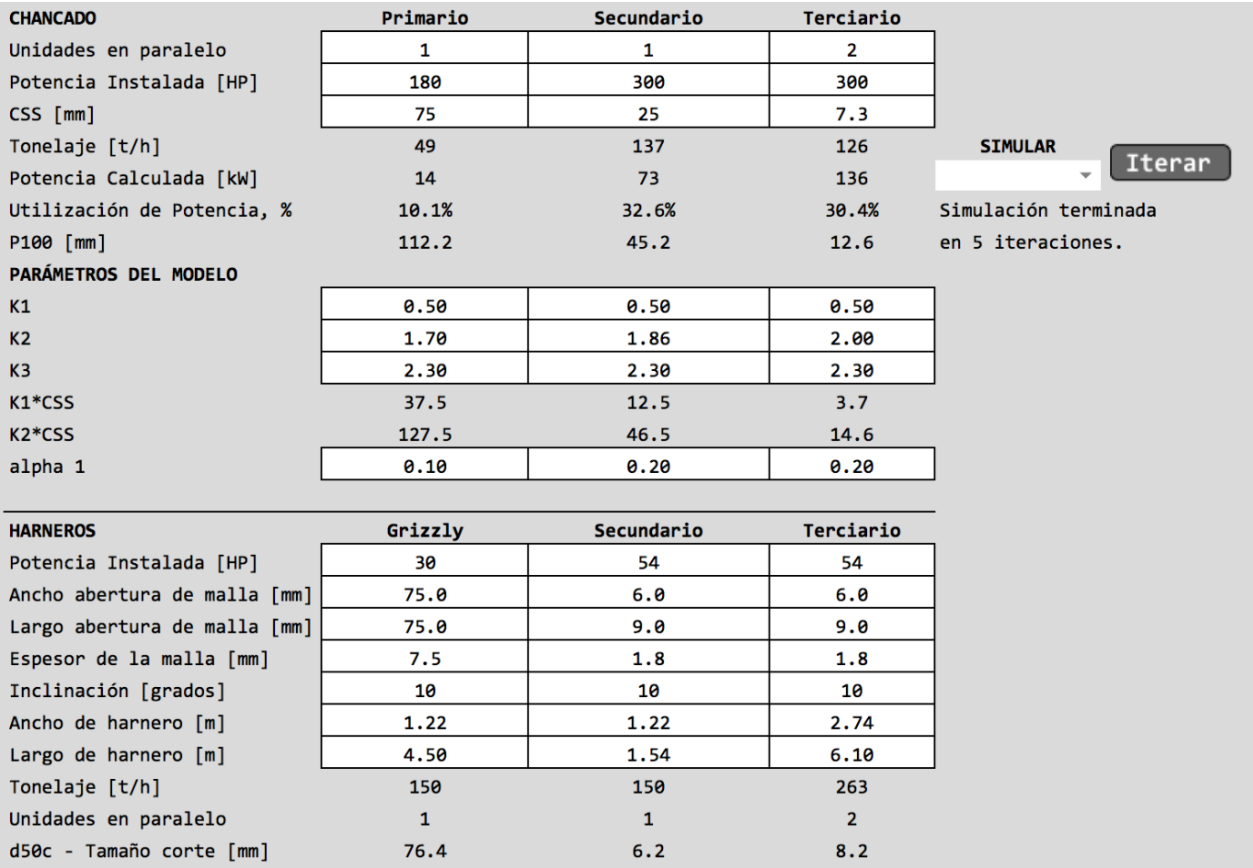

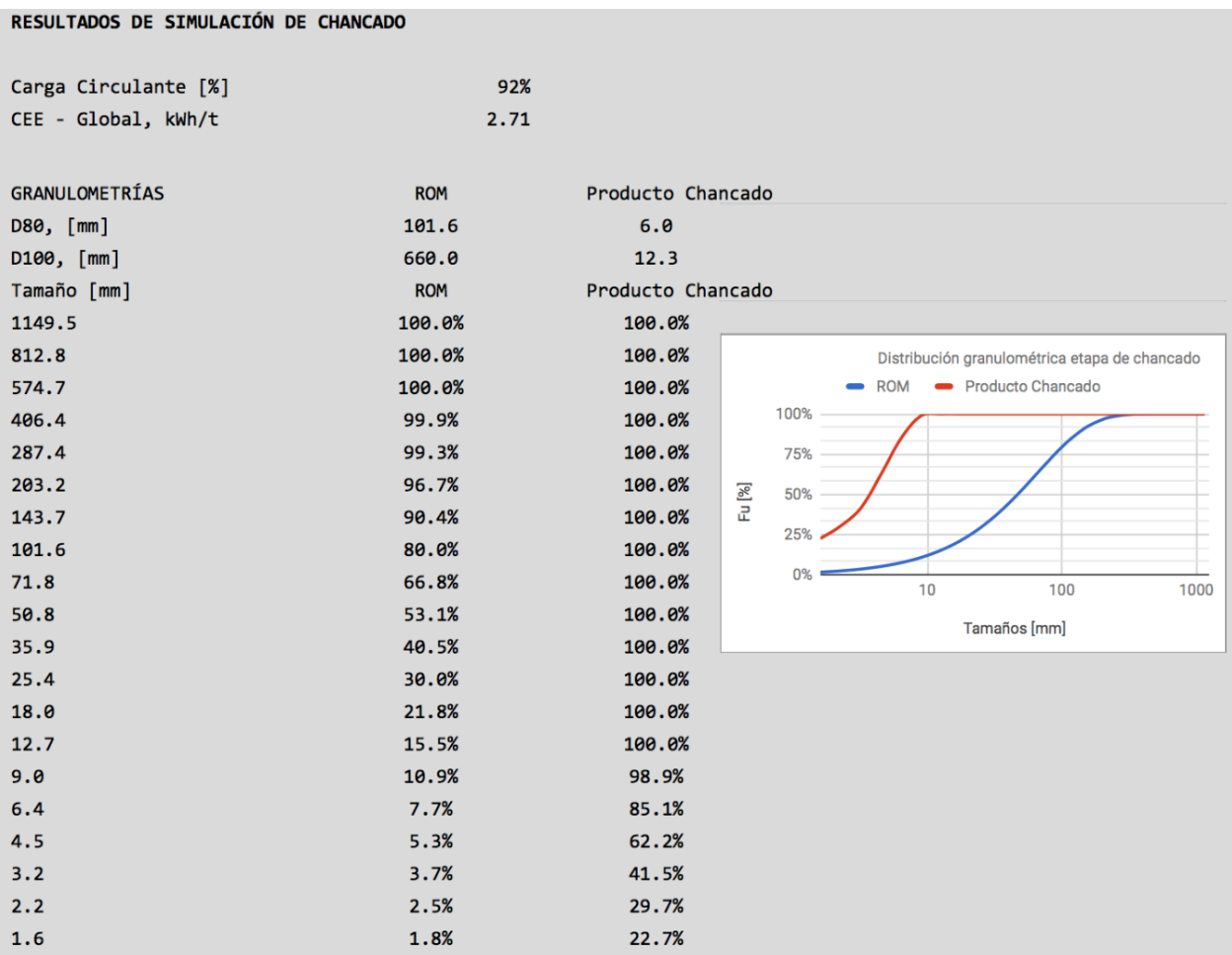

Ilustración 42: Reportes etapa de chancado, aumento de W<sup>i</sup> de chancado - Análisis de casos.

# **3 Aumento de Work Index de molienda**

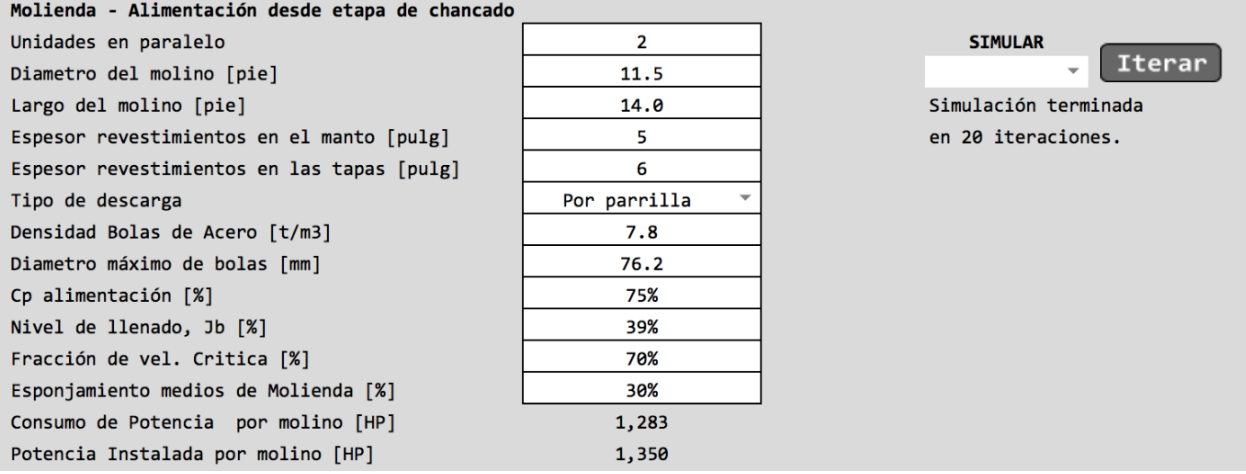

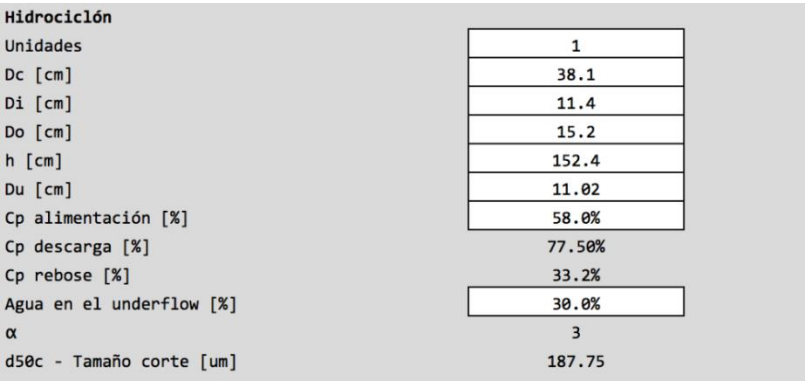

Ilustración 43: Reportes etapa de molienda, aumento de W<sup>i</sup> de molienda - Análisis de casos.

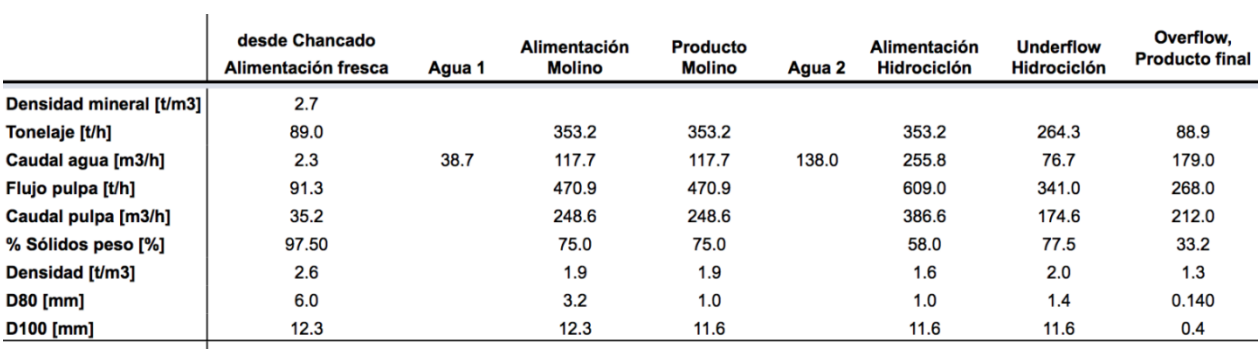

Ilustración 44: Balances etapa de molienda, aumento de W<sup>i</sup> de molienda - Análisis de casos.

# Anexo D: Manual de usuario

### **1 Introducción**

El presente documento tiene la finalidad de orientar al usuario en el uso de la herramienta web desarrollada para simular circuitos de chancado y molienda en estado estacionario. La herramienta está orientada a la mediana minería metálica en Chile, exceptuando a la minería del hierro, quienes en entre sus líneas de procesamiento cuentan con equipos HPGR, los cuales no fueron incluidos dentro del presente trabajo.

La herramienta cuenta con dos circuitos de conminución pre-definidos, encontrados en la mediana minería en Chile:

- Circuito de chancado en tres etapas, previo a lixiviación.
- Circuito de chancado en tres etapas más molienda unitaria, previo a flotación.

Los equipos principales encontrados en estos circuitos son representados a través de modelos matemáticos ampliamente estudiados por diversos autores a lo largo de los años y de uso común en software comerciales. Los equipos presentes son los siguientes:

- Chancador primario: Chancador de mandibulas.
- Chancador secundario: Chancador de conos estándar.
- Chancador terciario: Chancador de conos de cabeza corta.
- Molino de Bolas
- Harneros
- Hidrociclones

#### **1.1 Componentes y características**

El simulador está desarrollado en entorno de google sheets, similar al encontrado en las hojas de cálculo de MS Excel. Cuenta con hojas de cálculo de balances,diagrama de flujo de los circuitos y para cada operación unitaria. A continuación cada una de las pestañas y sus características:

- **Principal:** En esta hoja de cálculo es donde se ingresan las características de la alimentación, Work index de chancado-molienda y datos iniciales de cada uno de las operaciones unitarias presentes en cada circuito. Además se puede ver un resumen de los resultados obtenidos por operación unitaria, así como un resumen global de la simulación.
- **Balances de chancado y molienda:** Esta hoja de cálculo es un resumen cada uno de los componentes del circuito. Aquí se reportan los flujos de sólidos y granulometrías presentes en cada operación unitaria involucrada, se detalla el contenido de sólidos, densidad de pulpa, D80 y D100.
- **Flowsheet chancado y molienda:** En esta hoja de cálculo se reporta de manera gráfica la información contenida en la hoja de balances. Se muestra información relevante de cada uno de los flujos que conectan las distintas operaciones unitarias.
- **Pestañas de equipos de conminución:** Los equipos de conminución presentes en los circuitos corresponden a chancadores y molino. En sus respectivas hojas de cálculo se encuentra un cuadro resumen de sus principales características, valor de los parámetros utilizados en los modelos, flujo de alimentación de mineral y datos de potencia. Además se reporta la granulometría de entrada y salida, mediante tablas y gráficos.

 **Pestañas de equipos de clasificación:** Los equipos de clasificación presentes en los circuitos corresponden a harneros e hidrociclones. Al igual que en caso de los equipos de conminución se tiene que en sus respectivas hojas de cálculo existe un cuadro resumen, con las características de los equipos, el valor de los parámetros utilizados, carácteristicas de la alimentación y salidas del modelo. Junto a lo anterior se tiene un cuadro de balance de masas en torno al equipo de clasificación y una tabla con las granulometrías de cada flujo respectivamente.

El usuario libremente puede desplazarse entre una hoja de cálculo y otra, seleccionando cada una directamente desde la barra inferior. Google Sheets incluye un botón para facilitar el desplazamiento entre hojas de cálculo, que muestra una lista desplegable de estas, se ubica al inicio de la barra de hojas de cálculo, como se muestra a continuación:

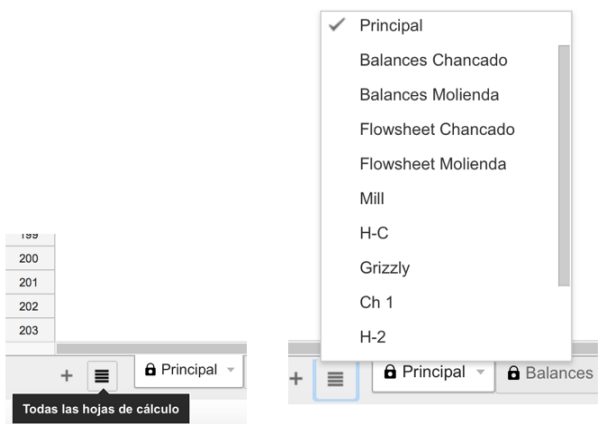

### **1.2 Consideraciones antes de comenzar**

El simulador es una herramienta gratuita compartida a través Google Drive por medio de un link, se le solicita al usuario que al abrir el archivo por primera vez, cree una copia personal que guarde en su propia cuenta de Google, ya que cualquier modificación que haga sobre el documento original será borrada. La copia del archivo pasará a ser su herramienta personal, sobre la cual se podrá trabajar libremente. A continuación los pasos para realizar una copia del archivo a su unidad personal de Google Drive:

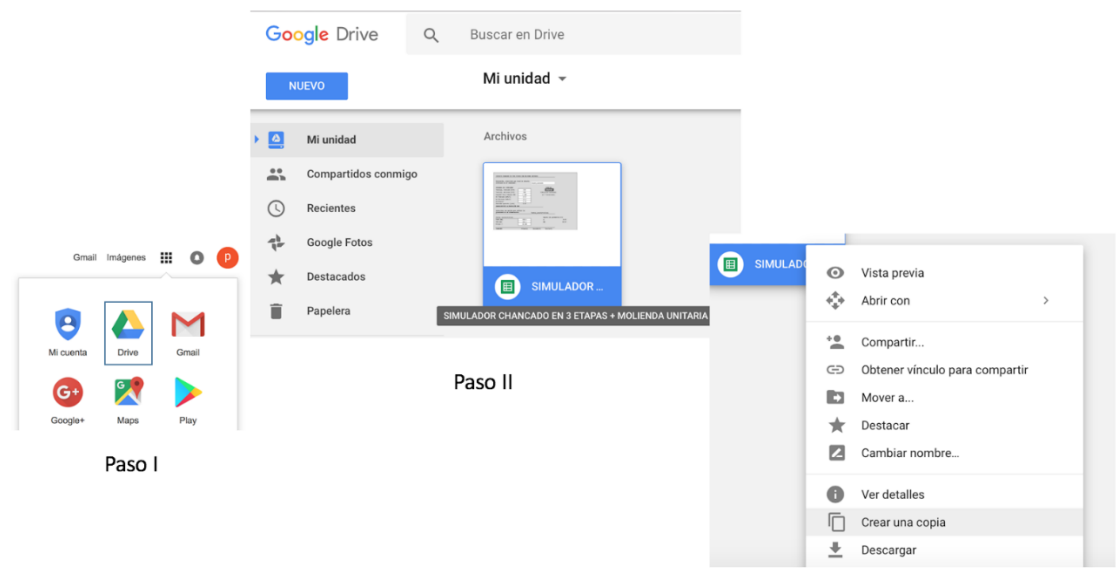

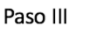

Abrir la página principal de Google, en la esquina superior derecha se encuentra un recuadro con todas las herramientas disponibles asociadas a su cuenta de Google, debe seleccionar Google Drive. Una vez dentro de su unidad de Google Drive, podrá ver todos sus archivos, debe encontrar el archivo del simulador ("SIMULADOR CHANCADO EN 3 ETAPAS + MOLIENDA UNITARIA") como se muestra en el paso II. Haga clic con el botón secundario y seleccione "Crear una copia", como se muestra en el paso III.

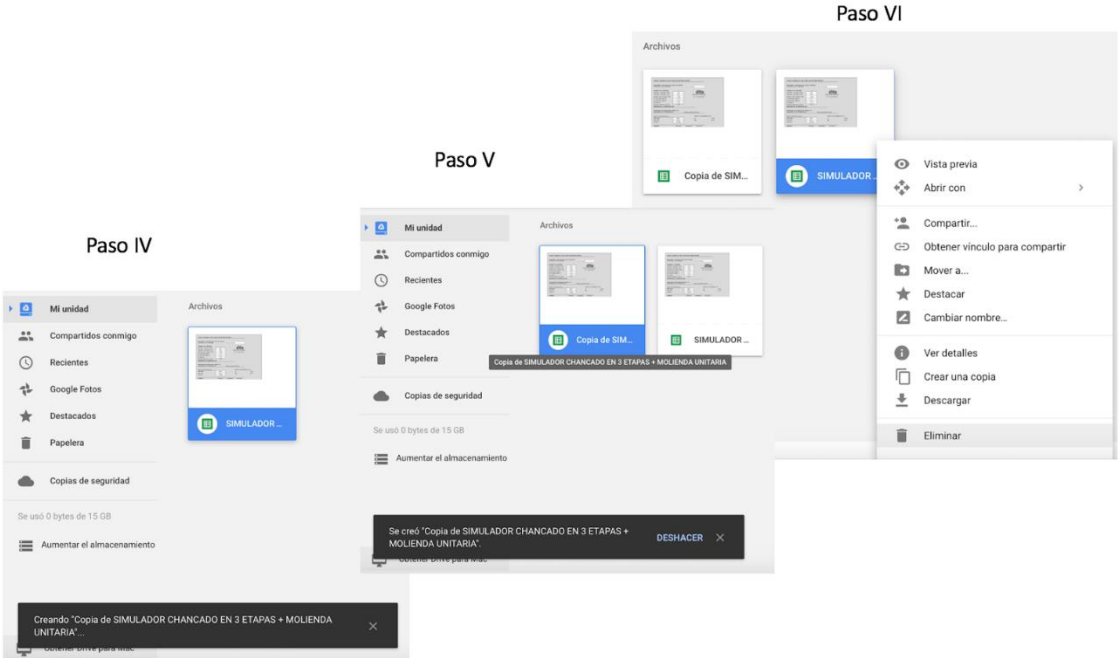

A continuación se desplegarán los mensajes mostrados en los pasos IV y V, que confirman la acción realizada. Finalmente se recomienda eliminar el archivo original para evitar posibles confusiones, tal como se indica en el paso VI. De este modo se tiene una copia personal del simulador, sobre la cual podrá trabajar.

### **2 Estructura del simulador**

El simulador posee múltiples hojas de cálculo, con diferentes funciones como se presentó en el primer capítulo. La hoja de cálculo "Principal" es donde se ingresan todos los datos requeridos para la simulación y se encuentra dividida en tres partes, que a continuación se detallan:

### **2.1 Ingreso de datos generales**

En la primera parte se encuentran opciones sobre el nivel de detalle que se quiere en el uso del simulador, pensando en un usuario tradicional, que desconoce probablemente el significado de los parámetros utilizados en los modelo de las operaciones unitarias incluidas, pero también se brinda la opción para que un usuario avanzado, con conocimientos en los modelos matemáticos incorporados, modifique cada parámetro para ajustar los modelos según sus necesidades. A continuación se muestra un extracto de la pestaña principal, donde se requiere seleccionar el nivel de usuario e ingresar las primeras entradas al simulador:

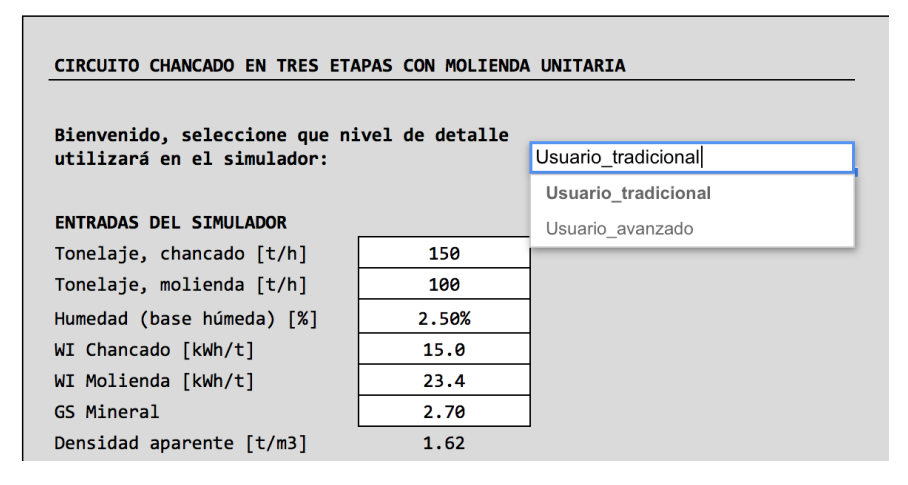

Las entradas requeridas en el simulador se representan por celdas con fondo blanco y todos sus bordes, en cuanto las salidas del simulador se muestran en celdas sin bordes con fondo gris.

Posterior al ingreso de los primeros datos generales se debe caracterizar la granulometría de la alimentación ROM. Esta se puede ingresar de tres modos:

- Caracterizada por los parámetros de ajustes de una Rosin-Rammler.
- Por puntos característicos de la distribución,  $P_{100}$ ,  $P_{80}$  y % bajo 1'.
- Por la distribución granulométrica completa, dada por un máximo de 20 puntos.

En caso de ingresar la granulometría ROM mediante su distribución granulométrica, esta se puede ingresar mediante los comandos abreviados para copiar y pegar "CTRL+C" y "CTRL+V", a partir de los datos iniciales desde donde se disponga la información. Se debe llenar desde el tamaño 1 en adelante, respetando de no sobrepasar el límite de 20 tamaños. A continuación ejemplo de cada una de estas opciones:

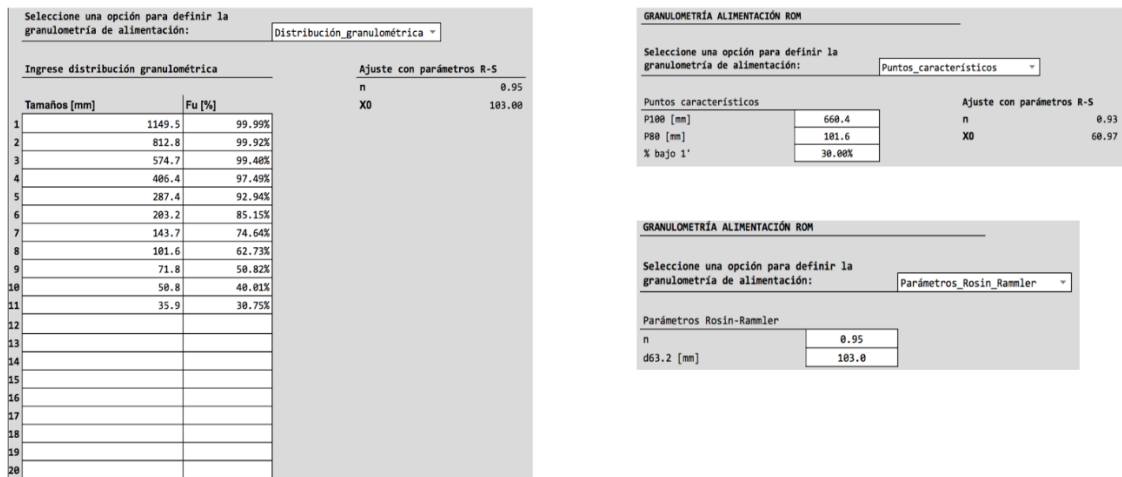

### **2.2 Etapas de conminución**

La parte central de la hoja de cálculo Principal está dividida en los dos circuitos principales, correspondientes a chancado y molienda. Cada uno de estos circuitos se subdivide en sus operaciones unitarias y tiene su propia rutina de cálculo para realizar la simulación.

### **2.2.1 Circuito de chancado**

### **2.2.1.1 Chancado**

En esta sección se le pide al usuario ingrese el "*CLOSED SIDE SETTING*" (CSS), la potencia instalada y número de unidades en paralelo operando para cada equipo. El simulador entrega como resultados el tonelaje alimentado, la potencia consumida para tratar el tonelaje, el porcentaje de utilización de la potencia instalada y el tamaño máximo producto de cada equipo, como se muestra a continuación:

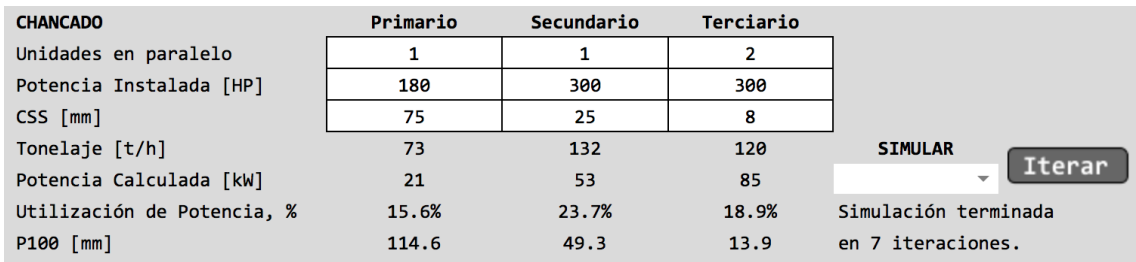

Desde aquí se controla la rutina de cálculo correspondiente a la etapa de chancado. Es importante mencionar que previo a realizar la simulación se debe completar cada uno de los valores solicitados en ambas etapas, chancadores y harneros, de modo que la simulación se pueda concretar de buena manera. La iniciación de la rutina se puede dar mediante el botón Iterar o mediante una lista desplegable, que muestra la opción "simular\_chancado", otorgada para efectos de compatibilidad con dispositivos móviles, ya que en estos no es compatible el botón.

Durante la simulación se muestra un conteo en línea del número de iteraciones y al finalizar se reporta un mensaje con el total de iteraciones requeridas para la convergencia. Esta última tiene una tolerancia del 0.1% del error, definido como la diferencia entre el tonelaje producto de la etapa de chancado terciario y la alimentación fresca a chancado terciario. Este error se compara respecto a la alimentación fresca a chancado terciario y se expresa como porcentaje.
## **2.2.1.2 Harneros**

Los datos requeridos para simular los harneros corresponden a sus características geométricas, además se requiere ingresar la potencia instalada del equipo, la cual se utiliza en el cálculo de consumo específico de energía global del circuito. El número de equipos no es un dato requerido pues se presume es igual a su correspondiente en equipos de chancado. A continuación se muestra el detalle de la información requerida:

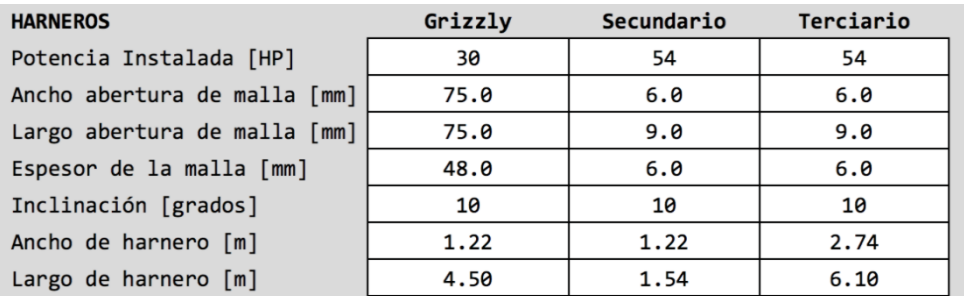

# **2.2.2Circuito de molienda**

#### **2.2.2.1 Molino de bolas**

Al igual que en la etapa de chancado se pide que el usuario ingrese los datos iniciales requeridos para la simulación del comportamiento del equipo. Es de gran importancia que se respeten las unidades en que se solicita cada valor, ya que de otro modo la simulación no entregará resultados satisfactorios. A continuación se presenta un extracto de esta sección en el simulador.

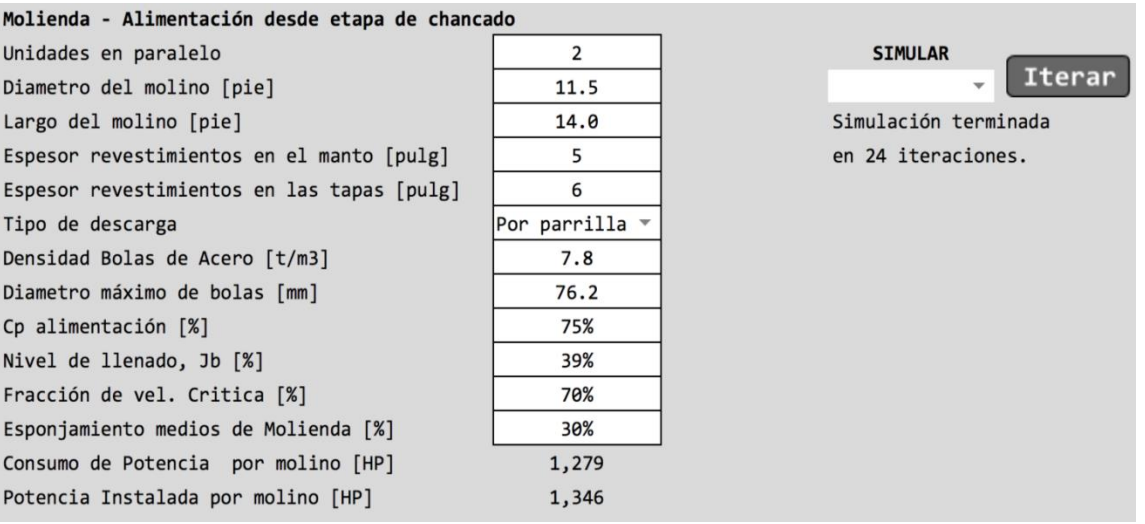

Del mismo modo como se tiene en chancado, en esta etapa también existe una rutina de convergencia, la cual se puede iniciar mediante un desplegable en los caso en que el simulador se utilice desde un dispositivo móvil (celular o tablet), recomendando el uso del botón Iterar cuando se disponga de un computador. La tolerancia de la convergencia al igual que en el caso de chancado se fijó en un 0.1%.

## **2.2.2.2 Hidrociclón**

Similar al caso de harneros los datos requeridos para la simulación del comportamiento de los hidrociclones corresponden a sus características geométricas. Estas en general son definidas por los fabricantes dados el tamaño de corte requerido y el flujo a tratar, sin embargo como aproximación existen relaciones geométricas respecto al diámetro del hidrociclón, las cuales se muestran como comentarios al lado de las respectivas celdas.

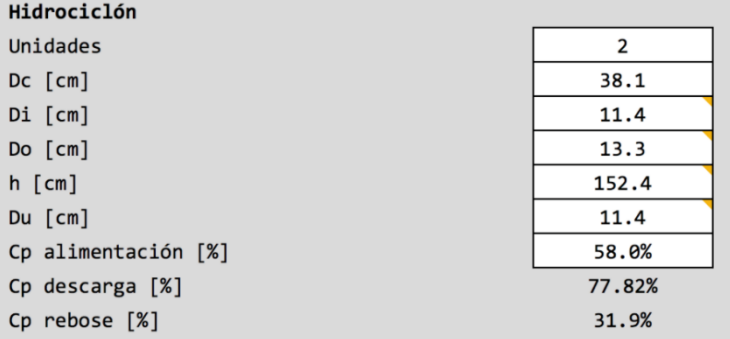

## **2.3 Resultados globales de la simulación**

La tercera parte de la pestaña principal corresponde a un resumen de los principales resultados obtenidos de la simulación de cada circuito de conminución. En este se reporta las cargas circulantes obtenidas en cada circuito, el consumo específico de energía y una comparación entre la granulometría de alimentación y la granulometría producto obtenida reportandola en un gráfico con escala semi-logarítmica.

## **2.3.1 Circuito de chancado**

Para el cálculo del consumo específico de energía se considera el 80% de la potencia instalada en los harneros, más la potencia calculada por cada chancador. Además se incluye un 20% más de potenciapor concepto de transporte de mineral entre equipos, consumido por correas transportadoras.

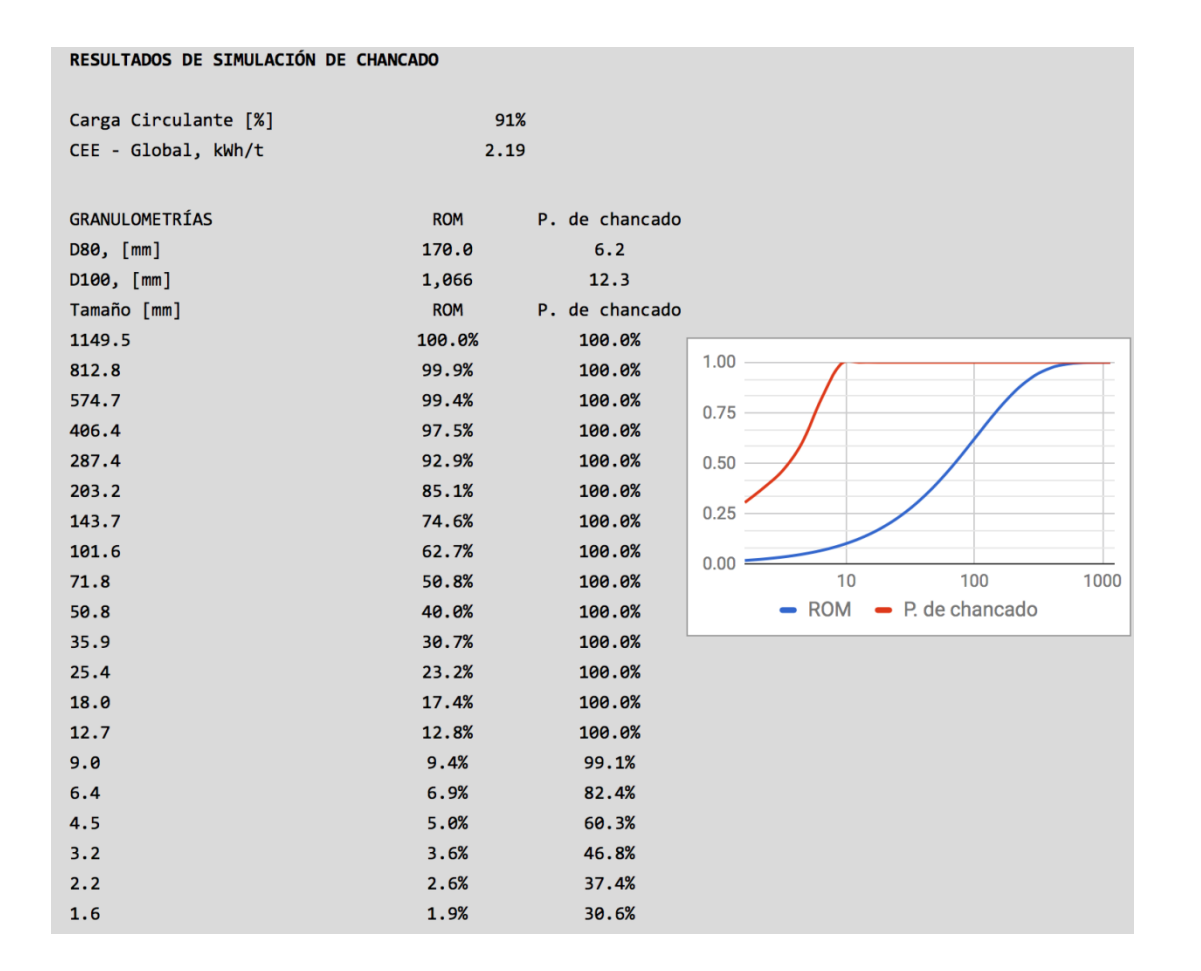

# **2.3.2 Circuito de molienda**

En este caso, el consumo específico de energía está dado por la potencia consumida por molino y la potencia requerida por las bombas para el transporte de pulpa.

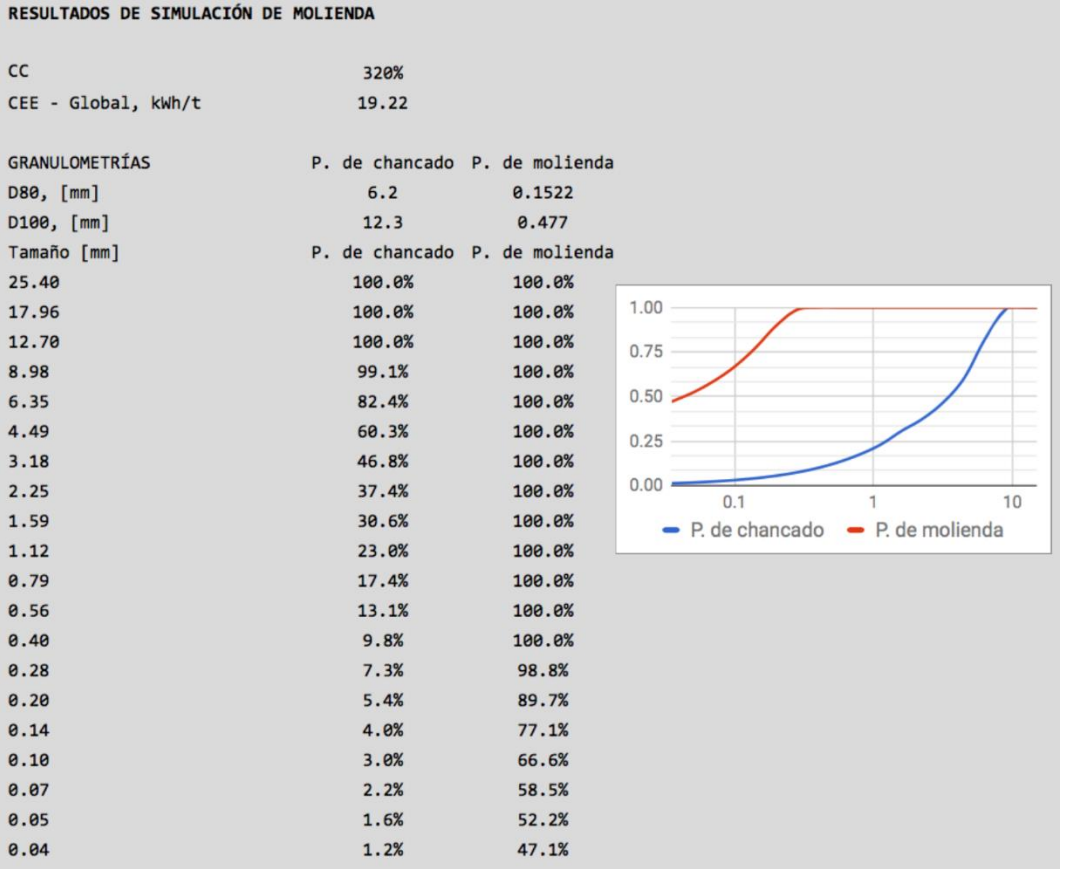

Notar que la alimentación a la etapa de molienda corresponde al producto de la etapa de chancado. A la distribución granulométrica producto de chancado se le ajusta una curva Rosin-Rammler (R-S) para caracterizarla a través de los parámetros que definen esta función.

## **2.4 Reportes de Balances**

El simulador dispone de una pestaña de balances para cada circuito de conminución, en este se reportan las características de cada flujo presente en los circuitos. A continuación se muestra parte del reporte de balances de chancado.

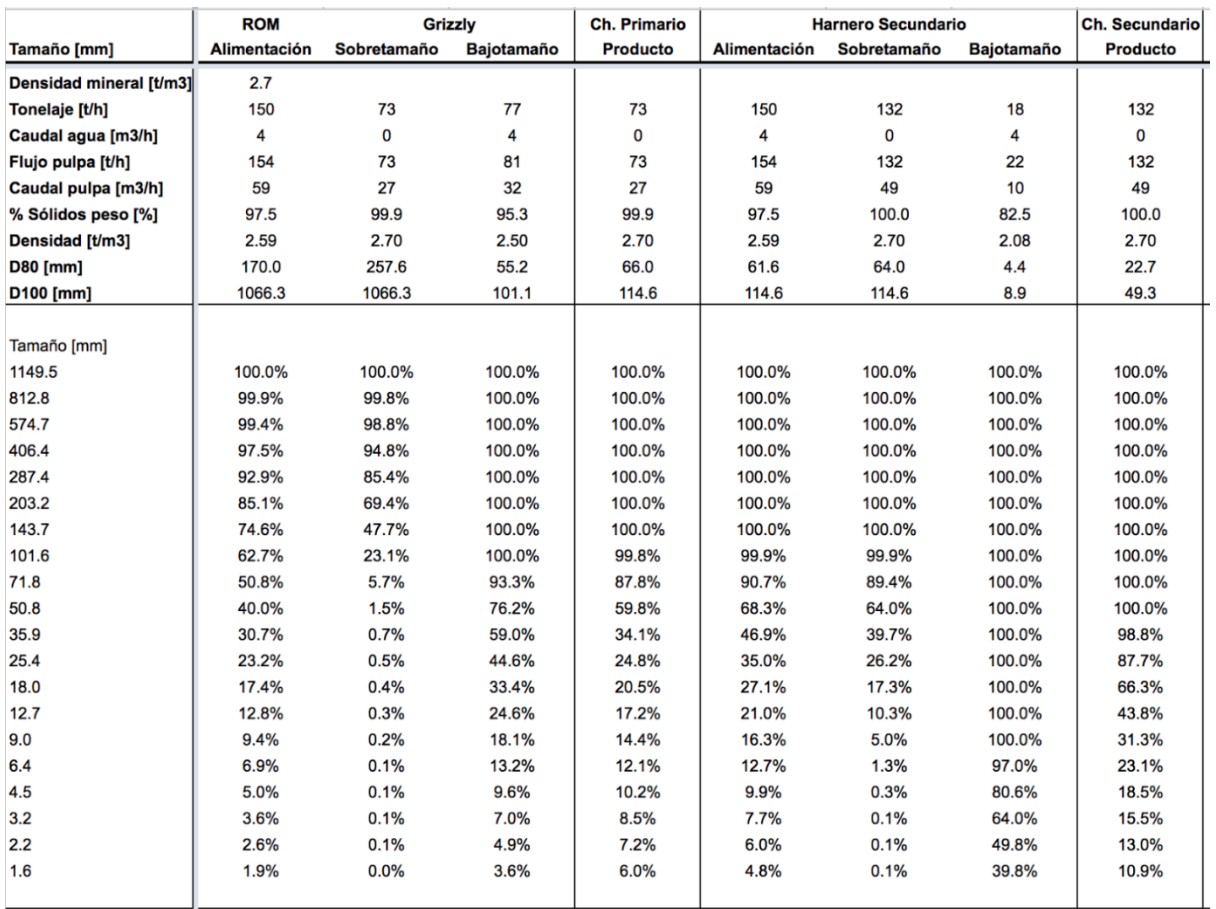

Se detalla en la primera sección características del flujo de mineral, en la segunda sección se entrega la distribución granulométrica. Esta hoja de cálculo se entrega a modo de resumen ya que almacena todos los flujos involucrados. Se construye a partir de la información proporcionada por cada operación unitaria presente en el circuito. Cabe notar que aun cuando existan líneas duplicadas de equipos, por ejemplo dos chancadores terciarios o dos molinos de bolas, los reportes de balances muestran el flujo total alimentado y producto de la etapa como operación unitaria, no como el flujo a cada equipo.

El reporte de molienda es más compacto, debido a que existen menos operaciones unitarias involucradas, comparadas con la etapa de chancado.

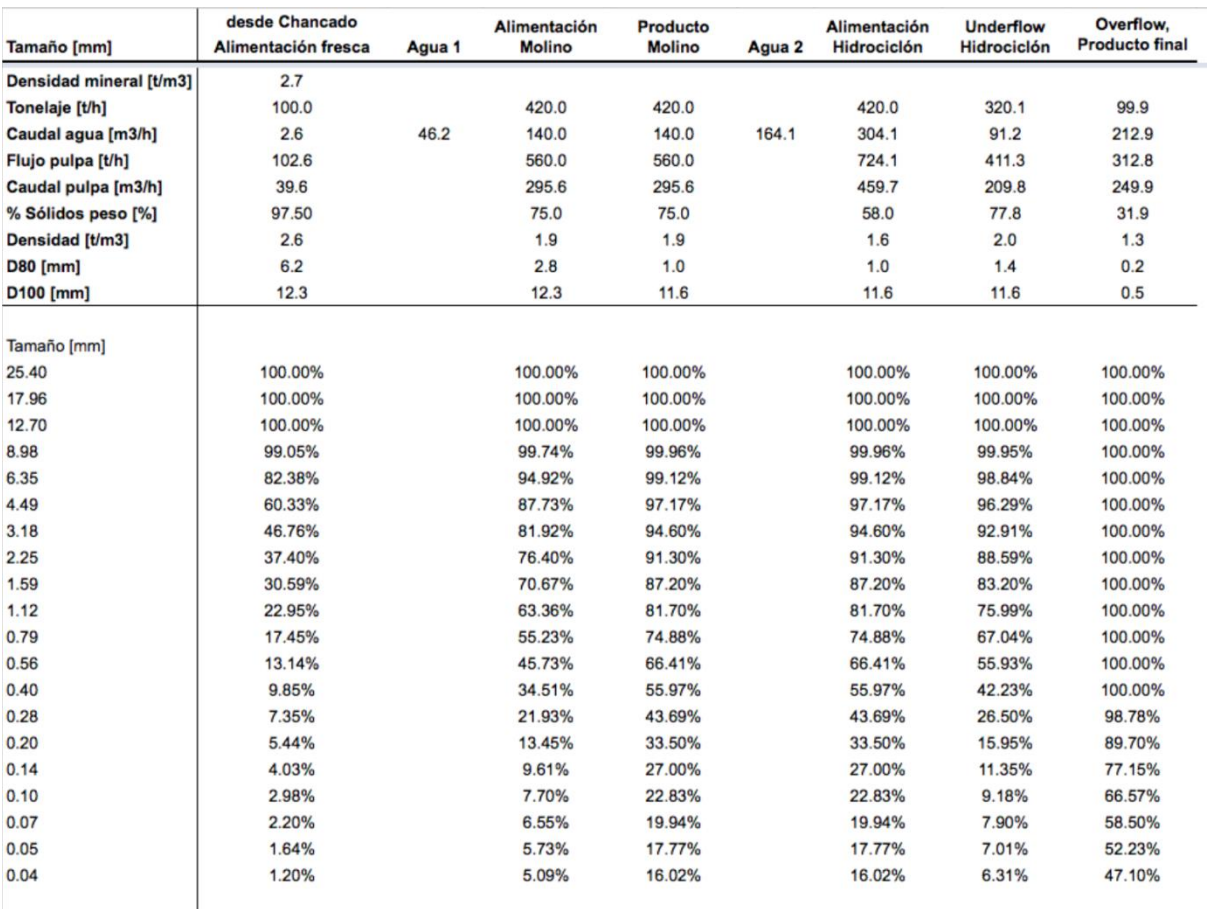

Notar que la distribución de tamaños utilizadas en molienda es distinta a la utilizada en chancado.

## **2.5 Flowsheets de circuitos de conminución**

Las hoja de cálculo de flowsheets (o diagrama de flujos) de los circuitos de conminución, se construyen a partir de la información reportada en las hojas de balances, por lo que los flujos incluidos representan flujos absolutos, alimentando cada operación unitaria indistintamente del número de equipos.

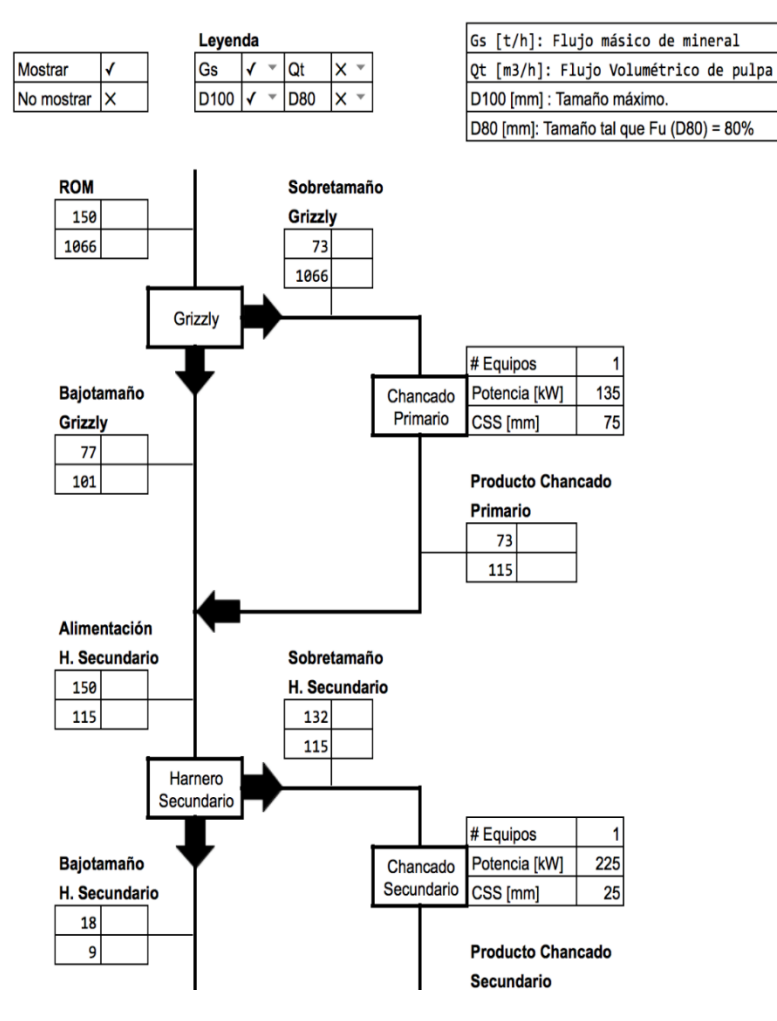

En la imagen anterior se muestra un extracto del flowsheet de chancado, se puede observar en la leyenda que cada flujo está representado por el flujo másico de mineral, flujo volumétrico, el tamaño d100 y el tamaño d80, cada una de estas características puede ser mostrada (u ocultada) seleccionando en el menú desplegable la opción respectiva.

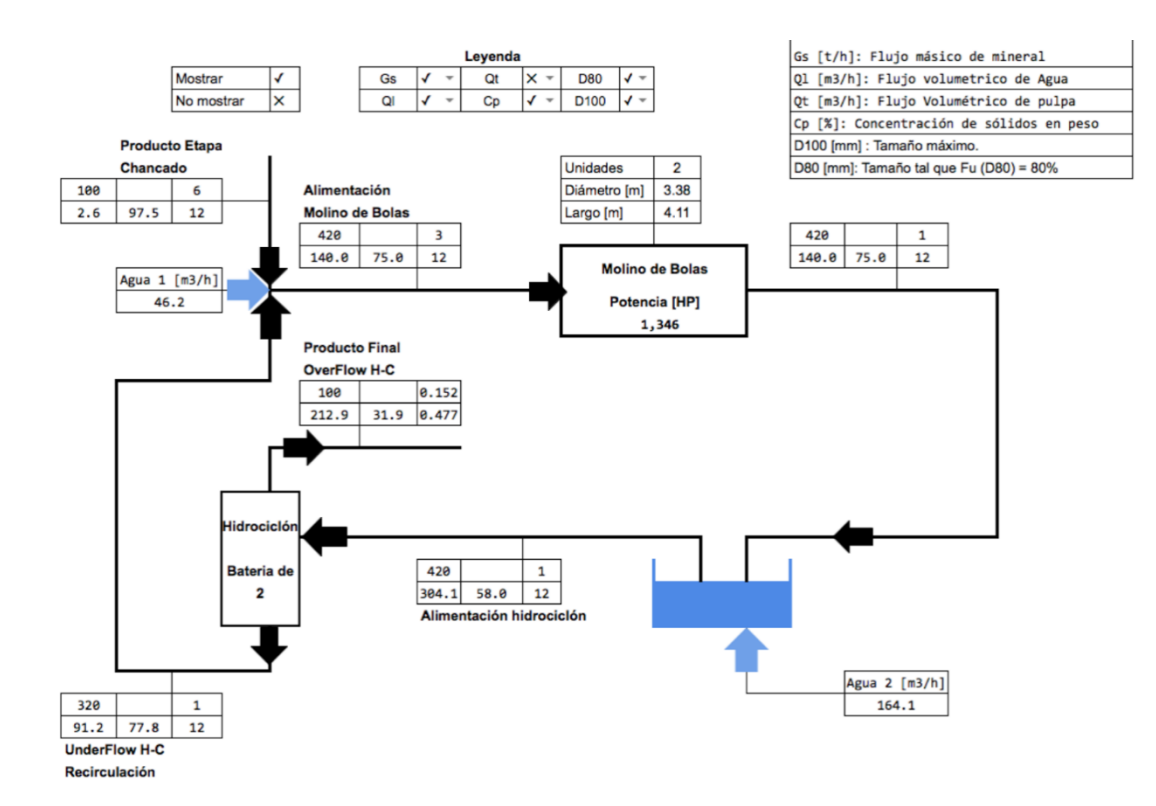

Es posible observar en esta imagen los puntos donde se incorpora agua para respetar el contenido de sólidos requeridos en la alimentación al molino y al hidrociclón. La capacidad de ocultar o mostrar datos brinda una mayor flexibilidad al flowsheet, y puede ser de gran ayuda a la hora de crear un reporte específico.

## **3 Modo de uso y recomendaciones**

La herramienta de simulación presentada en este trabajo se le puede dar distintos usos, como por ejemplo:

- Evaluación de casos, estudio en planta operativa que cambia en sus condiciones de operación.
- Optimización de una situación actual.

Indistintamente del uso que se le dé a la herramienta, ésta debe pasar por un proceso de calibración y ajuste de parámetros de los modelos, a pesar de que existe una versión de usuario tradicional donde los modelos de cada operación unitaria utilizan valores por defecto. El usuario tendrá que calibrar el simulador para obtener resultados coherentes y la herramienta preste la utilidad respectiva.

# **3.1 Variables y parámetros**

Para comenzar se definirán qué tipo de datos se utilizan en el simulador y la naturaleza de cada uno de estos.

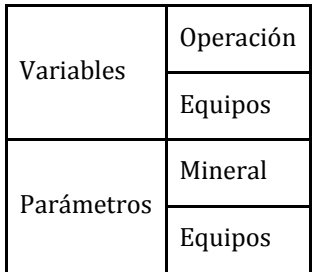

Se entiende por variables a aquellas propiedades de la operación que pueden tomar valores arbitrarios dentro de un rango. De este modo se tiene la siguiente clasificación:

# **Variables de operación:**

- Tonelaje de alimentación.
- Distribución granulométrica de alimentación.
- Humedad contenida en la alimentación ROM.
- Flujos de agua y contenido de sólidos.

# **Variables de los equipos:**

- CSS de chancadores.
- Potencia instalada en chancadores.
- Potencia instalada en harneros.
- Abertura y espesor de la malla de harneros.
- Nivel de llenado con medios de molienda en el molino.
- Diámetro del Vortex finder y del Apex (underflow) del hidrociclón.

Por otro lado, parámetros son aquellas propiedades que toman valores fijos, vienen definidas por factores externos o del dimensionamiento, una vez ajustadas en general permanecen constantes.

# **Parámetros de mineral:**

- Bond Work index de chancado y molienda.
- Gravedad específica.

# **Parámetros de modelos que dependen del mineral:**

- $\alpha_1, \alpha_2, \alpha_3$  parámetros función ruptura (Austin y Luckie, 1972).
- $\bullet$  S<sub>1</sub><sup>E</sup>, tasa de ruptura específica para la primera clase de tamaños (Herbst y Fuerstenau, 1980).
- $\bullet$   $\zeta_1,\zeta_2$  parámetros función selección.
- $\alpha$ , factor de eficiencia de clasificación en harnero e hidrociclones.

# **Parámetros de Equipos:**

- Número de unidades operando en paralelo.
- Ancho, largo e inclinación de harneros.
- Diámetro y largo de molino de bolas.
- Espesor de revestimientos de molino de bolas.
- Densidad y diámetro máximo de bolas de acero.
- Tipo de descarga de molino de bolas.
- Características geométricas de hidrociclón (Dc, Di, Do, h).

# **Parámetros de modelos que dependen de los equipos:**

- $\bullet$  k<sub>1</sub>, k<sub>2</sub>, k<sub>3</sub>, parámetros de función clasificación en chancado.
- Recuperación de agua a la corriente de gruesos en harneros e hidrociclones.

La mayor parte de las variables y parámetros mostrados anteriormente deberían ser conocidos o asumidos como criterios de diseño (con valores típicos) por parte del usuario al momento del uso del simulador, solo resta explicar los parámetros de modelos que dependen del mineral y de los equipos. Para esto se explicará brevemente los modelos utilizados para representar las etapas de conminución y aquellos para representar etapas de clasificación.

# **3.2 Modelos matemáticos**

## **3.2.1 Modelos de conminución**

Cuando se habla de una etapa de conminución se espera poder predecir la distribución de tamaños obtenida de esta etapa, en la presente herramienta se encuentra un modelo para chancado y otro para molienda.

# **3.2.1.1 Modelo de chancado**

El modelo utilizado corresponde al modelo de chancado de Whiten, 1972. A continuación se presenta su estructura:

$$
p = (I - C) * (I - BxC)^{-1} * f
$$

donde:

p, f, Vector distribución granulométrica producto y alimentación respectivamente.

- I, Matriz identidad.
- C, Matriz clasificación.
- B, Matriz ruptura.

# **Función Clasificación**

La matriz clasificación se determina a partir de la función clasificación, la cual define que tamaños entran al chancador y son chancados o no, se define como sigue:

$$
C(d_i) = \begin{cases} 1 & d_i > K_2 \\ 1 - \left(\frac{d_i - K_2}{K_1 - K_2}\right)^{K_3} K_1 < d_i < K_2 \\ 0 & d_i < K_1 \end{cases}
$$

donde:

- di, media geométrica entre tamaños.
- $K_1 = k_1$  \* CSS.  $K_2 = k_2$ <sup>\*</sup>CSS.

 $K_3 = 2.3$ .

# **Función Ruptura**

La matriz de ruptura se define a partir de la función ruptura, en esta herramienta se utilizó la función propuesta por Austin y Luckie, 1972. Esta función se utiliza para determinar la forma de ruptura para chancado y molienda. Sin embargo sus parámetros deben ser ajustados según cada caso, pues se tiene que los mecanismos de ruptura en cada caso son distintos. En chancado se tiene que las partículas se rompen por compresión, en tanto en molienda el mecanismo corresponde a impacto y abrasión.

A continuación se muestra un gráfico de frecuencia respecto al tamaño, para cada mecanismo de ruptura.

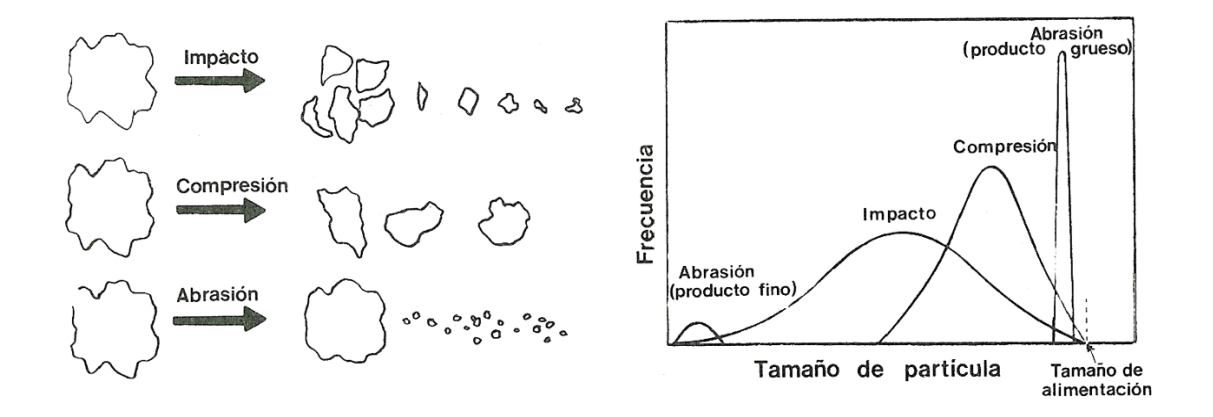

Se observa que la distribución de tamaños producto de un mecanismo de compresión resulta ser una distribución normal con centro no muy alejado al tamaño original, esto dependerá de la capacidad de reducción del equipo. Por otro lado cuando se tiene un mecanismo de abrasión se observan dos distribuciones de tamaño, una cercana al tamaño original y otra mucho más fina. En el caso de mecanismo por impacto la distribución es más ancha. Un mecanismo combinado de ruptura dará como resultado una combinación de estos dos efectos.

La función propuesta por Austin y Luckie es la siguiente:

$$
B_i = \alpha_1 \left(\frac{x_i}{x_1}\right)^{\alpha_2} + (1 - \alpha_1) \left(\frac{x_i}{x_1}\right)^{\alpha_3}
$$

donde:

- xi, Tamaños de la distribución granulométrica.
- $\alpha_1$ , coeficiente de producción de finos.
- $\alpha_2$ , exponente de producción de finos.
- $\alpha_3$ , exponente de producción de gruesos.

#### **3.2.1.2 Modelo de Molienda**

El modelo utilizado corresponde al de balance poblacional continuo, en su forma matricial se tiene lo siguiente:

$$
p = [I + (I - B) * S * \tau]^{-1} * f
$$

donde:

p, f, Vector distribución granulométrica producto y alimentación respectivamente.

I, Matriz identidad.

B, Matriz ruptura.

- S, Matriz selección.
- $\tau$ , Tiempo de residencia.

#### **Función Selección**

La matriz selección se construye a partir de la función selección, también llamada tasa de ruptura, que define la velocidad con que una partícula se rompe. Herbst y Fuerstenau, 1980, propusieron la siguiente expresión para calcular la función selección:

$$
\ln\left(\frac{S_i^E}{S_1^E}\right) = \zeta_1 * \ln\left(\frac{d_i}{d_1}\right) + \zeta_2 * \ln\left(\frac{d_i}{d_1}\right)^2
$$

Además proponen una forma de escalar la función con el consumo específico de energía, como sigue:

$$
S_i * \tau = S_i^E * \left(\frac{P}{Gs}\right)
$$

donde:

- $S_1$ <sup>E</sup>, tasa de ruptura específica para la primera clase de tamaños.
- $\zeta_1, \zeta_2$ , parámetros.
- Si, corresponde a la tasa de ruptura para el tamaño i.
- di, tamaños intermedios.
- P, potencia mecánica consumida por el molino.

Gs, tonelaje de alimentación fresca alimentado a la etapa de molienda.

#### **3.2.2 Modelos de clasificación**

Los modelos de clasificación buscan representar las características de los flujos de sobretamaño y bajo tamaño que se obtienen a partir de una etapa de clasificación. El modelo para harneros e hidrociclones es el mismo, cambia el valor de los parámetros entre uno y otro, se fundamenta en el uso de curvas de clasificación, como sigue:

$$
C(d_i) = 1 - \exp[-0.693 * \left(\frac{d_i}{d_{50c}}\right)^{\alpha}]
$$

$$
C(d_i) = R_F + (1 - R_F) * e(d_i)
$$

donde:

 $\alpha$ , factor de eficiencia de clasificación

e(di) , eficiencia reducida.

c(di) , eficiencia corregida por el cortocircuito de finos.

RF, cortocircuito de finos.

d50c , tamaño de corte para el cual se tiene igual probabilidad de ir al sobre o bajotamaño.

Para determinar el tamaño de corte d<sub>50c</sub>, en harnero se utiliza el modelo de Karra,1979. Para hidrociclones se utiliza el modelo de Plit, 1976.

# **3.3 Sintonización y sensibilidad de parámetros**

A continuación se muestra una metodología de ajuste de parámetros requeridos en el simulador. Se debe considerar que la mayoría de los parámetros requeridos tienen valores típicos, a partir de los cuales el usuario debería comenzar a ajustar su propio caso de estudio.

# **Valores típicos modelos de conminución:**

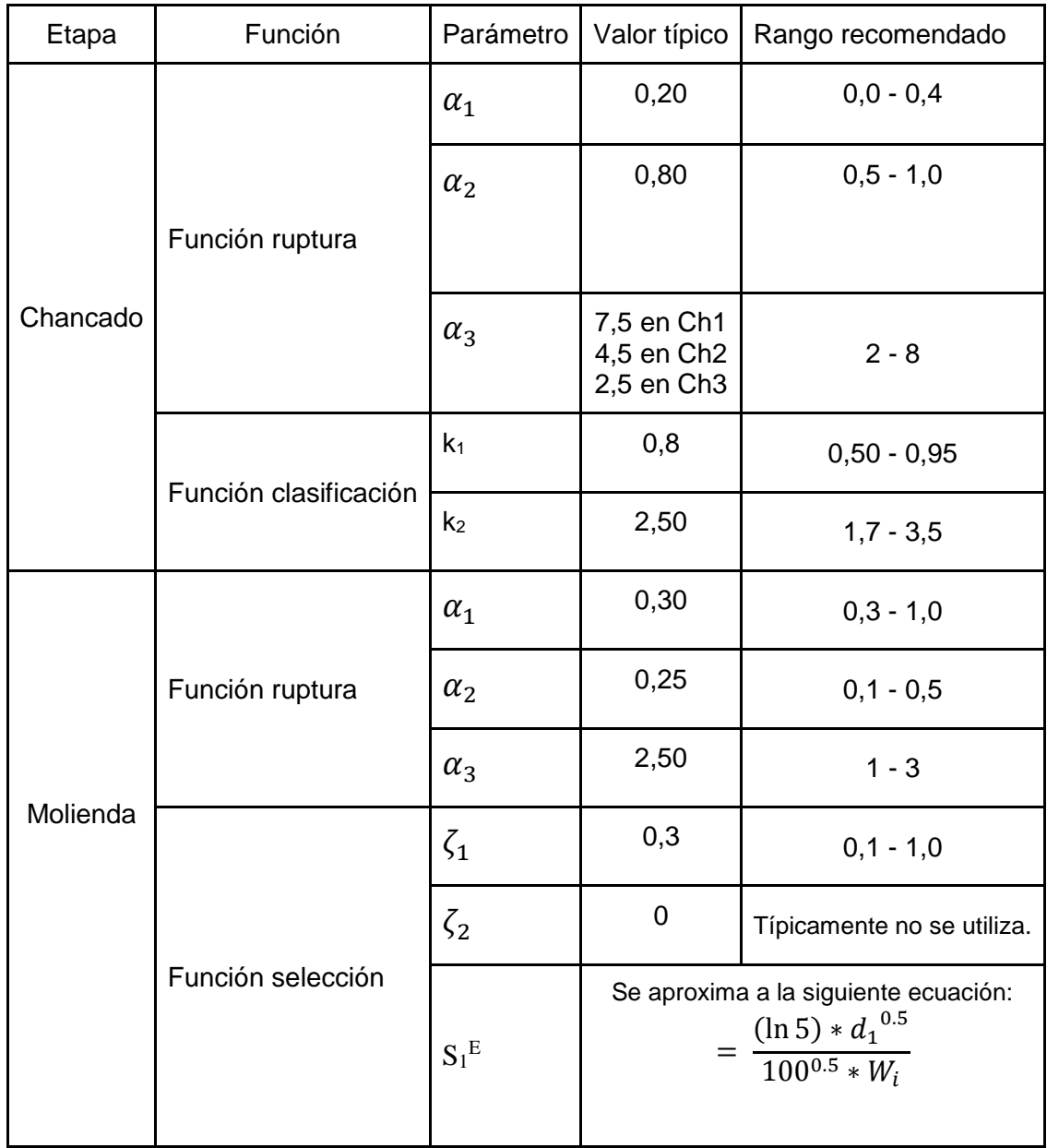

# **Valores típicos modelos de clasificación:**

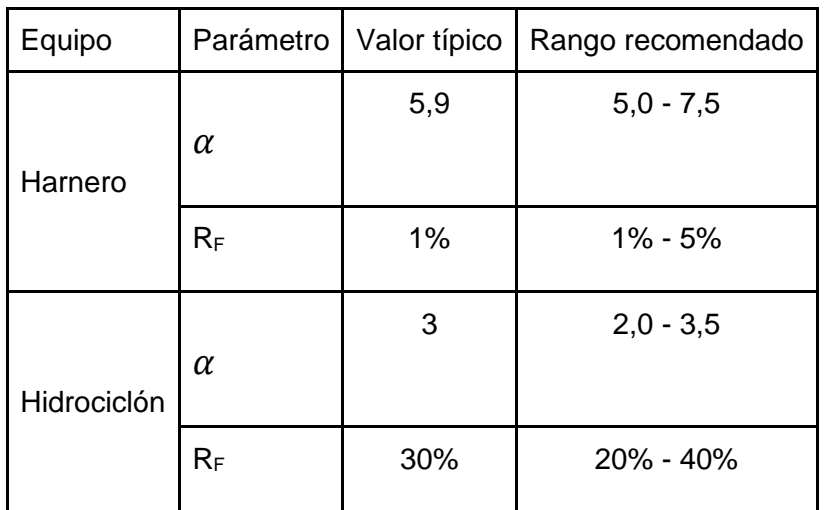

## **3.3.1 Parámetros de función ruptura**

#### **3.3.1.1 Alpha 1**

A continuación se muestra un gráfico de frecuencia contra tamaños obtenido para distintos valores de  $\alpha_1$ :

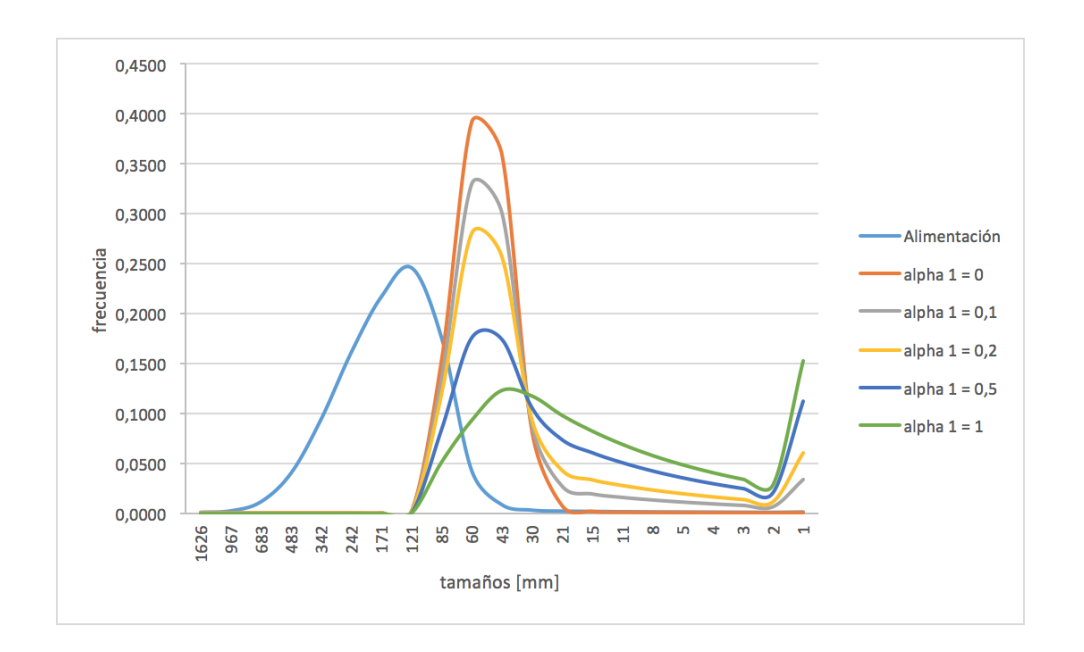

En el gráfico anterior se barre el intervalo de valores de  $\alpha_1$  entre 0 y 1, la tendencia muestra que a medida aumenta el valor de  $\alpha_1$ , la distribución se aplana y comienza a aparecer una fracción de finos en la cola. Como se mencionó anteriormente cada mecanismo de ruptura tiene su distribución de productos característicos, de modo que valores de  $\alpha_1$ pequeños representan etapas de chancado y  $\alpha_1$ grandes etapas de molienda.

#### **3.3.1.2 Alpha 2**

Análogo al caso anterior se tiene el siguiente gráfico, donde se muestra el efecto que tiene modificar $\alpha$ <sub>2</sub>:

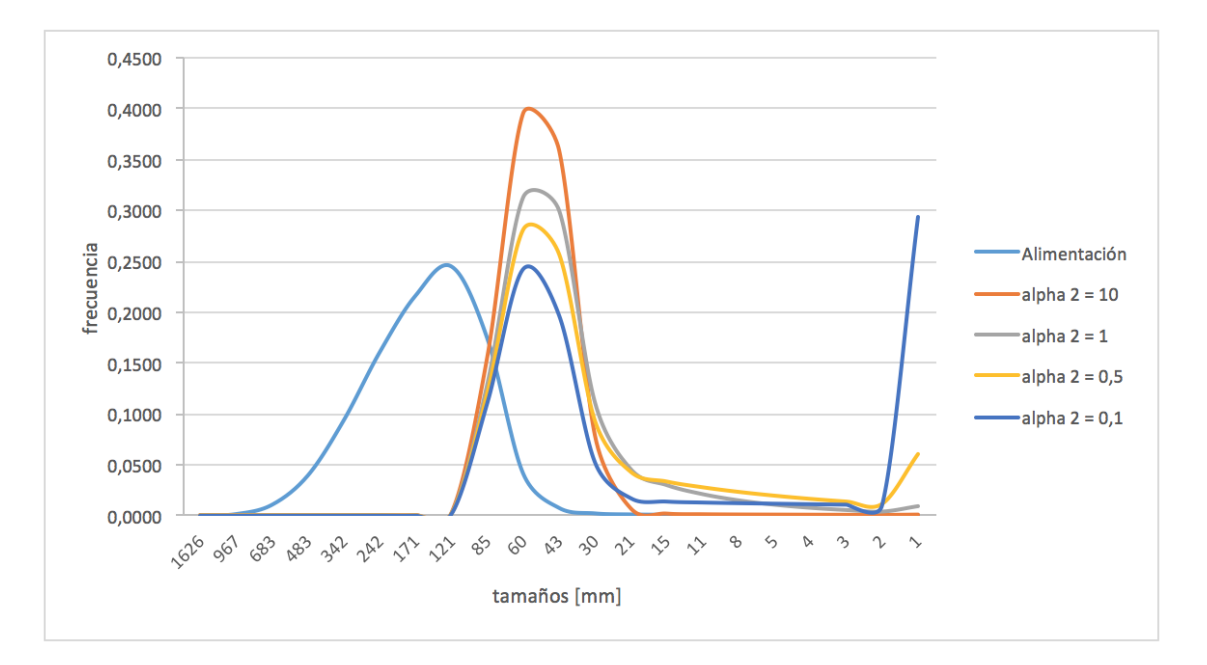

Se observa que a medida  $\alpha_2$  disminuye, comienza a aparecer una contribución de finos en la cola de distribución, sin modificar de manera considerable el ancho de la distribución. Esto justificaría la elección de valores cercanos a 1 en etapas de chancado, y valores menores a 0,5 en etapas de molienda.

Otra información relevante es la sensibilidad que se tiene con la variación de estos parámetros, notar el efecto de pasar de  $\alpha_2$  igual a 10, respecto a  $\alpha_2$ igual a 1, el cambio no es tan significativo comparado con el cambio entre 1 y 0,1, si se observa la producción de finos.

## **3.3.1.3 Alpha 3**

Continuando con el análisis, a continuación se muestra el efecto de  $\alpha_3$ :

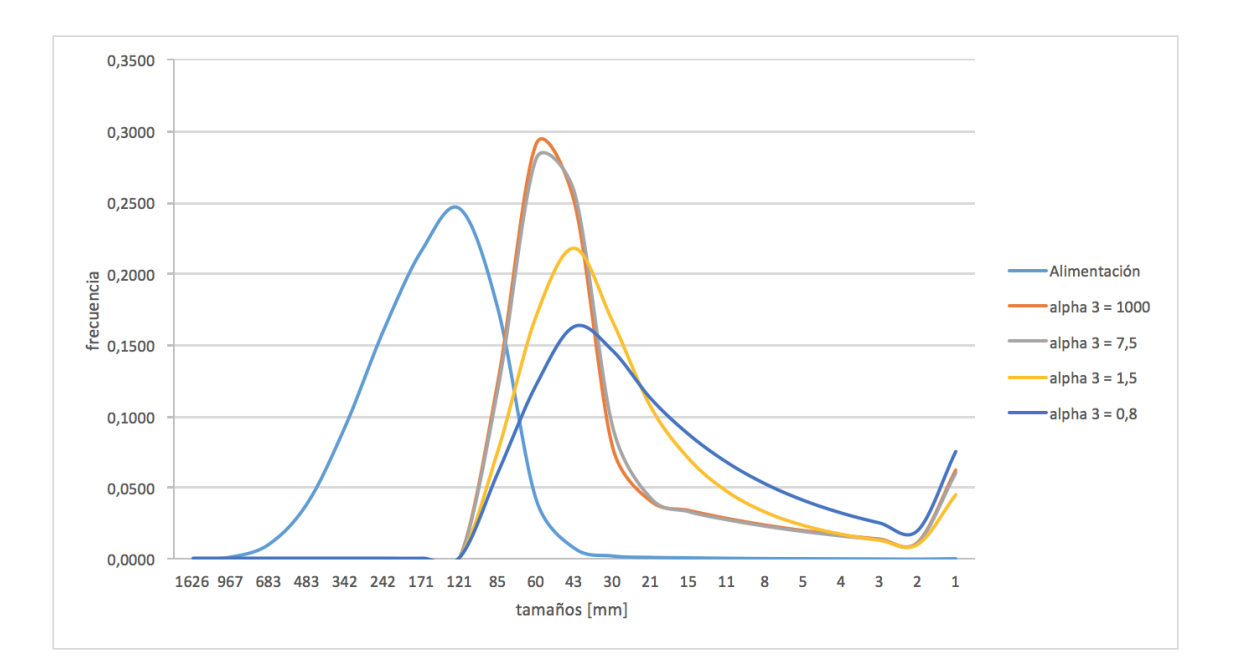

Se observa que este parámetro afecta principalmente el ancho de la distribución, mientras aumenta  $\alpha_3$  más estrecha la distribución, notar que no existe mayor efecto sobre la producción de finos, conservándose esta parte de la curva sin mayores cambios. Los valores recomendados para chancado son mayores respecto a los de molienda, ya que mecanismos de compresión dan distribuciones más estrechas.

A diferencia de los dos casos anteriores la sensibilidad respecto a esta variable es mucho menor, incluso se muestra un valor de  $\alpha_3$  igual a 1000, observando muy pocos cambios respecto al valor anterior de 7,5. Hacia valores pequeños la tendencia es similar, aunque, en este caso son más apreciable los cambios.

# **3.3.2 Parámetros de función clasificación**

## **3.3.2.1. k<sup>1</sup>**

El factor k<sub>1</sub>, en la función clasificación, define el tamaño mínimo que es capaz de chancar un equipo, para tamaños más pequeños ninguna partícula se chancará. En general junto al parámetro  $k_2$  son los parámetros que se deben ajustar para obtener la granulometría esperada, recomendando el valor típico para el resto de los parámetros. A continuación el efecto sobre la distribución granulométrica:

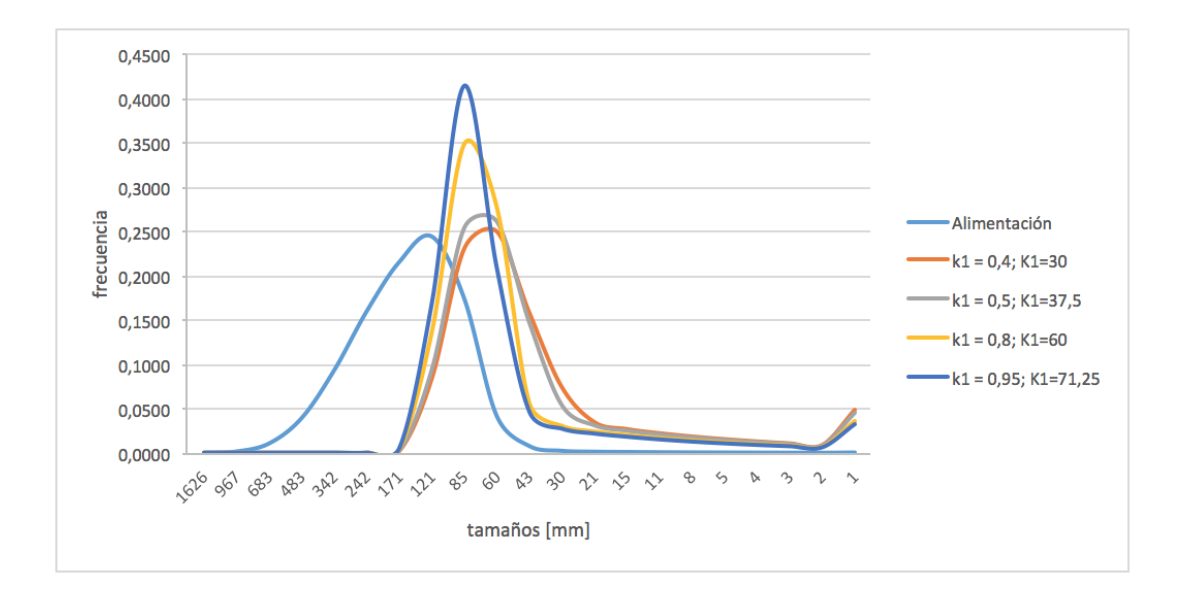

Se observa que el efecto de k<sub>1</sub> sobre la distribución es similar al efecto de  $\alpha_3$ , al aumentar su valor la función se hace más estrecha, y al disminuir más ancha, sin embargo los valores máximos de frecuencia en estos casos son mayores. Notar que además la distribución es mucho más sensible versus el efecto que se tenía al variar el valor de  $\alpha_3$ .

#### **3.3.2.2 k<sup>2</sup>**

En este caso el factor k<sup>2</sup> define el tamaño sobre el cual toda partícula que entre a la cámara de chancado será fragmentada. A continuación un gráfico con su distribución:

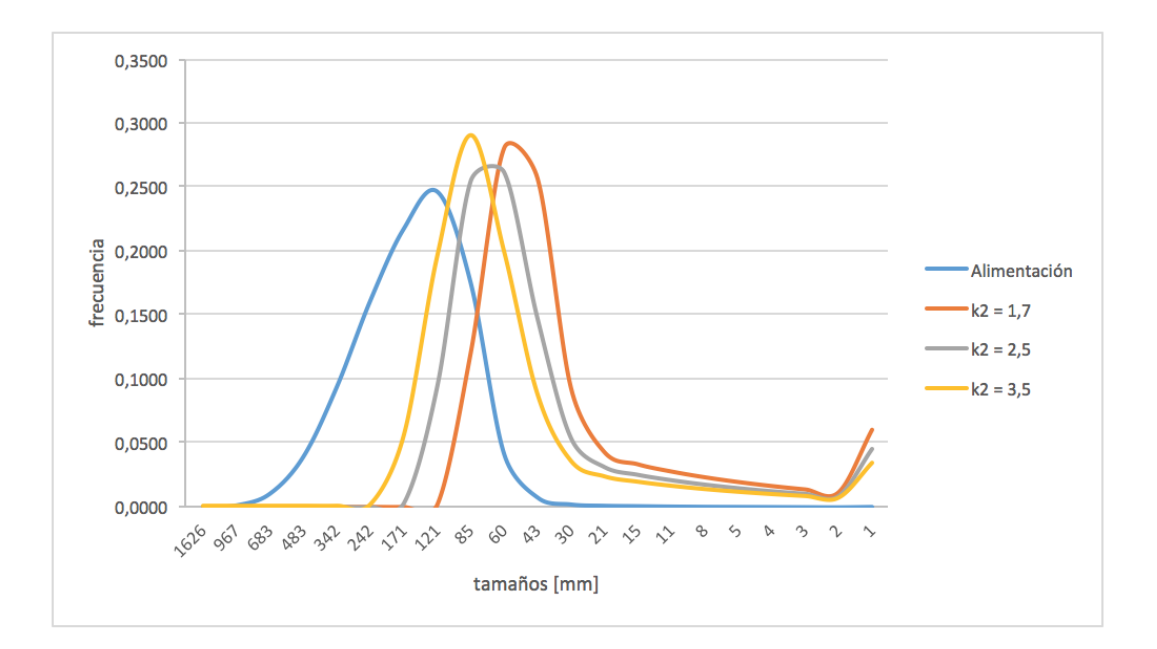

Se observa que a medida que aumenta k<sub>2</sub>, la distribución se desplaza hacia valores más finos.

# **3.3.3 Parámetros de función selección**

La función selección tiene solo un parámetro que se podría ajustar, corresponde al valor  $de\zeta_1$ . Al aumentar de valor, la función selección disminuye, luego la tasa de ruptura disminuye, como consecuencia resulta que la carga circulante del circuito aumenta. De este modo este parámetro se debe ajustar para obtener una carga circulante objetivo en el circuito de molienda. Este parámetro es bastante sensible y su efecto es notorio al hacer cambios de centésimas.

## **3.3.4 Parámetros enequipos de clasificación**

El parámetro  $\alpha$ , define la eficiencia de clasificación, aumentar el valor de  $\alpha$ aumenta la eficiencia de clasificación. Basta con ocupar los valores típicos. En general un harnero es más eficiente al separar gruesos de finos que un hidrociclón, por cuanto tendrá un valor de  $\alpha$ mayor.

El parámetro R<sup>F</sup> es un parámetro de ajuste que se utiliza principalmente en el ajuste del comportamiento de hidrociclones, para obtener valores adecuados de concentración de sólidos en el underflow y overflow del hidrociclón.

Si aumenta el valor de R<sub>F</sub>, aumenta el agua al underflow y por tanto el contenido de sólidos disminuye. En el caso de harneros este factor no es tan relevante y se recomienda usar el valor recomendado.

# **3.4 Recomendaciones**

En general el proceso de sintonización de parámetros no es algo sencillo ni rápido de hacer, los valores típicos de los parámetros ayudarán al usuario a dar una primera aproximación, la cual tendrá que ser ajustada para representar de buena manera el caso de estudio. Si el caso de estudio consiste en una etapa de ingeniería, se debe realizar un proceso recursivo, variando no sólo los parámetros de los modelos, sino que las variables de operación.

Cuando el caso de estudio se realiza sobre una planta operativa, se debe variar solo los parámetros hasta ajustar los resultados a los obtenidos en la planta operativa. En esta sintonía de parámetros puede ser que sea necesario salir del rango típico, ya que no representan un límite, solo una recomendación.

Finalmente, existe en el simulador algunos mensajes de alerta predefinidos para avisar al usuario respecto a condiciones de operación críticas, como por ejemplo superar más del 85% de la potencia instalada en chancadores. Es requisito que el usuario de la herramienta cuente con experiencia para poder discriminar si los valores obtenidos tienen o no validez, de modo de utilizar la herramienta como un apoyo, para lo cual fue diseñada.